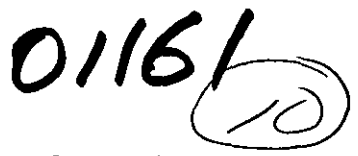

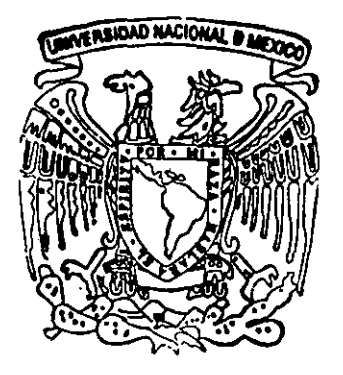

## UNIVERSIDAD NACIONAL AUTONOMA DE MEXICO

DIVISION DE ESTUDIOS DE POSGRADD FACULTAD DE INGENIERIA

# RESPUESTA DE ESTRUCTURAS SOMETIDAS A VlENTO TURBULENTO MEDIANTE ANALlSIS ESPECTRAL

## TESIS DE POSGRADO:

MAESTRIA EN ESTRUCTURAS

P R E S E N T A:

PEDRO MARTINEZ VAZOUEZ

DIRECTOR DE TESIS: ING. NEFTALI RODRIGUEZ CUEVAS

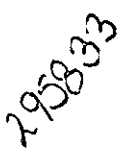

MEXICO. D. F.  $\sqrt{2}$  SEPTIEMBRE 2001

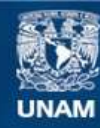

Universidad Nacional Autónoma de México

**UNAM – Dirección General de Bibliotecas Tesis Digitales Restricciones de uso**

#### **DERECHOS RESERVADOS © PROHIBIDA SU REPRODUCCIÓN TOTAL O PARCIAL**

Todo el material contenido en esta tesis esta protegido por la Ley Federal del Derecho de Autor (LFDA) de los Estados Unidos Mexicanos (México).

**Biblioteca Central** 

Dirección General de Bibliotecas de la UNAM

El uso de imágenes, fragmentos de videos, y demás material que sea objeto de protección de los derechos de autor, será exclusivamente para fines educativos e informativos y deberá citar la fuente donde la obtuvo mencionando el autor o autores. Cualquier uso distinto como el lucro, reproducción, edición o modificación, será perseguido y sancionado por el respectivo titular de los Derechos de Autor.

Por sentir el temblor de cada hoja el viento se remansa alrededor del álamo y pone un nimbo en la tibieza de su fronda, una cúpula imantada, el ámbito de un roce -pero nunca un roce... En su atento corazón nada se mueve: en el aire quieto todo está quieto.

•

Esta tarde, en este jardín, ¡qué sed de animalidad le ha entrado al viento! Se echa al pie del álamo y quizá consentiría que alguien le rozara el impasible lomo. A su lado sin embargo todo se inquieta como una manada de lobos que vigila a la distancia, a media estepa, cómo beben sus lobeznos en el río...

¡Qué sed de animalidad! ¡De mundo de machos y hembras y generaciones! De abrazar al fin esa muda intimidad como a una cría que nadie acaba nunca de tener cabalmente entre sus brazos.

Por dejarse tocar al pie del álamo, el viento se hace aire entre los dedos.

*Francisco Segovia* 

Dedico este trabajo a mis padres, quienes me dieron vida, y a la Universidad Nacional Autónoma de México, institución a la que debo mi formación profesional.

Quiero agradecer además:

A mi familia por su apoyo y comprensión

A Patricia Muñoz por su amor y paciencia

Al grupo Colinas de Buen, S.A. de C.V. por todas sus enseñanzas

Al ingeniero Neftalí Rodríguez por compartirme sus ideas

Al Consejo Nacional de Ciencia y Tecnología (CONACyT) por su apoyo para la realización de mis estudios de maestría

### **INTRODUCCIÓN**

El presente trabajo se ha dedicado a la investigación del efecto del viento sobre estructuras prismáticas cuya respuesta dinámica total tiene gran contribución del primer modo. Es el caso de edificios regulares construidos con marcos rígidos ó marcos en combinación con muros de carga, algunos casos de chimeneas, muros aislados,... etc.

El estudio no contempla el efecto de empujes dinámicos transversales a la dirección principal de viento generados por la aparición de vórtices alternantes que puede presentarse en estructuras flexibles como antenas, bardas, chimeneas, anuncios, entre otros. En tal caso se deben seguir las recomendaciones del *Manual de Obras Civiles de la CFE.* 

Se revisa un método de análisis estructural basado en espectros de respuesta de sistemas de un grado de libertad obtenidos a partir de espectros de potencia de ráfaga encontrados en la literatura y en el estado actual del conocimiento de las ráfagas de viento. Los espectros de respuesta de ráfaga son la principal contribución de este estudio y su aplicación permite utilizar programas comerciales de cómputo para determinar el efecto dinámico de ráfagas de viento en las construcciones.

Es importante conocer el efecto de las ráfagas de viento sobre las estructuras, ya que a través de ensayos en túnel de viento y en mediciones en campo sobre estructuras reales se ha encontrado que el efecto dinámico del viento sobre los cuerpos que se oponen a su trayectoria en muchos casos rebasa el efecto del viento medio y puede ser condición de diseño de una gran cantidad de estructuras que antiguamente eran diseñadas para resistir únicamente el empuje "estático" del viento medio.

La utilización de espectros de respuesta en modelos elaborados en programas comerciales permite conocer la respuesta estructural en términos de desplazamiento global ó local, los elementos mecánicos en cada miembro y realizar el diseño del sistema estructural cuando el programa tiene incorporada esta herramienta.

Con el empleo de espectros de respuesta de sistemas de 1 gdl para el análisis de estructuras sometidas a la turbulencia del viento se espera contribuir en la búsqueda de una solución confiable al problema, acorde con las prácticas actuales de ingeniería civil.

Finalmente, es oportuno señalar que el empleo de espectros de respuesta para evaluar el efecto de ráfugas de viento sobre las estructuras es un procedimiento novedoso que requiere ser corroborado experimentalmente para validarlo por completo.

## RESPUESTA DE ESTRUCTURAS SOMETIDAS A VIENTO TURBULENTO MEDIANTE ANÁLISIS ESPECTRAL

#### 1. ANTECEDENTES

Generalidades acerca del viento. Procedimientos existentes para evaluar la respuesta de estructuras sometidas a la acción del viento.

#### 2. CARACTERÍSTICAS DEL VIENTO TURBULENTO

Origen del viento. Viento turbulento. Variación de la velocidad media con la altura. Modelos representativos. Influencia de la topografía en la velocidad del viento. Velocidad gradientc. Ráfagas y medición de su tamaño. Velocidad de Reynolds y su varianza. El espectro de potencia. Espectros de potencia propuestos por distintos autores. Representación de espectros de Davenport y Harris. Comparativa de densidades espectrales entre ellos

#### 3. ESPECTROS DE VELOCIDAD Y ACELERACIÓN DEL VIENTO TURBULENTO A PARTIR DE ESPECTROS DE POTENCIA

Razonamientos matemáticos. Espectro de velocidad del viento turbulento. Espectro de aceleración del viento turbulento. Comparativa de espectros de velocidad y aceleración a partir de espectros de potencia de Davenport y Harris para diversas topografías.

#### 4. CÁLCULO DE ESPECTROS DE RESPUESTA

Sistema de I gdl equivalente de un sistema de mgdl. Masa y Rigidez equivalentes. Función de transferencia del sistema de 1 gdl equivalente. Enfoque estocástico para el cálculo de la respuesta de un sistema de 1 gdl. Aplicación del enfoque estocástico para cálculo de la respuesta de un sistema dc 1 gdl. Obtención de velocidad y aceleración media del viento turbulento a partir de representaciones de Davenport y Harris para diferentes topografías y velocidades medias. Función de transferencia de un sistema de 19d1 como base del análisis espectral. Respuesta de un sistema de 19d1 sometido a la aceleración del viento turbulento. Función de admitancia aerodinámica (su dependencia del tamaño de ráfaga y del área expuesta de la estructura). Espectro de respuesta de un sistema de 19d1. Trazo de espectros de respuesta del sistema de 19d1 para observar la influencia del amortiguamiento estructural y la rugosidad del terreno (criterios de Davenport y Harris). Influencia del tamaño de la estructura y de la velocidad media horaria en la curva de respuesta.

#### 5. APLICACIÓN A ESTRUCTURAS SENSIBLES A LA TURBULENCIA

Periodos comunes en estructuras sensibles a la acción del viento turbulento. Representación de estructuras mediante programas comerciales. Definición de modos naturales de vibrar. Sistemas equivalentes de 19d1. Selección de estructuras en el intervalo de periodos sensibles a la acción del viento turbulento. Edificio prismático. Chimenea. Puente de gran claro. Modelos Staad-IlI. Respuesta media edificio prismático. Respuesta media chimenea. Respuesta media puente de gran claro. Respuesta dinámica de estructuras. Respuesta total. Comparativa de resultados Código NBC/Análisis Espectral.

## **1. ANTECEDENTES**

El viento es un fenómeno natural cuya acción sobre las estructuras es de particular interés dentro de la ingeniería civil, debido a que bajo ciertas circunstancias puede resultar un problema de consecuencias no deseables.

La formación y movimiento de las corrientes eólicas dependen de fenómenos termodinámicos que tienen lugar dentro y fuera de la atmósfera terrestre, y su interacción con la superficie en que habitamos se manifiesta con la aparición de corrientes laterales ortogonales al flujo principal que generalmente modifican la estructura del viento laminar. El estudio del viento se ha desarrollado considerando que la velocidad del flujo longitudinal está formada por dos componentes fundamentales: *Velocidad Media* (invariable en el tiempo), y *Velocidad Fluctuante* ó *Turbulenta,* cuyo valor cambia constantemente a través del tiempo.

Al analizar la incidencia del viento sobre las estructuras es necesario evaluar cada componente de velocidad por separado. Para evaluar el efecto de la velocidad media es posible realizar un análisis estático transformando la velocidad constante en un sistema de fuerzas laterales orientadas en el sentido de acción del víento actuando sobre el cuerpo inmerso en la corriente mediante la aplicación del principio de Bernoulli, mientras que al trabajar con la velocidad de fluctuante (tambíén conocida como velocidad de Reynolds), ha sido necesario recurrir a modelos estocásticos donde se define esta velocidad como evento aleatorio con respecto al tiempo. Mediante el empleo de modelos probabilistas se han logrado identificar patrones de comportamiento del viento turbulento y se ha logrado establecer una metodología consistente para la evaluación de la respuesta estructural. Es importante conocer las propiedades dinámicas de la estructura cuando se calcula su respuesta al viento turbulento.

El enfoque probabilista señalado ha sido adoptado en los códigos y reglamentos actuales mediante procedimientos sencillos que simplifican el cálculo de la respuesta variable en el tiempo. Estos procedimientos muestran que las propiedades dinámicas del sistema, así como su geometría influyen de manera notable en el resultado.

Por otro lado, debido a que este trabajo se ha desarrollado partiendo de una base común a la reglamentaria, se ha realizado una comparativa de resultados en el cálculo de la respuesta de distintas estructuras empleando por un lado el Código de Diseño Canadiense y por otro lado aplicando la metodología que aquí se propone, la cual está encaminada hacia el empleo de espectros de respuesta de aceleración, tal y como se hace en el análisis sísmico, haciendo uso de programas de cómputo comerciales que permiten simplificar de manera notable el proceso de evaluación de respuesta de una gran cantidad de estructuras.

Además de los métodos de evaluación de respuesta señalados, existe otra altemativa para determinar el comportamiento de una estructura sometida al viento medio y a la componente turbulenta; Se trata del ensayo en túnel de viento de modelos fabricados a escala, estos modelos deben representar las características geométricas y dinámícas del cuerpo real para conocer. de manera precisa la respuesta en términos de aceleración, velocidad ó desplazamiento, a través de un monitoreo controlado.

---------------------- --- ------

Finalmente se hace notar que este trabajo ha sido desarrollado fundamentalmente para obtener la repuesta de construcciones prismáticas sometidas a la acción del viento en su componente horizontal, ya que para estructuras extraordinariamente flexibles, como en puentes atirantados, el efecto de las componentes laterales y verticales del viento dan lugar a fenómenos de resonancia que requieren un estudio particular.

## **2. CARACTERÍSTICAS DEL VIENTO TURBULENTO**

## **ORÍGEN DEL VIENTO**

El origen del viento está relacionado directamente con las condiciones atmosféricas del planeta y manifiesta cambios constantes que son dificiles de predecir. Esto indica que para conocer los patrones de comportamiento de las corrientes eólicas es necesario conocer las leyes fundamentales de la termodinámica y su influencia en fenómenos naturales que dan lugar o modifican el flujo de aire en la atmósfera.

A continuación se presentan y en algunos casos se definen fenómenos meteorológicos importantes relacionados con este estudio.

Atmósfera.- La altura de la envolvente gaseosa de nuestro planeta se denomina atmósfera, y es de varios centenares de kilómetros. Todos los fenómenos meteorológicos se producen en los 12-15 km inferiores *(Troposfera),* encima de la cual se tiene una capa de poca altura denominada *Tropopausa* sobre la que gravita la *Estratosfera.* 

El aire de la Troposfera es una mezcla con 78% de nitrógeno en volumen, 21% de oxígeno y 1% de otros gases como anhídrido carbónico, argón, helio, bióxido de carbono, neón, kriptón e hidrógeno. Adicionalmente se tienen en el aire pequeñas cantidades de vapor acuoso y polvo.

Temperatura del Aire.- Las temperaturas de las capas bajas de aire dependen sobre todo de la radiación solar, ya que esta radiación calienta la superficie de la tierra y los mares, lo que ocasiona cambios de temperatura en el aire que se encuentra en contacto con estas superficies.

La temperatura del aire es variable con la altura, siendo menor la temperatura en la zona alta de la atmósfera. La relación del cambio de temperatura en el aire corresponde a un promedio de 1°C por cada 100 m de diferencia de niveles y se tiene el límite superior de temperatura en la troposfera, donde reinan temperaturas entre 53-78°C.

Presión Atmosférica.- Este parámetro cambia de acuerdo a la temperatura del sitio, se sabe por ejemplo que al calentarse una parte de la superficie de la tierra con mas intensidad que sitios aledaños, se formará un centro de bajas presiones susceptible a continuos movimientos de masas de aire en función de fluctuaciones de temperatura a través del tiempo. La presión atmosférica se mide en milibares y es un factor determinante en la existencia de vientos, inclusive en la manera en que dichas corrientes eólicas se comportan.

Humedad del Aire.- La distribución de humedad en las capas inferiores de la atmósfera depende directamente de la temperatura; bajo temperaturas elevadas se tiene un alto nivel de humedad absoluta, con un limite superior de 100% de humedad, se dice entonces que el aire está saturado. La siguiente tabla muestra distintos valores de humedad para diferentes temperaturas.

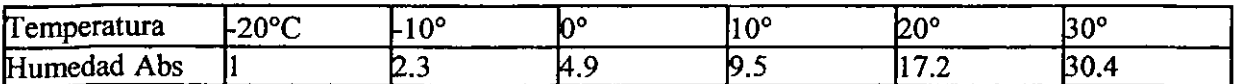

Viento y sus Leyes.- Los vientos son movimientos del aire que compensan el desequilibrio que produce la diferencia de densidad del aire. Se ha podido establecer que el viento generalmente se dirige desde puntos de alta presión barométrica hacia puntos de baja presión; la intensidad del movimiento depende del gradiente barométrico y de la latitud geográfica. Si la tierra no girase, el viento se dirigiría siempre del centro de altas al centro de bajas presiones, sin embargo la rotación del planeta desvía los vientos del hemisferio boreal hacia la derecha, y los del hemisferio austral hacia la izquierda. La desviación de las corrientes de viento en los hemisferios aumenta con el seno del ángulo de la latitud y es proporcional a su velocidad.

Circulación General de la Atmósfera.- A consecuencia del calentamiento local en la superficie de la tierra por energía solar, así como por la forma en que se hayan distribuidos el cielo y los mares, se producen en nuestra atmósfera una distribución horizontal de vientos. La distribución de vientos está integrada por aquellos que soplan en los hemisferios boreal y austral y concurren en la región ecuatorial.

Remolinos y Tomados.- Cuando existen masas de aire próximas, sometidas a diferencias de temperatura extraordinarias, se puede presentar un movimiento de rodadura, que consiste en la infiltración de una capa de aire frío bajo otra de aire caliente, lo cual provoca remolinos que se anuncian de manera general por barreras de nubes y tormenta de gran intensidad.

Relacionar los fenómenos descritos permite plantear una explicación acerca del origen de los vientos:

El viento es parte de la circulación general de la atmósfera y puede ser definido como movimiento de aire producido por la acción de la gravedad en las masas de aire de diferente densidad.

El cambio de densidad de las masas de aire tiene que ver con la fluctuación de temperatura en la tierra que tiene su origen en la energía calorífica que recibe del sol<sup>1</sup>, influye también la acción de la rotación de la tierra y las fuerzas centrífugas debidas a la curvatura de la ruta del viento. La rugosidad de la superficie y la viscosidad del aire son también factores importantes junto con los gradientes de presión y temperatura.

#### **VIENTO TURBULENTO** ,

La estructura del viento en la vecindad de la superficie terrestre presenta corrientes ortogonales al flujo principal provocadas por cambios en la velocidad del viento, variación en la densidad del aire y la interacción con la superficie del lugar.

En la vecindad de la superficie terrestre se han hecho mediciones en torres instrumentadas para describir los cambios de velocidad en distintos instantes de medición y se ha encontrado que en los primeros 75 m de atmósfera se presentan una notable turbulencia.

<sup>&</sup>lt;sup>(1)</sup> El sol es una fuente de energía para la tierra, la energía se genera a partir de una reacción nuclear que transforma el hidrógeno en helio. En esta **reacción se alcanzan** tempernturas de **hasta 15 millones de oc en el intaicr del sol, mientras que en la superficie externa del solla tempcrnrura media es de 5000 oC. Los rayos solares penetran en la atmósfera y se reflejan en la superficie terrestre, lo que crigina el calentamiento de las capas intcr10ces de la atmósfera.** 

Si las corrientes de viento no encuentran obstáculos, se mueven bajo la acción de los gradientes de presión con una velocidad conocida como velocidad gradiente. Sin embargo, cerca de la superficie de la tierra se presenta un fenómeno de fricción con el suelo, el flujo del aire es detenido en docenas o aún cientos de metros sobre el nivel del terreno y la velocidad es menor que la velocidad gradiente. Por otro lado, incluyendo efectos de ráfagas y vórtices de aire, el flujo se hace turbulento.

La turbulencia del viento tiene componentes en tres dimensiones: longitudinal, lateral y vertical; Las fluctuaciones más importantes ocurren en la dirección longitudinal que entenderemos como dirección principal de viento. La amplitud y frecuencia de estas fluctuaciones dependen de la densidad de obstrucciones en la tierra.

#### *Formación de Huracanes*

Cuando se generan cambios de presión en la atmósfera terrestre, se pueden generar centros de baja presión que se mueven sobre la superficie terrestre, lo que determina la trayectoria de huracanes que se mueven en dirección de zonas calientes hasta alcanzar zonas frías donde se desvanecen. Los ciclones tienden a moverse siguiendo corrientes marítimas de altas temperaturas que alimentan de calor al centro de baja presión.

La trayectoria de los ciclones se define como lugar geométrico de los puntos de baja presión donde tienden a generarse los ciclones. Esas trayectorias pueden presentar características muy erráticas. Se ha observado que esas trayectorias tienden a seguir zonas calientes del océano guiadas por corrientes marítimas atraídas principalmente por penínsulas.

Es posible estimar el campo de velocidades generado alrededor de un centro de baja presión, mediante un modelo matemático donde aparecen como parámetros principales:

1) Velocidad de traslación (Vt) del centro de baja presión a lo largo de la trayectoria

2) Gradiente de presiones de la densidad del aire, y de la posición relativa del punto en que se intenta evaluar la velocidad con respecto al centro de baja presión.

Conocidos estos parámetros y la trayectoria del ciclón es posible determinar el campo de velocidades asociado a este fenómeno y por tanto hacer una estimación de las presiones generadas por el viento en las estructuras, lo que permite estudiar el comportamiento de las construcciones ante el fenómeno.

#### **VARIACiÓN DE LA VELOCIDAD MEDIA CON LA ALTURA**

Se ha mencionado que el viento es inducido por gradientes de presión en gran escala que se presentan en la atmósfera terrestre. El viento que se mueve libremente bajo la influencia de esos gradientes de presión se denomina *viento gradiente,* el cual está libre además de los esfuerzos cortantes que resultan de su interacción con la superficie en que habitamos.

Cerca del suelo el viento es retardado por la fricción con la superficie, y parte de su energia se disipa mediante turbulencia. La disminución de velocidad del viento cuando entra en contacto con el suelo es gradual, tomando como punto de referencia la altura donde el viento viaja como flujo laminar (sitio de viento gradiente), hasta la vecindad de la tierra donde se ha registrado la menor velocidad.

Se ha desarrollado gran cantidad de investigación para determinar el cambio de velocidad del viento con la altura, se ha encontrado que la pérdida de velocidad se manifiesta en cualquier superficie con variaciones de tipo local.

A continuación se presentan algunas propuestas que permiten conocer el perfil de velocidad media en la vecindad de la superficie terrestre.

#### **MODELOS REPRESENTATIVOS**

En 1961, A.G. Davenport propone representar el perfil de velocidad de viento medio con la siguiente función exponencial:

$$
Vz = V_{G}(z/z_{G})^{\alpha}
$$

Donde  $z_G$  y  $\alpha$  dependen de la rugosidad en el suelo. Davenport establece los siguientes parámetros para su expresión:

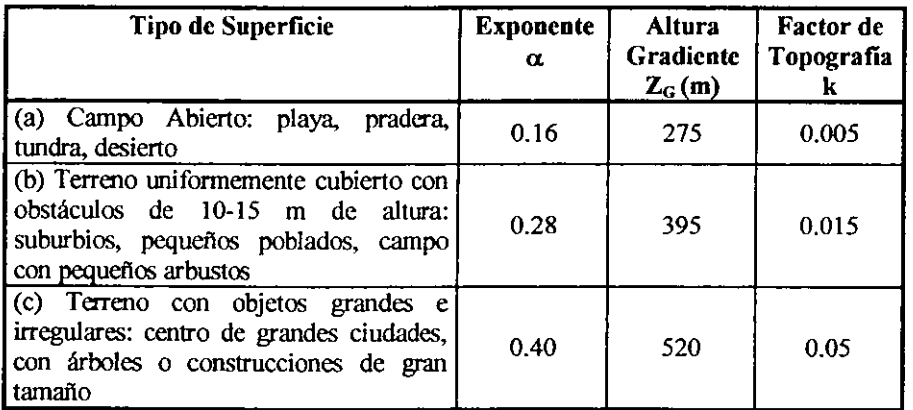

Tabla l. Parámetros para evaluar expresión de Davenport (1961)

#### Perfil Logarítmico

El perfil de velocidad media variable con la altura se puede calcular con una función de tipo logarítmico:

$$
V(z)=1/k (u*) ln(z/z0)
$$

Donde  $k \approx 0.4$ , z es la altura sobre la superficie,  $z_0$  es la longitud de rugosidad del suelo y V(z) es la velocidad media del viento. En la siguiente tabla se presentan valores de z<sub>o</sub> para distintos tipos de terreno.

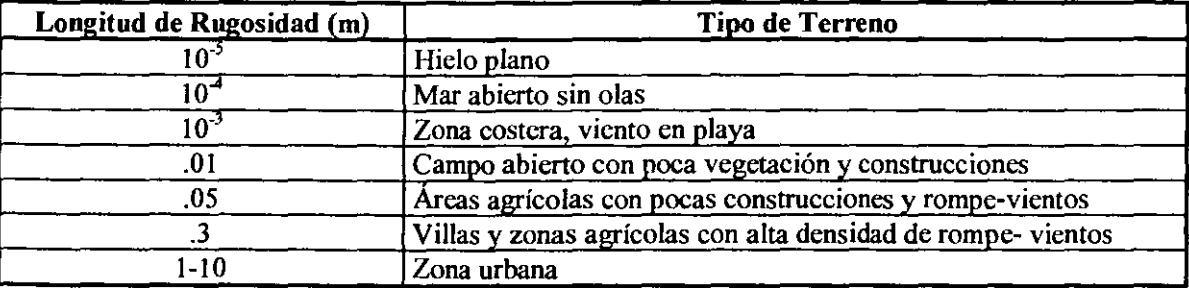

Tabla 2. Longitud de Rugosidad Para Distintas Categorías de Terreno

La longitud z<sub>o</sub> puede ser interpretada como el tamaño de un vórtice formado por la fricción entre el aire y la superficie del suelo. En la expresión anterior z<sub>o</sub> puede interpretarse como la altura sobre el suelo donde la velocidad media es cero.

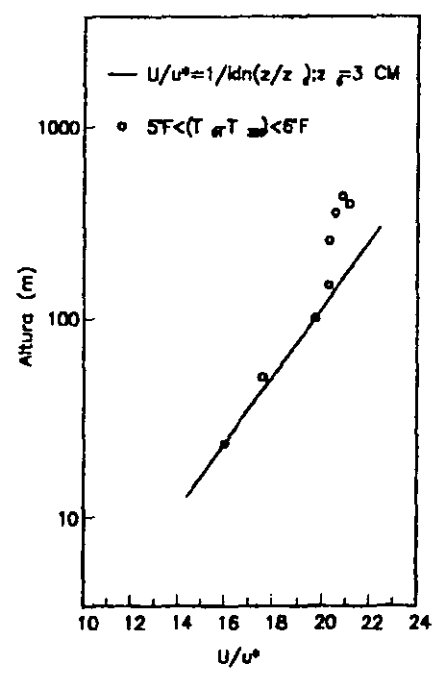

Figura 1. Comparativa de Resultados Expresión Logarítmica-Datos Experimentales

Se ha observado que la función logarítmica coincide con registros de campo hasta una altura determinada, fuera de este límite el perfil de velocidad es conservador pero impreciso.

En la figura 1 se comparan resultados empleando la expresión presentada respecto a mediciones en campo.

#### Eurocode

Este código propone el perfil logarítmico para calcular la velocidad media, tomando en cuenta la limitación de altura señalada y establece los siguientes intervalos de altura:

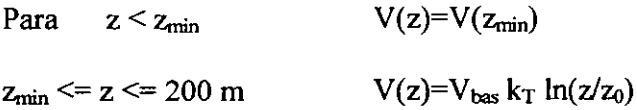

Donde V<sub>has</sub> es la velocidad del viento de referencia.

En la siguiente tabla se presentan valores de  $k_T$ ,  $z$ ,  $z_0$  y  $\varepsilon$  para distintos tipos de terreno.

| Categoría de Terreno |                                                                                                    | ${\bf k_T}$ | $z_0(m)$ | $z_{min}(m)$  | α    |
|----------------------|----------------------------------------------------------------------------------------------------|-------------|----------|---------------|------|
|                      | Mar abierto, tierra<br>plana, sin obstáculos                                                                                   | 0.17        | 0.01     | $\mathcal{L}$ | 0.12 |
| II.                  | Campos de cultivo<br>cercados, con<br>construcciones,<br>arboles ó estructuras<br>de pequeña<br>dimensión                      | 0.19        | 0.05     | 4             | 0.16 |
| Ш                    | Áreas suburbanas ó<br>industriales, bosques                                                                                    | 0.22        | 0.3      | 8             | 0.22 |
| IV                   | Areas urbanas donde<br>al menos 15% de la<br>superficie está<br>cubierta por edificios<br>con una altura media<br>mayor a 15 m | 0.24        |          | 16            | 0.30 |

Tabla 3. Parámetros del Eurocode 1 Para el Cálculo del Perfil de Velocidades

En la tabla aparece la constante  $\alpha$  (no incluida en el Eurocode 1),  $\alpha$  se emplea en otro modelo para calcular el perfil de velocidad.

D~finición *de Velocidad de Referencia. Eurocode 1* 

Este código establece una velocidad de diseño  $V_{\text{has}}$  correspondiente a un intervalo de observación de 10 min a una altura de 10 metros sobre el suelo, una longitud de rugosidad  $z_0$ =.05 m y una probabilidad de excedencia de .02.

La ecuación que define  $V_{\text{bas}}$  es la siguiente:

 $V_{\text{base}}$ =CDIRCTEMCALT $V_{\text{base}}$ 

Donde:

- C<sub>DIR</sub> Factor de Dirección. Toma en cuenta el cambio del valor de velocidad con su dirección
- $c<sub>TEM</sub>$  Factor Temporal. Considera etapas constructivas de la estructura
- $c_{ALT}$  Factor de Altitud. Toma en cuenta la altitud del sitio

V<sub>bass0</sub> Valor básico de V<sub>bas</sub>

## **Perfil Logaritmico Corregido**

El perfil logaritmico del código Europeo no es aplicable para grandes alturas sobre el suelo. En 1980 Harris y Deaves desarrollaron una expresión que proporciona mejores resultados:

$$
V(z) = u^*/k [\ln ((z-d)/z_0) + 5.75a - 1.88a^2 - 1.33a^3 + 0.25a^4];
$$
  $V(z)$  resulta en m/seg

 $a=(z-d)/z_g$  con z,  $z_g$  y d en mts.

Además, la altura gradiente  $z_g$  está dada por:

 $z_g = u*/(6fc)$ 

(fe) es el parámetro de Coriolis:

fc= $2\Omega$ seno $\lambda$ 

En esta expresión  $\Omega$  es la velocidad angular de la tierra (7.27e-5 rad/seg) y  $\lambda$  es la latitud (como ejemplo, la latitud Greenwich es 51°). La velocidad friccionante  $u*(m/s)$  se define como  $(\tau_0/\rho)^{1/2}$ ,  $\tau_0$  es el esfuerzo cortante en la superficie del suelo y  $\rho$  es la densidad del aire.

#### Código Canadiense NBC **1990**

Este código propone un modelo de tipo exponencial semejante al modelo empírico de Davenport (1961). La propuesta canadiense indica:

 $V(z)=V(z_{ref}) (z/z_{ref})^{\alpha}$ 

Donde z<sub>ref</sub>, es una altura de referencia que normalmente corresponde a 10 metros. Los valores del exponente  $\alpha$  se leen en la tabla 3.

En este modelo, al considerar  $z_0$ =0.05 m se obtienen resultados que comparables con el perfil logarítmico del Eurocode 1. Esto se aprecia en la siguiente figura.

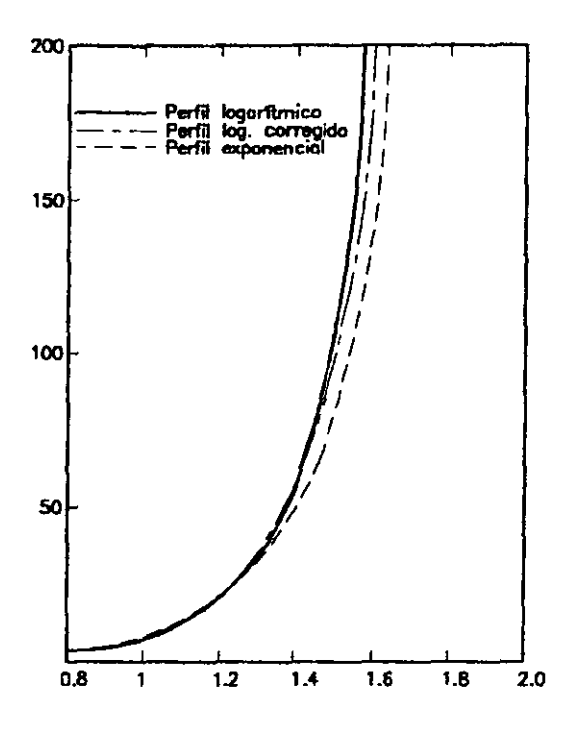

Figura 2. Comparación del Modelo Exponencial y Modelos Logarítmicos

En la gráfica se ha considerado  $z_0$ =0.05 m, latitud de 50° y un exponente  $\alpha$ =0.16. El perfil logarítmico corregido se ha calculado para una velocidad friccionante u $=2.0$  m/seg.

#### Reglamento CFE. México

El código mexicano adopta el modelo exponencial para definir el perfil de velocidades. La velocidad de diseño se calcula como:

$$
V_D = F_V F_T F_\alpha V_R
$$

Donde:

- V<sub>R</sub> Velocidad regional del sitio. El código incluye mapas de isotacas que indican la velocidad regional en cualquier sitio de la república.
- $F_{\alpha}$  Factor que toma en cuenta el área expuesta, tamaño de la construcción y variación de la velocidad con la altura.
- FT Factor que depende de la topografia del lugar.
- Fv Factor que depende de la vida útil de la construcción.

Las limitaciones de altura se toman en cuenta mediante el factor  $F_{\alpha}$ , que se define con la expresión:

$$
F_{\alpha}\!\!=\!\! FcF_{\text{RZ}}
$$

Donde:

- Fc Factor que considera el tamaño de la construcción.
- F<sub>RZ</sub> Factor que determina la variación de velocidad del viento con la altura z y la rugosidad del terreno.

FRZ se calcula por intervalos de altura:

 $z \le 10$  m  $10m \le z \le \delta$ z>δ  $F_{RZ}$ =1.42 (10/ $\delta$ )<sup> $\alpha$ </sup>  $F_{RZ} = 1.42 (z/\delta)^{\alpha}$  $F_{RZ} = 1.42$  $(\text{con } z = \text{mts})$ 

La altura gradiente  $\delta$  y el exponente  $\alpha$  tienen los siguientes valores:

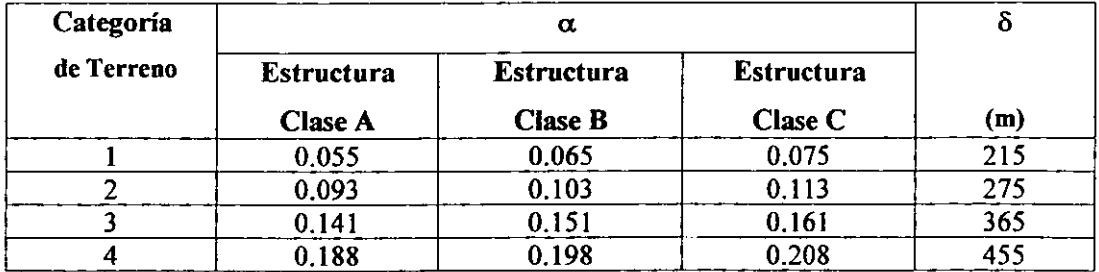

Tabla 4. Valores de  $\delta$  y  $\alpha$ .

Las categorías de terreno dependen de la topografia del sitio, mientras que la clase de una estructura es función de su tamaño. En las tablas I.1 y I.2, del código CFE se presenta una descripción más detallada para la elección de los factores apropiados.

En los modelos presentados en este trabajo se observa que la topografia del lugar, la forma y tamaño de la estructura son factores fundamentales para estimar correctamente la velocidad de diseño. Se observa también que los modelos logarítmico y exponencial presentan limitaciones para grandes alturas. Estas limitaciones se han corregido con expresiones de ajuste para distintas alturas sobre el suelo.

## **INFLUENCIA DE LA TOPOGRAFÍA EN LA VELOCIDAD DEL VIENTO**

En la zona inferior de la troposfera se presentan cambios constantes de velocidad del viento ocasionados por turbulencia, esta característica tiene relación con la densidad de obstáculos en la superficie. Sin embargo, al aumentar la altitud hacia la tropopausa donde la temperatura es constante, los campos de velocidad son más estables.

A través de la investigación se ha encontrado una clara relación entre la velocidad del viento y el tipo de superficie en que circula. La velocidad del aire es mayor en zonas con poca densidad de construcciones y terrenos planos, mientras que en zonas de alta densidad de construcción, (centro de grandes de ciudades), es notable la disminución de velocidad media de viento y el incremento de turbulencia.

En las figuras 3 y 4 se presentan registros de velocidad que muestran la influencia de la topografia del sitio en la velocidad del viento.

Las gráficas de velocidad de viento para una misma altura en dos sitios con diferente grado de rugosidad (Fig. 3), muestran que la amplitud y frecuencia de la velocidad de Reynolds en un intervalo de tiempo son menores en el sitio con pocos obstáculos en comparación con la zona de alta densidad de construcción. Se observa también que la velocidad media es mayor en la zona con pocas obstrucciones.

La figura 4 presenta varios registros de velocidad para un solo lugar en distintas alturas. Se observa claramente que la velocidad media se incrementa con la altura y las fluctuaciones de velocidad máxima respecto a la velocidad media (turbulencia) decrecen.

Estos registros de velocidad de viento ilustran la influencia de la topografia en el comportamiento de la componente longitudinal del flujo de aire.

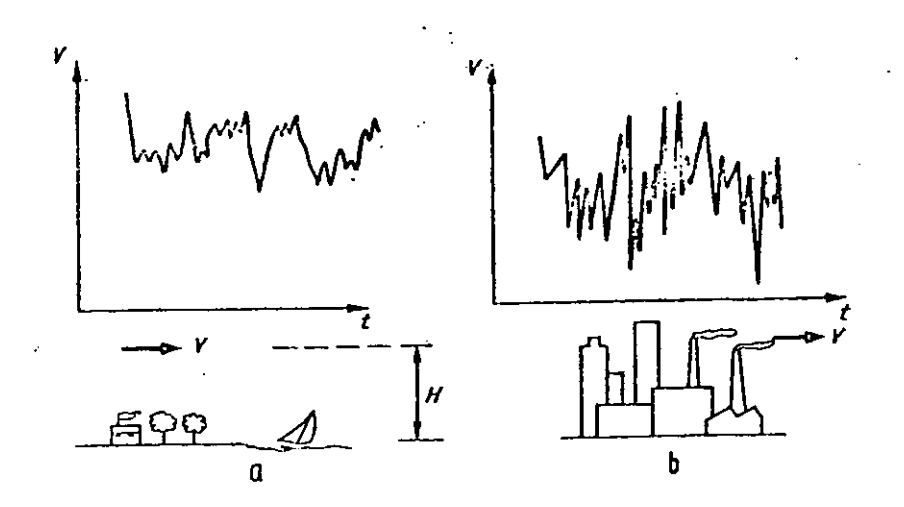

Figura 3. Variación de Velocidad del Viento en Distintas Superficies

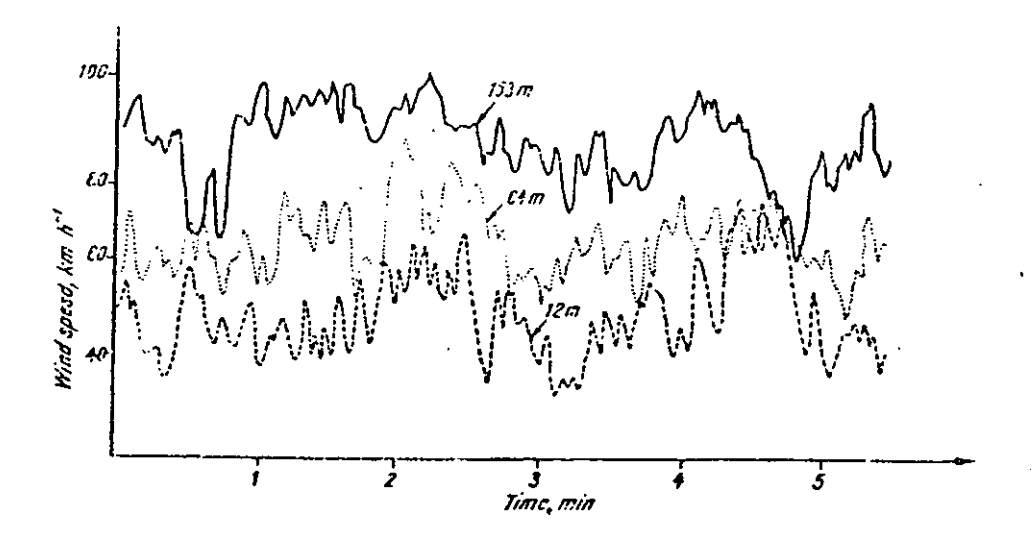

Figura 4. Velocidad del Viento a Distintas Alturas

La velocidad media del viento es menor a nivel del suelo y el aire manifiesta turbulencia por la fricción con la superficie. La velocidad del viento cambia notablemente en periodos cortos de tiempo y se incrementa con la altura.

Es claro que la rugosidad en la superficie defme la velocidad del viento medio y ocasiona turbulencia. La aparición de componentes laterales y verticales de viento tiene relación con el nivel de turbulencia del viento.

La figura 5 muestra un perfil turbulencia – altura sobre el suelo.

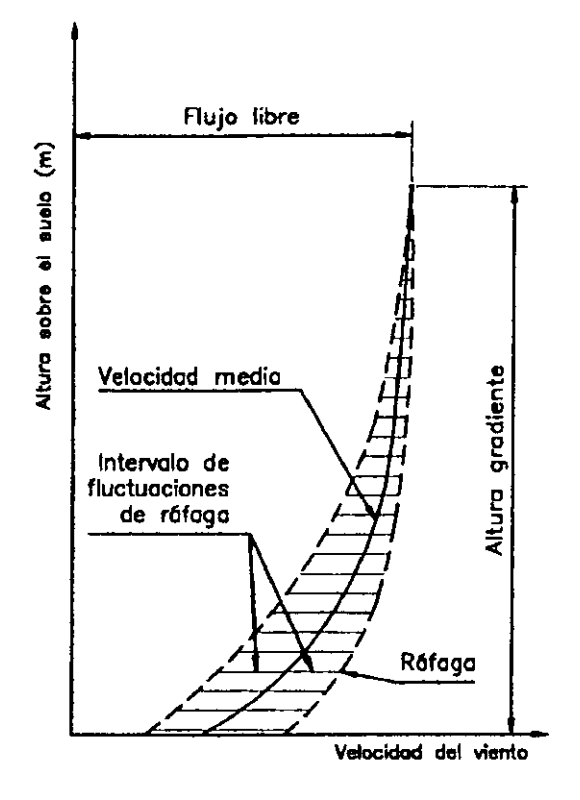

Figura 5. Perfil de Velocidad Media y Ráfagas de Viento

Sobre la altura gradiente Z<sub>G</sub>, la influencia de rugosidad del suelo es despreciable y el aire se mueve solo bajo la influencia de los gradientes de presión. En esta zona la velocidad del viento se denomina velocidad gradiente V<sub>G</sub>. Davenport ha propuesto la siguiente expresión para calcular la velocidad media a una altura  $Z(V_z)$  en función de la velocidad gradiente:

$$
V_z = V_G (Z / Z_G)^{\alpha}
$$

La siguiente tabla presenta valores de Zg y  $\alpha$  para diferentes tipos de superficie:

| <b>Tipo de Superficie</b>                                                                                                    | <b>Exponente</b><br>$\alpha$ | <b>Altura</b><br><b>Gradiente</b><br>$Z_{\rm G}$ (m) | <b>Factor</b> de<br>Topografía<br>k |
|----------------------------------------------------------------------------------------------------|------------------------------|------------------------------------------------------|-------------------------------------|
| (a) Campo Abierto: playa,<br>pradera.<br>tundra, desierto                                                                                  | 0.16                         | 275                                                  | 0.005                               |
| (b) Terreno uniformemente cubierto con<br>obstáculos de 10-15 m de altura:<br>suburbios, pequeños poblados, campo<br>con pequeños arbustos | 0.28                         | 395                                                  | 0.015                               |
| (c) Terreno con objetos grandes e<br>irregulares: centro de grandes ciudades,<br>con árboles o construcciones de gran<br>tamaño            | 0.40                         | 520                                                  | 0.05                                |

Tabla 5. Influencia de la Rugosidad del Terreno en Parámetros Relacionados con la Estructura del Viento Cerca del Suelo

La ecuación de Davenport se ilustra en la figura 6 para distintos terrenos.

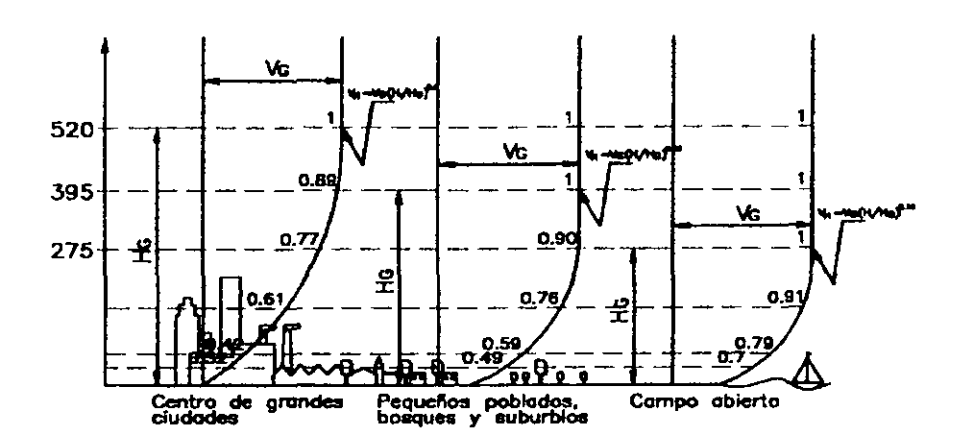

Figura 6. Variación de la Velocidad Media del Viento con la Rugosidad del Terreno

Una expresión útil para calcular el perfil de velocidad media se conoce como Aproximación Clásica y está normalizada con registros de velocidad media a una altura de 10m sobre el terreno:

 $V_z = V_{10} (Z/10)^{\alpha}$ donde: lOes la altura en metros V 10 es la Velocidad registrada a una altura de 10m

### **VELOCIDAD GRADIENTE**

La velocidad gradiente cambia ligeramente en función del sitio ya que depende directamente de la circulación general de presiones en la atmósfera. Esto indica que se tienen ciertas ventajas al emplear la velocidad gradiente para establecer la velocidad climática en una región sin considerar variaciones de tipo local. Además es posible estimar velocidades a distintas alturas corno se presenta en la figura 6.

Es necesaria alguna aproximación para estimar la velocidad del viento en la superficie del terreno, debido a que las estaciones meteorológicas donde se ha registrado velocidad de viento con anemómetros varían en exposición, la diferencia es notable entre registros realizados en la parte alta de un faro en mar abierto respecto a los registros del centro de una gran ciudad.

A continuación se describe un método simple para establecer las propiedades estadisticas de la velocidad extrema del viento gradiente propuesto por Davenport.

En primer lugar se encuentran las propiedades estadisticas de las velocidades superficiales registradas en anemómetros. Se define para cada estación la máxima velocidad del viento anual para una muestra de un número determinado de años. La distribución estadística de la información recopilada se puede representar satisfactoriamente con la función:

 $P(V)=e^{-e(exp -y)}$  (1)

Donde: y=a(V-U)D a=Factor de escala de datos (medida de su dispersión) U=Moda de la información

Aquí P(V) denota la probabilidad de que la máxima velocidad en cualquier año sea menor que V.

Se han recopilado algunos resultados valiosos del estudio de probabilidades propuesto, para estaciones seleccionadas en las Islas Británicas.

De los valores de los parámetros l/a y U para varias estaciones se hizo una estimación de las características de la velocidad gradiente. Lo anterior se hizo asumiendo una relación constante entre la velocidad del viento gradiente y la velocidad a la altura del anemómetro, ésta se determinó del perfil de la velocidad del viento representativo de las características del sitio.

Los contornos de los parámetros de la velocidad extrema del viento gradiente medio horario obtenido, se muestra en la figura 7.

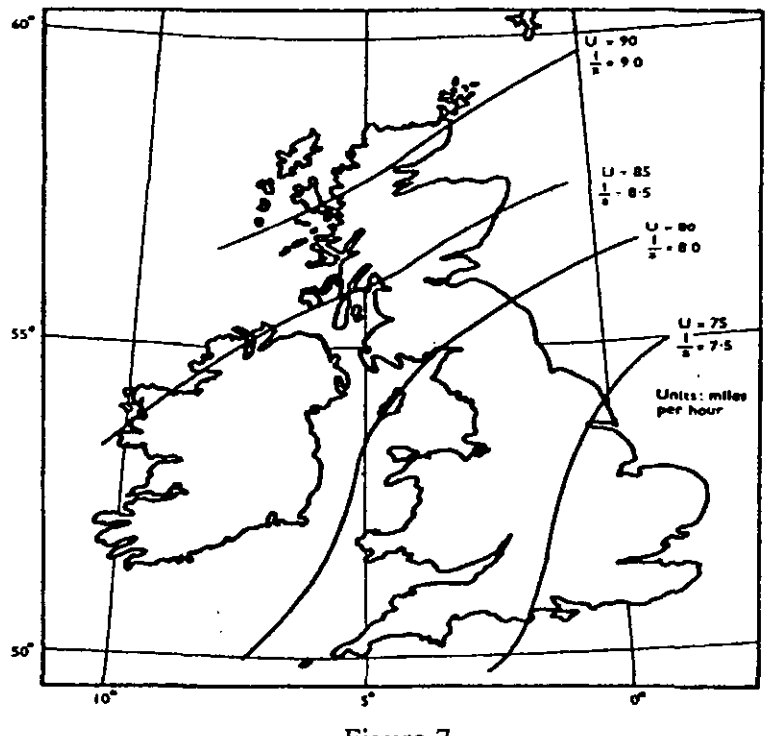

Figura 7.

Del mapa se puede predecir la velocidad del viento gradiente asociada a una determinada probabilidad. Es posible hacer una evaluación de la velocidad del viento gradiente en términos de un periodo de retomo el cual define el número promedio de años antes de que un cierto valor recurra, o bien se exceda El período de retomo está denotado por "r", y la probabilidad de que un cierto valor de velocidad no sea excedido en cualquier año es (1-1/r). Así de la ecuación (1), la velocidad del viento gradiente  $V_G$ , para la cual "r" es el período de retorno es:

$$
V_G\!\!\!=\!\!U\textcolor{black}{\texttt{-1/a}}\left(\log_e(\log_e 1\textcolor{black}{\texttt{-1/r}})\right)
$$

Para valores altos de r (r>10), se puede simplificar:  $V_G = U + 1/a$  (log. r)

Los valores de U y l/a se pueden leer de los contornos del mapa presentado.

Es posible ahora determinar la velocidad media del viento cerca de la superficie, mediante la expresión presentada anteriormente, que está en función del viento gradiente:

$$
V_z = V_G (Z / Z_G)^{\alpha}
$$

Los valores de  $Z_G$  y  $\alpha$  se seleccionan de la tabla 5.

#### **RÁFAGAS Y MEDICIÓN DE SU TAMAÑO**

En el tratamiento moderno de la presión generada por el viento en una estructura es esencial que las propiedades dinámicas de la estructura se tomen en cuenta. Una aproximación de la carga generada por el viento requiere una descripción adecuada de la evolución de la velocidad de ráfaga en el tiempo incluyendo su variación en el espacio.

Para realizar una descripción completa de las propiedades medias espaciales y temporales de ráfaga es necesario conocer la relación de cada una de las componentes de velocidad en **un** punto en el espacio (x<sub>1</sub>, x<sub>2</sub>, x<sub>3</sub>) respecto a las componentes en un punto distinto (x<sub>1</sub><sup>,</sup> x<sub>2</sub><sup>'</sup>, x<sub>3</sub><sup>'</sup>), siendo 1 el sentido principal del viento, 2 el sentido horizontal ortogonal al anterior, y 3 un sentido ortogonal vertical; Sin embargo, para la mayoría de los problemas de ingeniería civil es necesario el conocimiento de una sola de las componentes de velocidad *(VI, V2, V3),* esto es, la componente longitudinal  $v_1$  por lo que el planteamiento que aquí se presenta se refiere a la velocidad del viento únicamente en su componente longitudinal y se denota simplemente como *v(t).* 

Para describir la estructura del viento turbulento se recurre al concepto de auto-covarianza, esto es que *la/unción de aulo-covarianza* de la velocidad *v(t),* está dada por:

$$
C^{\nu}\!(\tau)\!\!=\!\!\langle\;\nu\left(t\right)\nu\left(t\!+\!\tau\right)\rangle_{t}
$$

Donde  $\langle \rangle$ , indica promedio con respecto al tiempo. Además, de la expresión anterior se observa que:

$$
C^{\nu}(0)=\langle \nu^2(t)\rangle_t=\sigma^2(\nu)
$$

Esto es que la función de auto-covarianza evaluada en t=O es la varianza de *v(t).* Por otro lado, es frecuente emplear una versión normalizada de C<sup>v</sup>( $\tau$ ), conocida como *función de auto-correlación*  $p^{\nu}(\tau)$ , que se define como:

$$
\rho^{v}(\tau) = C^{v}(\tau) / C^{v}(0) = C^{v}(\tau) / \sigma^{2}(\nu)
$$

La función de auto-correlación  $p''(\tau)$  se puede interpretar como medida de la información de un registro de la señal *v(t)* en un instante determinado, con respecto a un registro distinto tomado en ese mismo punto  $\tau$  segundos después. Si  $\tau$  es pequeño, el segundo registro será similar al primero, en cambio si  $\tau$  es grande entonces  $\rho''(\tau) \approx 0$ , lo cual indica que los dos valores son virtualmente independientes y que la primera medición no proporciona información acerca de la segunda.

De lo anterior, es claro que la información de la señal *v(t)* proporcionada por la función de autocorrelación está asociada con el tiempo de tal manera que esta característica de "memoria" a través del tiempo puede ser evaluada mediante una escala de tiempo T, esto es que la medición realizada en un punto proporcionará información razonable acerca de la señal  $v(t)$  registrada en ese mismo sitio  $\tau$  segundos después si  $\tau$  <T, y escasa información si  $\tau$  >T.

La función T está defmida como:

$$
T = \int_0^\infty \rho^{\nu}(\tau) d\tau
$$

Las propiedades del viento turbulento descritas a través de funciones de auto-covarianza y autocorrelación, presentan limitaciones acerca de una importante propiedad de las ráfagas de viento: sus fluctuaciones son aleatorias en el espacio. La función T presentada como escala de tiempo de la componente longitudinal de la señal *v(t),* tiene un equivalente cuando se intentan describir las propiedades de ráfaga en el espacio.

La breve descripción presentada acerca de funciones que relacionan información de registros de velocidad de viento tomados en diferente tiempo en un mismo punto, se puede generalizar para el estudio de las ráfagas en el espacio. En este caso el número de variables crece, y podemos simplificar un poco la notación que se requiere para representar las coordenadas de dos puntos separados en tres dimensiones, es decir, en lugar de identificar las coordenadas de un punto como  $(x_1, x_2, x_3)$  respecto a las componentes en un punto distinto  $(x_1, x_2, x_3)$ , se puede establecer una notación vectorial con  $r(x_1, x_2, x_3)$ , y  $r'(x_1, x_2, x_3)$ ,

De acuerdo a lo anterior, *la/unción de covarianza cruzada* de las componentes longitudinales de ráfaga de viento en dos puntos defmidos por los vectores de posición r, r', está dada como:

$$
C^{\nu}(r, r^{\prime}, \tau) = \langle \nu(r, t) \nu(r^{\prime}, t+\tau) \rangle_t
$$

La función de correlación cruzada se define como:

$$
\rho^{\nu}(r,r^{\prime},\tau)\!\!=\!\!C^{\nu}(r,r^{\prime},\tau)/\sigma^{2}\left(\nu\right)
$$

------------------------------------------------------ -----

A partir de funciones básicas de correlación  $f(r)$ ,  $g(r)$ , entre las componentes de velocidad en dos puntos con distinta ubicación en el espacio, se tiene:

$$
f(r) = \rho^{v} (x_1, x_2, x_3, x_1+r, x_2, x_3, 0)
$$
  
g(r) =  $\rho^{v} (x_1, x_2, x_3, x_1, x_2+r, x_3, 0)$ 

Estas funciones f(r),  $g(r)$ , resultan ser la misma función de auto-correlación planteada para el caso de un solo punto en el espacio, pero como función no del instante de tiempo t, sino de la ubicación relativa de los puntos en el espacio dada por el vector r. La función f(r) es una función de correlación longitudinal, mientras que g(r) es una función de correlación lateral,

Como en el caso de la función de escala de tiempo "T", en el análisis de la ráfaga en el espacio, es posible determinar una escala de medición de las ráfagas, como medida de su longitud. Las tres escalas de longitud de ráfaga se defmen mediante las siguientes integrales:

$$
L_1 = \int_0^\infty f(r) dr
$$
  

$$
L_2 = L_{3=0} \int_0^\infty g(r) dr = 1/2(L_1)
$$

Haciendo uso de la Hipótesis de Taylor<sup>2</sup>, las escalas de longitud presentadas se pueden expresar de una manera más sencilla empleando la descripción del viento turbulento que se hace con los espectros de potencia que se describen con detalle mas adelante en este texto. Las escalas de longitud de ráfaga, están dadas finalmente como:

$$
L_1(x_3)=151(x_3/10)^{\alpha}
$$
  

$$
L_2=L_{3}=(1/2)L_1(x_3)
$$

Donde L=mts, y  $x_3$  indica que estos valores son variables con la altura sobre el terreno. El valor del exponente, corresponde al presentado en la tabla 3, según la rugosidad del suelo.

**<sup>(</sup>J)La hipótesis de Taylor sugiere que la romanza auzada entre dos ¡mdos coo distinta ubicación en el espacio, pero separados únicamente ¡xr la distancia longitudinal XI - XI', se puede expresar COlD3 la covananza auzada medida en un solo punto con diferencia de tiempo de medición igual a un instante**  $\tau$ **, dado como:**  $\tau = (x_1 - x_1)$ /Vm. Donde Vm es la velocidad media del viento.

#### **VELOCIDAD DE REYNOLDS y SU VARIANZA**

Existen dispositivos capaces de medir los niveles de velocidad en un punto de la atmósfera y registrar la dirección del viento en cada instante, estos dispositivos son empleados para conocer las características del viento medio y de las ráfagas que se presentan a través del tiempo. La velocidad que representa la influencia de las ráfagas en la velocidad total se conoce como *Velocidad de Reynolds.* 

La observación de registros de viento ha mostrado que la variabilidad del campo de velocidades es altamente dependiente de la topografía del lugar y de las condiciones atmosféricas. En estos registros se pueden establecer intervalos de observación y mediante razonamientos estadísticos intentar caracterizarlos; Los registros se pueden dividir en sub-intervalos para establecer su velocidad asociada y defínir así el histograma de velocidad en el intervalo.

Se ha encontrado que los histogramas frecuentemente presentan distribución normal<sup>3</sup> y permiten conocer el valor medio de velocidad, así como su desviación estándar.

De manera general, la velocidad en un registro se puede describir como:

$$
Vt = Vm + V_R
$$

Donde: Vm=Velocidad Media  $V_R$  =Velocidad de Reynolds

La velocidad de Reynolds mide las variaciones instantáneas de velocidad en el intervalo.

El flujo de aire que durante un intervalo de tiempo presenta velocidad constante se conoce como flujo laminar, mientras que al aparecer la velocidad de Reynolds se dice que el flujo es turbulento. La velocidad de Reynolds es consecuencia de:

- a) Fricción entre las capas de aire y el suelo
- b) Aparición de campos de densidad de aire, provocados por efectos térmicos

Para caracterizar la turbulencia en un intervalo de medición, se recurre al concepto de desviación estándar  $(\sigma)$ , la cual es la raíz cuadrada de la varianza de la velocidad de Reynolds en el intervalo.

**<sup>(3)</sup> Dentro de alturas entre 100-200 m es razonable asumir que los valores de velocidad de la componente turb . .dcnla del viento presentan**  distribución normal con media igual a cero y desviación estándar o=Au., sin embargo esto no es aplicable para las colas de la distribución, cuando los valores de velocidad de Reynolds están fuera del rango de +/- 3 desviaciones estándar. En este caso, asumir una distribución normal puede **oonducir a errores de precisión significantes.** 

#### *Desviación Estándar de la Velocidad de Reynolds*

Asumiendo que el terreno presenta homogeneidad en su topografia, se tendrá que el flujo será horizontalmente homogéneo, lo cual indica que sus propiedades estadísticas no cambian en un plano horizontal. Por lo anterior, la desviación estándar de la velocidad de Reynolds solo depende de la altura sobre el suelo.

La desviación estándar de la velocidad de Reynolds es prácticamente cero a gran altura, aunque resultados experimentales realizados por Davenport, Harris y Arrnitt, muestran que la desviación estándar usualmente decrece con la altura de manera muy suave hasta la altura de estructuras ordinarias. Dentro de una altura que oscila entre 100-200 metros la desviación estándar de la velocidad de Reynolds es aproximadamente:

$$
\sigma \!\! = \!\! A u_\ast
$$

Donde A  $\approx$ 2.5 si la longitud rugosa del suelo z<sub>0</sub>=0.05, y A  $\approx$ 1.8 si z<sub>0</sub>=0.3 m. La velocidad friccionante se ha definido antes como  $(\tau_0/\rho)^{1/2}$ .

La intensidad de turbulencia I(z) para la componente turbulenta en dirección del viento se define como sigue:

$$
I(z) = \sigma(z) / \text{ Vm}(z)
$$

Donde  $\sigma(z)$  es la desviación estándar de la velocidad de Reynolds, y Vm(z) es la velocidad media, ambas para una altura z.

El índice de turbulencia es una medida de la variabilidad de la velocidad de Reynolds en el intervalo de observación.

#### **EL ESPECfRO DE POTENCIA**

Las fluctuaciones de velocidad del flujo de aire que pasa por un punto en el espacio pueden considerarse como causa de una superposición de ráfagas conceptuales transportadas por el viento medio. Cada ráfaga es causa de una fluctuación periódica de velocidad con frecuencia circular  $\omega=2\pi n$ , donde n es la frecuencia natural de la ráfaga idealizada. Las ondas idealizadas como funciones periódicas conocidas presentan dos características fundamentales: su longitud de onda  $\lambda = V/n$  y el número de onda K=2 $\pi$ /  $\lambda$ , que sirven de parámetro de medición de las ráfagas (en estas expresiones V es la velocidad de la componente del viento turbulento).

La energía cinética total del movimiento turbulento se considera como una suma de contribuciones de las ráfagas del flujo que abarcan un intervalo amplio de frecuencias.

A través de la investigación se han encontrado funciones que describen la densidad espectral de potencia o de energia cinética contenida en el viento turbulento a través de un intervalo de frecuencias. Estas funciones son conocidas como *Espectros de Potencia de Ráfagas* y son resultado de un minucioso proceso estocástico de la información contenida en los registros del viento.

#### **ESPECTROS DE POTENCIA PROPUESTOS POR DISTINTOS AUTORES**

En la literatura se encuentran varios modelos para la función espectral de potencia, los cuales se presentan a continuación:

De acuerdo a los estudios realizados por *Davenpor* (1961) y *Harris* (1968), se han propuesto las siguientes expresiones para determinar la turbulencia horizontal del viento a una altura Z:

 $S(n)=4K(V_{10})^2\phi(x)/n$  $\phi(x)=x^2/(1+x^2)^{4/3}$ ,  $x=n!/V_{10}$ Donde:

Harris:  
\n
$$
S(n)=4K(V_{10})^2 \phi(x)/n
$$
  
\nDonde:  
\n $\phi(x)=x/(2+x^2)^{5/6}, x=n!/V$ 

En estas expresiones:

 $S(n)$ = Densidad espectral de potencia correspondiente a la frecuencia n.

1= Longitud representativa de la escala de turbulencia

n= Frecuencia en cps.

 $V_{10}$ = Velocidad media horaria a una altura de 10 m sobre el terreno

K= Coeficiente de rugosidad de la superficie

Para valores de K propuestos por Davenport, ver tabla l.

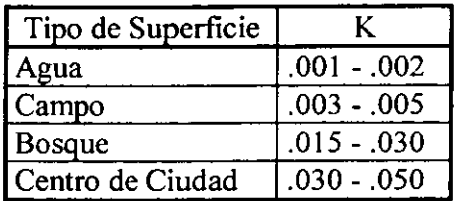

Harris propone los siguientes valores para el coeficiente K:

Tabla 6. Valores del Coeficiente k Para Evaluar Expresión de Harris

Se conocen otras propuestas para definir el espectro de potencia para corrientes de viento horizontal, la mayoría de estas propuestas se basan en estudios realizados por *T.\_Van Karman*  (1948), quien después de una serie de estudios en túnel de viento y partiendo de la teoría de que el viento es un flujo homogéneo e isotrópíco propuso la siguiente expresión para el espectro:

 $nS(z,n)/\sigma_v^2 = (4FLvz)/(1+70.8(F^2Lv^2/z^2))^{5/6}$ 

Donde F es la coordenada de Monín, que se define con la relación nz / Vz. Lv es la escala integral longitudinal de turbulencia,  $\sigma_v^2$  es la varianza de las fluctuaciones que se expresa por la ecuación:

> $\sigma_v^2 = \beta u^*$ Donde  $\beta$  es un coeficiente adimensional u<sup>\*</sup> es la velocidad cortante

El valor de Lv está dado por:

 $Lv=151 (z/10)^{\alpha}$ 

El valor de  $\alpha$  se definió en la ley exponencial propuesta por Davenport (Ver tabla 1).

Los espectros propuestos por Davenport y Harris son independientes de la altura z. *M\_Hina*  propone una expresión para el espectro de potencia tornando en cuenta la altura z sobre el suelo:

 $S(z, f) = K_1 \lambda u^2 / Vz(1+X^2)^{5/6}$  f define frecuencia (n)

Los parámetros que definen esta ecuación se muestran en la siguiente tabla:

| $S_{\nu}(z;f)$   | Espectro de Ráfagas                                  |          | $\{(u^2)^{3/2} Z_{10}/K_2(\alpha V_{10})^3\} (ZZ_{10})^{1.3\alpha}$ |
|------------------|------------------------------------------------------|----------|---------------------------------------------------------------------|
|                  | Frecuencia                                           | Κ,       | $(2\pi)^{-1} k^2 a^{3/2} \Gamma(1/2) \Gamma(1/3) / 2 \Gamma(5/6)$   |
| $V_{\rm Z}$      | $V_{10}(ZZ_{10})^{\alpha}$                           |          | Constante de Karman = $0.4$                                         |
| $\boldsymbol{X}$ | $\lambda$ rv <sub>x</sub>                            | a        | Constante universal de Kolmogorov<br>$= 0.5$                        |
| α                | Exponente ley de velocidades                         | $Z_{10}$ | Altura de referencia = 10m                                          |
| $K_I$            | $2\Gamma(5/6)/\Gamma(1/2)\Gamma(1/3)$                | v        | $6.0 K V_{10}^2$                                                    |
| $V_{I0}$         | Velocidad de referencia a Z <sub>10</sub><br>$= 10m$ | К        | Coeficiente de arrastre                                             |

Tabla 2. Parámetros Para Definir Espectros de Potencia Criterio Hino

En la siguiente figura se comparan espectros de potencia obtenidos con los criterios de Davenport y de Hino para alturas z=12.2, 64 y 153 m

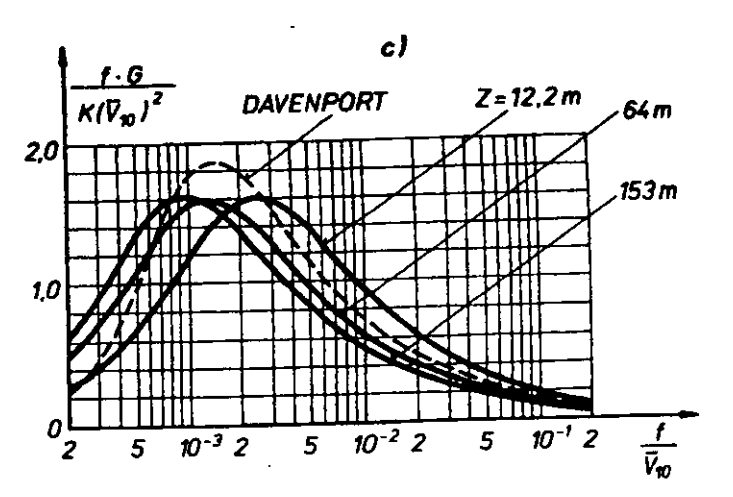

Figura 6. espectros de Potencia Modelos Davenport e Hino

Es oportuno señalar del modelo de Hino, que a mayor altura el máximo valor del espectro tiende a ubicarse en la zona de menor  $f/V_{10}$ .

Además de las expresiones presentadas para definir espectros de potencia, hay otras tantas, de las cuales se incluye la propuesta de *K Henning,:* 

$$
S(n)=b_{H0} (|2\pi n|/(1+b_{H1}^2(4\pi^2 n^2))
$$

Donde las constantes están dadas por:

 $b_{H0}$ =4(5/8)<sup>4/3</sup> (1200<sup>2</sup>K/ $\pi$ )  $b_{\text{H1}}^2$  = 5/3 (1200/2 $\pi$ V<sub>10</sub>)<sup>2</sup>

Finalmente se presenta el espectro propuesto por la ESDU (Engineering Sciences Data Unit) en Inglaterra:

$$
fS(z,f) = A [LvfVz]^{-2/3}/\sigma_v^2
$$

En esta expresión Lv es la escala longitudinal de turbulencia, f es la frecuencia y Vz es la velocidad media horaria a una altura z. La desviación estándar  $\sigma_{\rm v}$  de la componente en el sentido longitudinal se calcula con la ecuación:

$$
\sigma_v = u_* 7.5 \eta(0.538 + 0.09 \ln(z/z_0))^{n^{16}} / (1 + 0.156 \ln(u \cdot ((Cr z_0)))
$$

El parámetro A y la escala de longitud Lv se obtienen con las siguientes ecuaciones:

A=O.1l5(l+0.3l5l(l-zlZdf3

$$
Lv=A^{3/2}(\sigma_{\nu}u_{\nu})^{3}z/\sqrt{2.5K_{z}^{3/2}(1-z^{2}Z_{G})^{2}(1+5.75z^{2}Z_{G})^{2}}
$$

Donde además:

$$
K_z=0.19-(0.19-K_0)exp[-B(z/Z_G)^N]
$$

 $K_0=0.39/R_0^{0.11}$  B=24  $R_0^{0.155}$  N=1.24  $R_0^{0.008}$   $R_0=$  u./(Cr z<sub>0</sub>)

#### **REPRESENTACIÓN DE ESPECTROS DE DA VENPORT y HARRIS**

El espectro de potencia representa el contenido de energia cinética en el viento turbulento.

Se consideran las propuestas de Davenport y Harris como representativos del fenómeno.

En el listado siguiente se observa que el espectro de Davenport alcanza ordenadas mayores al 20% respecto a los valores obtenidos con el modelo de Harris.

#### **ESPECTROS DE POTENCIA DE VIENTO TURBULENTO, MODELOS DE DA VENPORT y HARRIS**

**Datos:** 

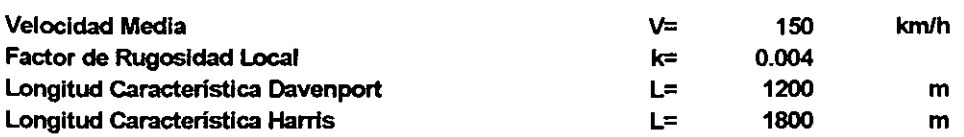

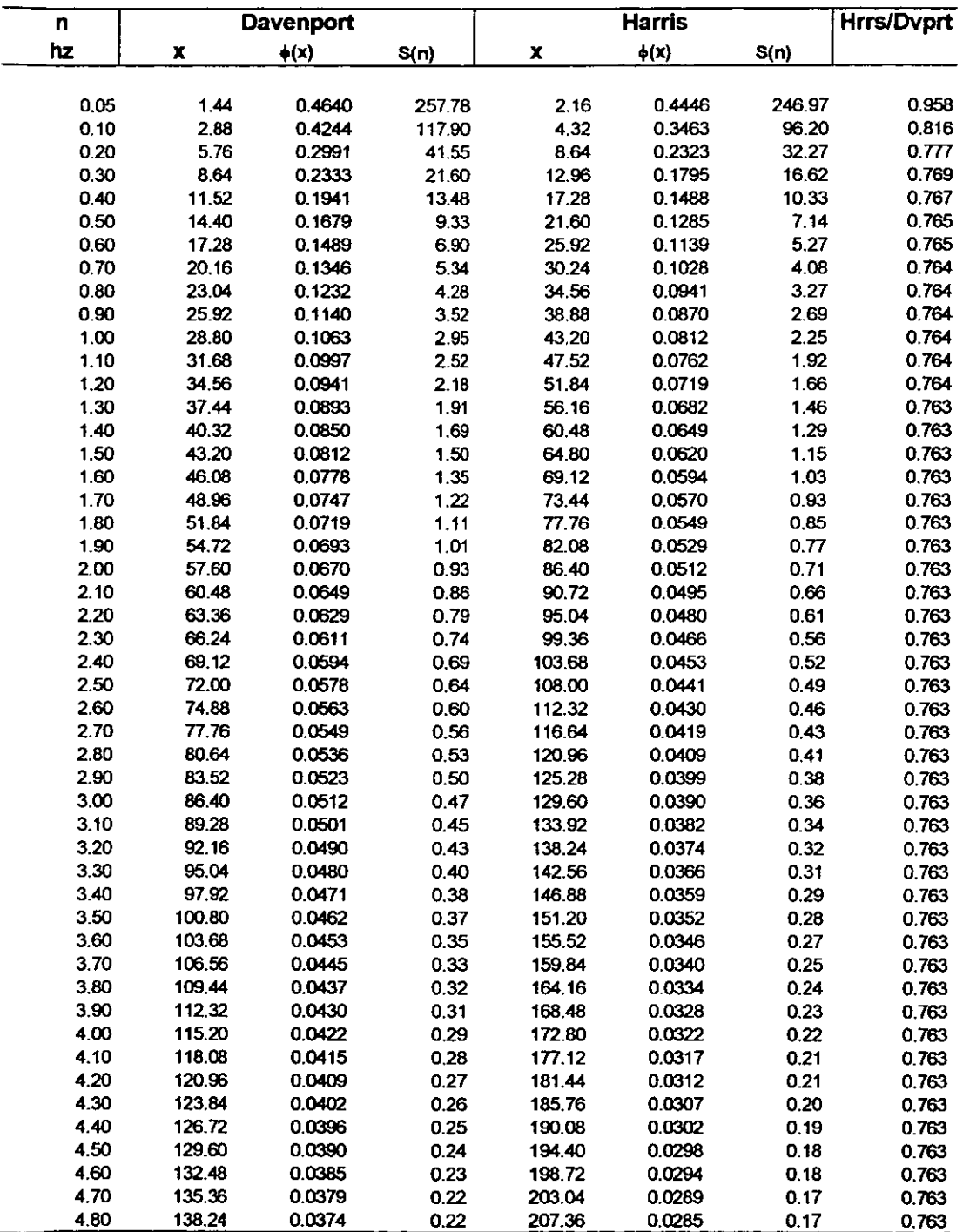

Al observar la fonna del espectro se nota que los valores mas ahos de velocidad se encuentran en ráfagas con frecuencia pequeña, esto significa un alto contenido de energía en la zona inicial del espectro, mientras que las ráfagas con valores altos de frecuencia tienen una contribución moderada de energia. (ver gráfico siguiente)

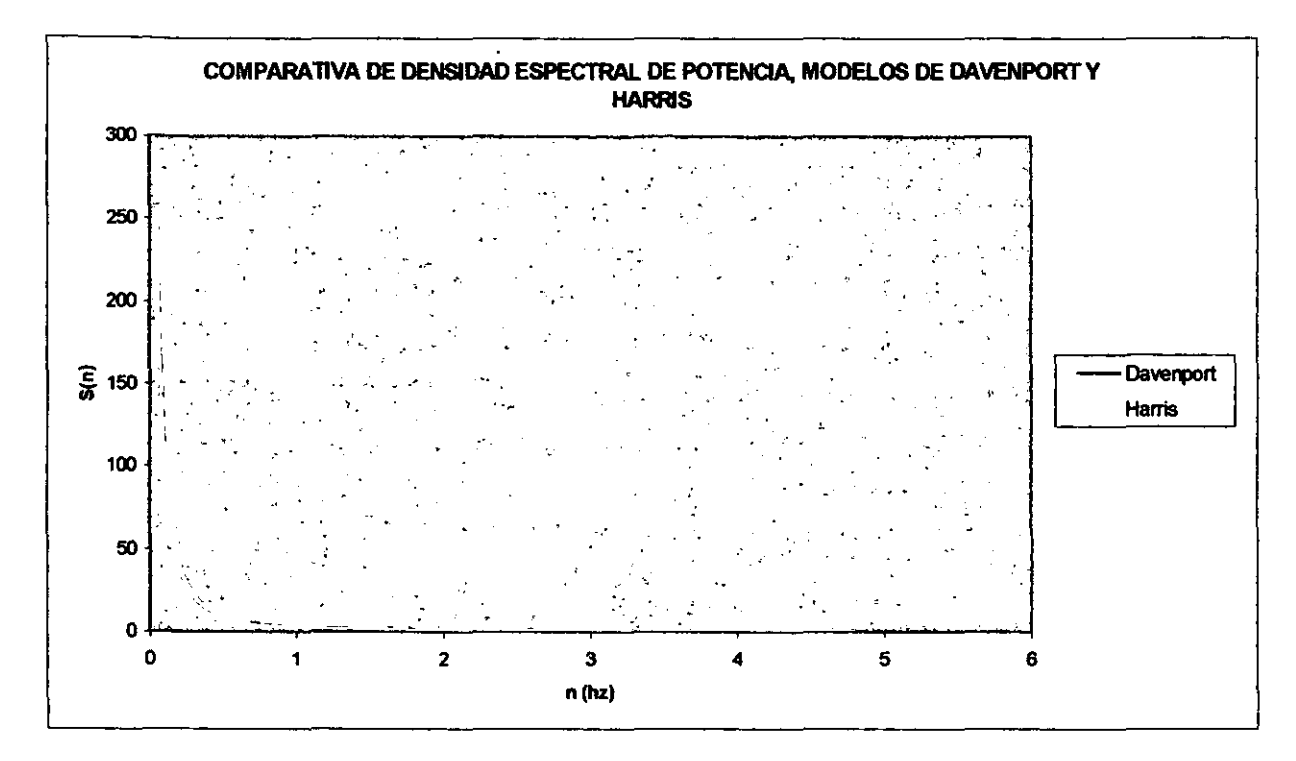

Mediciones realizadas en campo indican que el espectro de potencia propuesto por Harris es el que mejor se ajusta a los resultados experimentales (ver fig. 7), este espectro ha sido desarrollado con una base teórica, en tanto que el espectro de Davenport es de origen empírico y evidentemente mas conservador.

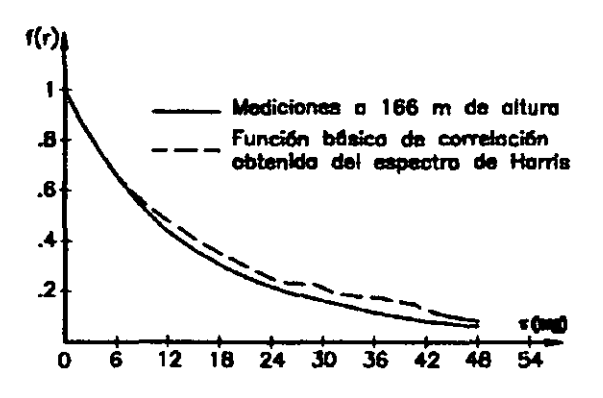

Figura 7. Función Básica de autocorrelación Mediciones de campo-Criterio de Harris

27

## **3. ESPECTROS DE VELOCIDAD Y ACELERACIÓN DEL VIENTO A PARTIR DE ESPECTROS DE POTENCIA**

#### **RAZONAMIENTOS MATEMÁTICOS**

La velocidad del viento es un proceso aleatorio, por lo que el estudio de este fenómeno puede realizarse considerando que la velocidad en cada instante de tiempo a una altura *z*  consta de dos componentes fundamentales: La Componente Media (Vrnz), y la Componente Turbulenta debido a la existencia de ráfagas, V'z.

$$
V(t)=Vmz+V'z(t)
$$

La componente turbulenta del viento  $V'z(t)$  se ha descrito probabilísticamente en términos de espectros de potencia y de correlación cruzada. El espectro de potencia  $S(\omega)$  del proceso aleatorio V(t), está definido por el "Teorema de Wiener-Khinchine", donde se establece que la función de autocovarianza  $C'(t)$  de V(t), y S( $\omega$ ) constituyen un par de transformadas de Fourier relacionadas de la siguiente forma:

> $S(\omega) = \int C^{\nu}(\tau) e^{-j\omega\tau} d\tau$  $C^{\nu}(\tau)=1/2\pi \int S(\omega) e^{j\omega\tau} d\omega$ (-00< t <00) (-00< ro <00)

Considerando que el proceso es estacionario y que el estadístico de una muestra es igual al estadístico del proceso, los valores esperados del proceso y los valores promedio pueden ser interpretados de la siguiente manera:

 $C^{V}(\tau)$ =E[V'(t)V'(t+ $\tau$ )]=( V'(t)V'(t+ $\tau$ )<sub>t</sub>

Donde  $\tau$  representa un instante de tiempo después de t, y( $\lambda$ , indica promedio con respecto al tiempo.

De lo anterior se observa que C<sup>v</sup> (0)=  $\langle V^2(t) \rangle_t$ 

Por otro lado, tratándose de un proceso estacionario cuyo valor medio es igual a cero, la varianza del proceso es una constante, e igual a  $C'(0)$ .

Luego, si  $\tau=0$ , entonces:

Es decir:

 $\sigma^2=C^v(0)=1/2\pi\int S(\omega)\ d\omega$  (- $\infty<\omega<\infty$ )  $\langle V^{2}(t)\rangle_{1}=1/2\pi\int S(\omega)\ d\omega= \int S(n)\ dn$  (- $\infty$  < n < $\infty$ ) (ec 1) (Dado que  $\omega=2\pi n$ )

La expresión anterior muestra que el área bajo la curva del espectro de potencia  $S(n)$  es igual a la velocidad cuadrada media  $\langle V^2(t) \rangle$ , que por definición es el contenido de energía ó potencia del proceso turbulento.

#### **ESPECTRO DE VELOCIDAD DEL VIENTO TURBULENTO**

Como se ha visto, el área bajo la curva del espectro de potencia resulta ser la media del cuadrado de velocidad de la componente turbulenta de viento  $\langle V^{2}(t)\rangle_{t}$ .

De lo anterior, dada la integral sobre el espectro de potencia se sabe que el valor de  $(V^2(t))_1$ representa la suma de velocidades de un conjunto de ráfagas idealizadas como funciones armónicas distribuidas en un intervalo de frecuencias. Esto significa que para una frecuencia en particular, la ordenada del espectro de potencia representa el cuadrado de la i-ésima componente de velocidad Vi.

El espectro de velocidad del viento turbulento queda definido entonces por la siguiente expresión:

$$
V'(n)=\sqrt{S(n)}
$$

Donde la raíz cuadrada del espectro de potencia proporciona la densidad espectral de velocidad en el dominio de las frecuencias.

En este estudio se emplean los espectros de potencia de Davenport y Harris, cuya forma general se escribe:

$$
S(n)=4K(V_{10})^2\phi(x)/n
$$

Donde:  $\phi(x)=x^2/(1+x^2)^{4/3}$  $\phi(x)=x / (2+x^2)^{5/6}$  $x=nL/V_{10}$ Davenport Harris

Considerando el espectro de Harris, se tiene entonces:

$$
\sqrt{S(n)} = \sqrt{[4K(V_{10})^2 \phi(x)/n]}
$$

La raíz de espectro se puede escribir como:

$$
\sqrt{S(n)} = \sqrt{(4K(V_{10})^2/n)} \sqrt{\phi(x)}
$$

Pero  $\sqrt{\phi(x)} = \sqrt{x/(2+x^2)^{5/6}}$ ,

además: 
$$
\sqrt{\phi(x)} = \sqrt{(nL/V_{10})}/\sqrt{(2+x^2)^{5/6}}
$$

Haciendo las operaciones correspondientes resulta:

$$
V'(n)=2\sqrt{(KLV_{10})/(2+x^2)^{5/12}}
$$
 (ec 2)

Al proceder de la misma forma con el espectro de Davenport se obtiene:

$$
V'(n)=2L\sqrt{(Kn) / (1+x^2)^{2/3}}
$$
 (ec 3)

Las ecuaciones presentadas permiten calcular espectros de velocidad para distintos niveles de rugosidad del suelo.

#### **ESPEcrRO DE ACELERACIÓN DEL VIENTO TURBULENTO**

A partir de las expresiones encontradas para conocer los espectros de velocidad del viento turbulento:

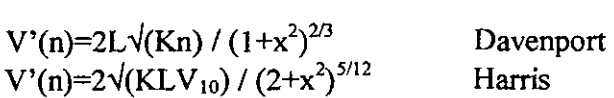

Considerando que la función que describe cada componente de velocidad de ráfaga a través del tiempo para una frecuencia  $\omega$  es de la forma:

$$
v_i^{\prime}(t)=B\cos\omega t
$$

y se desea conocer la aceleración en cada instante, se debe derivar la función de velocidad con respecto al tiempo (t).

De lo anterior:  $a_i'(t) = B\omega$  sen  $\omega t$ .

Donde B representa la ordenada máxima de la función de excitación y es de valor constante.

El espectro de velocidad del viento  $V'(n)$ , queda definido por las ecuaciones 2 y 3 al emplear los espectros de potencia propuestos por Harris y Davenport respectivamente, por lo que al multiplicar V'(n) por la frecuencia de excitación  $\omega_i$  a través de un intervalo de frecuencias ( $0 < \omega < \infty$ ), es posible conocer la densidad espectral de aceleración A'(n).

De lo anterior, para conocer los espectros de aceleración  $A'(n)$  en función de la rugosidad del terreno y de la velocidad media local registrada a 10m de altura, resultan las siguientes expresiones:

A'(n)=4
$$
\pi
$$
Ln<sup>3/2</sup>K<sup>1/2</sup> / (1+x<sup>2</sup>)<sup>2/3</sup> Davenport  
A'(n)=4 $\pi$ n(KLV<sub>10</sub>)<sup>1/2</sup> / (2+x<sup>2</sup>)<sup>5/12</sup> Harris

En las siguientes hojas se presentan gráficos de los espectros de velocidad y aceleración considerando diferentes condiciones de rugosidad del terreno. Se comparan resultados al emplear los modelos de Davenport y Harris.
### ESPECTROS DE VELOCIDAD OBTENIDOS A PARTIR DE ESPECTROS DE POTENCIA DE DAVENPORT y HARRIS

Datos:

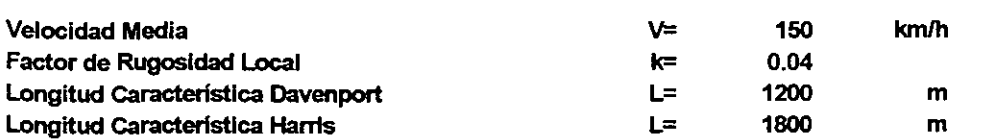

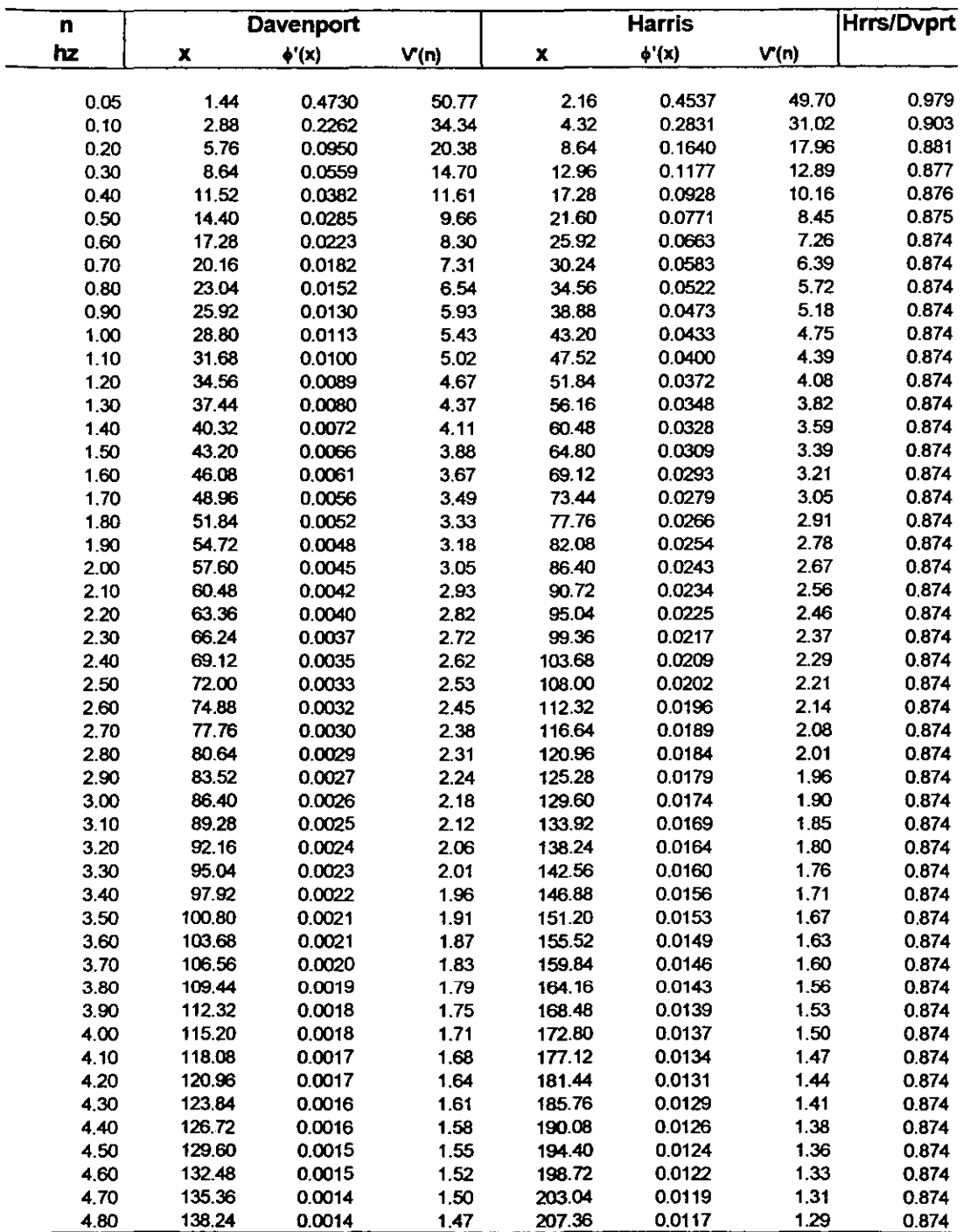

# ESPECTROS DE VELOCIDAD PARA DISTINTAS TOPOGRAFíAS

# V,0=150 km/h, DISTINTOS VALORES DE K

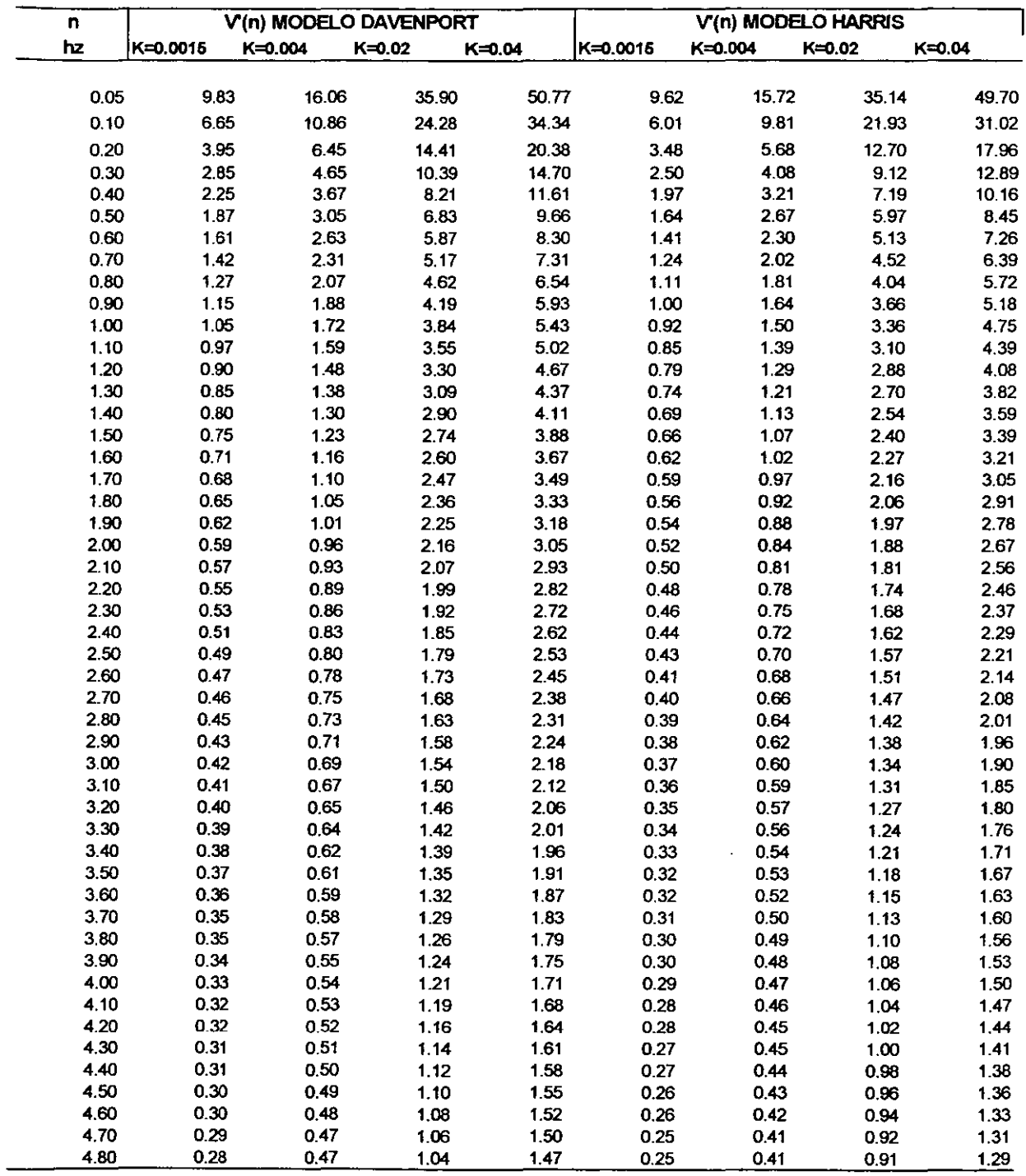

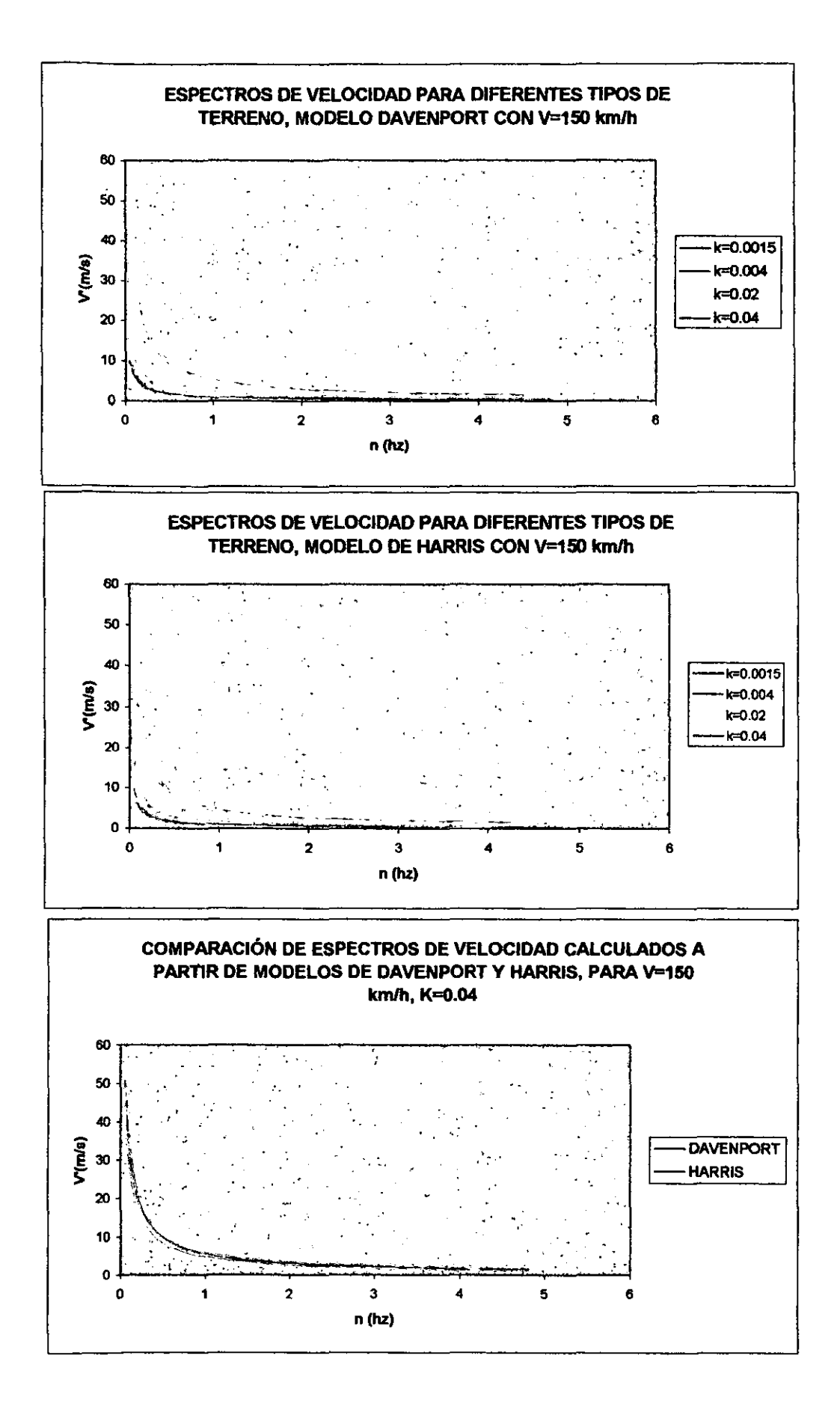

### ESPECTROS DE ACELERACiÓN OBTENIDOS A PARTIR DE ESPECTROS DE POTENCIA DE DAVENPORT y HARRIS

Datos:

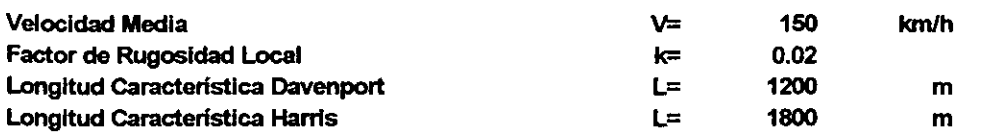

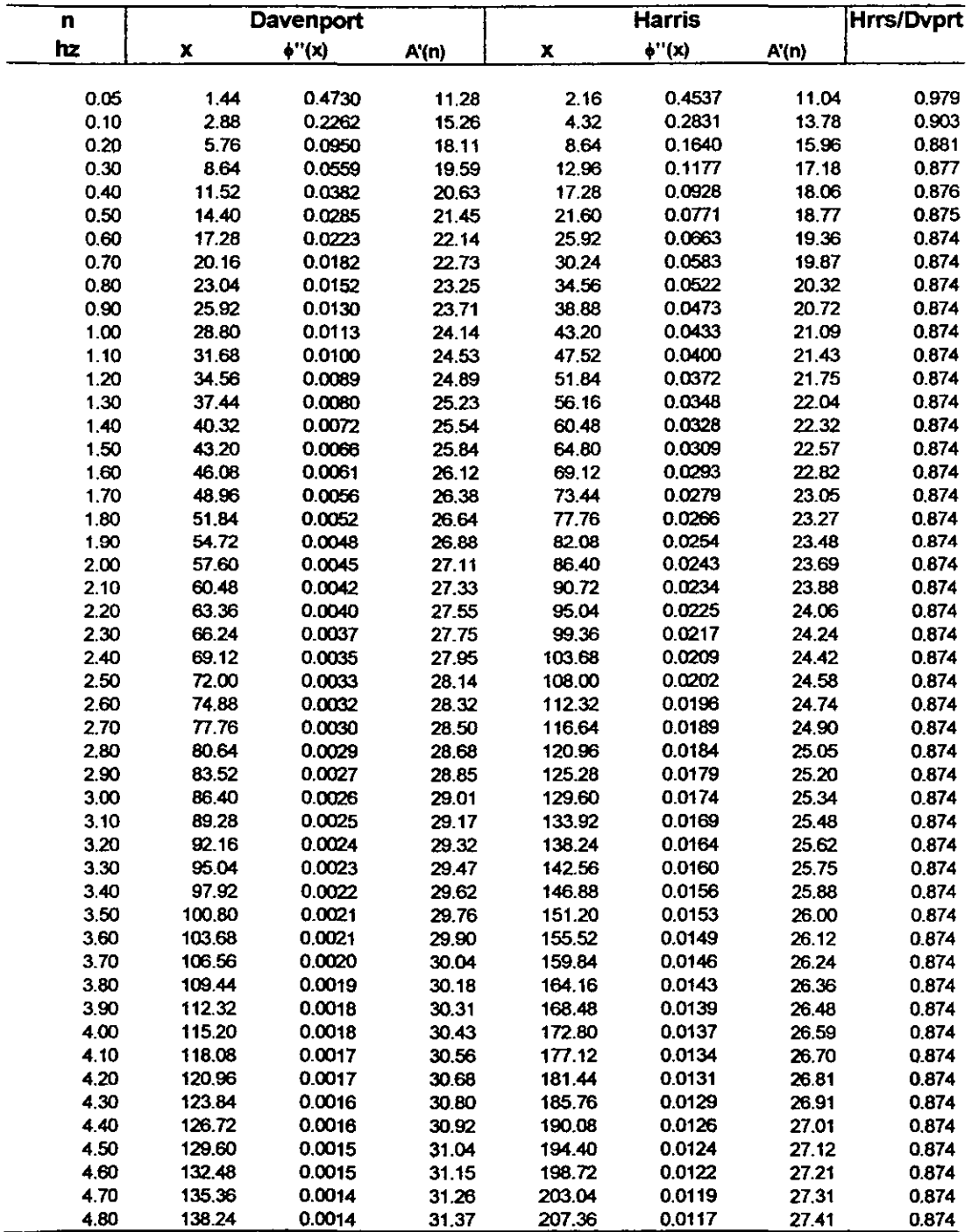

## **ESPECTROS DE ACELERACiÓN PARA DISTINTAS TOPOGRAFíAS**

# V,.=160 **km'h, DISTINTOS VALORES DE** K

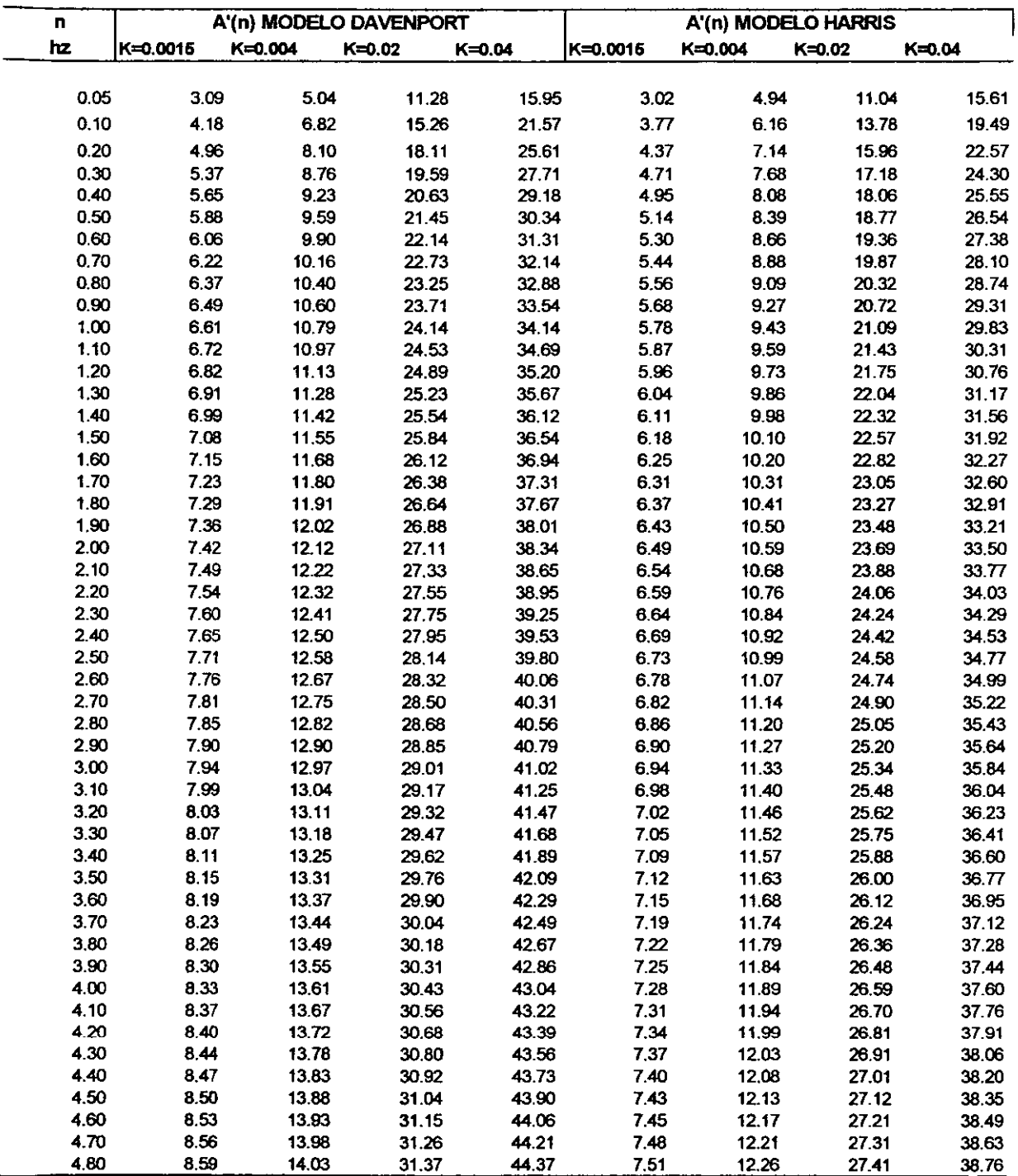

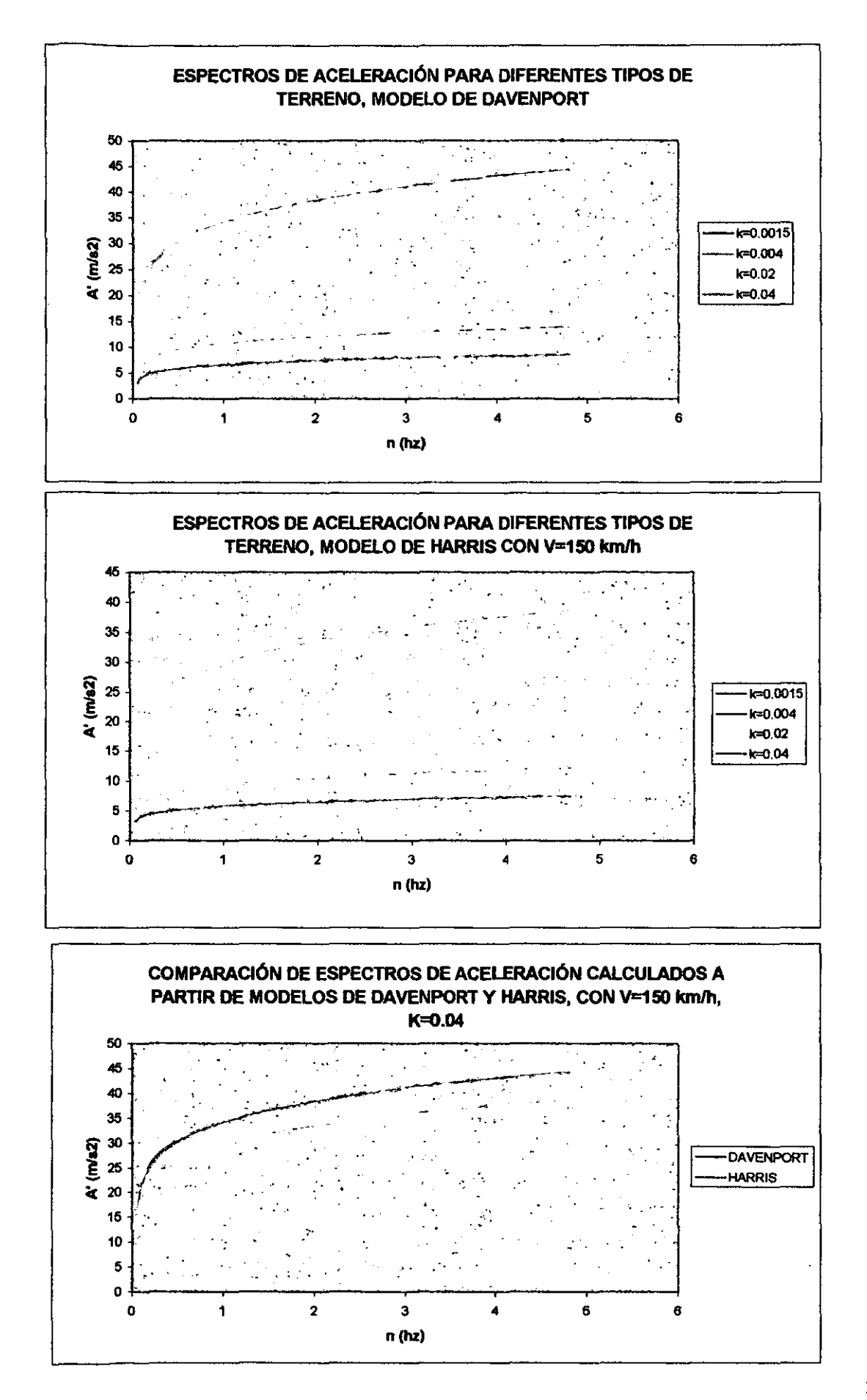

36

Se observa en las gráficas que en general los espectros de velocidad y aceleración calculados a partir del espectro de potencia de Davenport proporciona los mayores resultados con respecto al modelo de Harris con diferencias de hasta 15%; la forma de los espectros es similar y coinciden para frecuencias cercanas a cero.

Por otro lado, es evidente que la rugosidad del terreno influye notablemente en la velocidad y aceleración del viento turbulento, se aprecia claramente que en zonas con topografia accidentada la velocidad y aceleración del viento turbulento alcanzan valores hasta 5 veces mayores con respecto a zonas sin densidad importante de obstáculos al viento.

Por lo anterior, la elección de los parámetros que definen la topografía del sitio es de particular importancia en el cálculo de velocidad y aceleración del viento turbulento y de la respuesta estructural.

 $\ddot{\phantom{a}}$ 

# **4. CÁLCULO DE ESPECTROS DE RESPUESTA**

### SISTEMA DE 1GDL EQUIVALENTE DE UN SISTEMA DE MGDL

La respuesta dinámica de una estructura de varios grados de libertad se puede calcular a partir de las ecuaciones de equilibrio encontradas para un sistema de un grado de libertad cuando la configuración de la construcción es tal que la contribución de modos superiores de vibración a la respuesta total es despreciable.

La idealización de un edificio de varios niveles como un sistema de un grado de libertad es el caso citado en que la respuesta del sistema en primer modo resulta la mayor contribución en la respuesta total. Para trabajar con un sistema de l gdl equivalente es necesario emplear la técnica de coordenadas generalizadas para determinar las propiedades modificadas del sistema, esto es: masa y rigidez equivalentes.

# **MASA Y RIGIDEZ EQUIVALENTES**

Estas propiedades se definen como sigue:

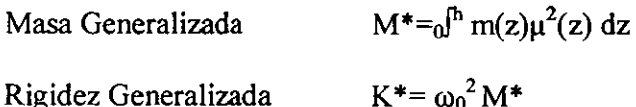

Donde  $\mu(z)$  es una función que describe la deformada de la estructura en primer modo, m(z) es la masa de la construcción como función de la altura sobre el suelo, y  $\omega_0$  es la frecuencia circular fundamental del sistema.

De manera similar a las propiedades de masa y rigidez mostradas, es posible definir la fuerza que actúa en el sistema de 1 gdl de la siguiente forma:

Fuerza Generalizada  $F^*(t)=_0 \int_a^b f(z,t)u(z) dz$ 

Donde f{z,t) es la función que describe la variación en la altura de fuerza lateral que actuando sobre el sistema de múltiples grados de libertad.

# **FUNCIÓN DE TRANSFERENCIA DEL SISTEMA EQUIVALENTE**

La ecuación de equilibrio dinámico para el sistema equivalente de 1 gdl es como sigue:

$$
y^{\prime\,\prime}(t)+2\beta\omega_0y^{\prime}(t)+\omega^2y(t)\text{= F}^{\text{+}}(t)/M^{\text{+}}
$$

La función de transferencia para la aproximación generalizada resulta:

$$
|H(\omega)|^{2} = 1/\{K^{*2}\{\{1-(\omega/\omega_0)^2\}^2 + 4\beta^2(\omega/\omega_0)^2\}\}
$$
 (ec 4)

Aquí se presenta la función de transferencia elevada al cuadrado para ser empleada mas adelante con funciones espectrales de potencia dada la relación líneal:

$$
S_{Y'}(\omega) = |H(\omega)|^{2} S_{F'}(\omega) \qquad \text{(ec 5)}
$$

La cual es la relación entre el espectro de potencia en respuesta  $S_Y(\omega)$  y el espectro de potencia de excitación del sistema de 1gdl  $S_F(\omega)$ .

# ENFOQUE ESTOCÁSTICO **PARA** CÁLCULO **DE** LA RESPUESTA **DE** UN SISTEMA **DE lGDL**

La fuerza de viento estocástica generalizada que actúa en una estructura  $F(t)^*$ , puede ser calculada como la suma de la fuerza media provocada por la velocidad media del viento  $F_M^*$ , y la fuerza variable en el tiempo  $F'(t)^*$ , que resulta de la acción de la velocidad de Reynolds.

$$
F(t)^* = F_M^* + F'(t)^*
$$

En consecuencia, los desplazamientos laterales índucidos Y(t) pueden ser entendidos como la suma del desplazamiento medio Y<sub>M</sub>y el desplazamiento variable en el tiempo Y'(t).

Se supone que las componentes medias de fuerza y desplazamiento son medias horarias, y que las componentes variables en el tiempo presentan una distribución de probabilidad Gaussiano con media igual a cero.

El desplazamiento pico medio del proceso Y(t) se puede calcular de la relación estándar:

$$
Y_{\text{pM}}=Y_{\text{M}}+g\,\sigma_{Y}=Y_{\text{M}}\left(1+g\,\sigma_{Y}/Y_{\text{M}}\right)\qquad\text{(ec 6)}
$$

Donde  $\sigma_Y$  es la desviación estándar del desplazamiento lateral producido por  $F'(t)^*$ .

El factor g depende de la probabilidad de excedencia del desplazamiento lateral pico  $Y_p$ , y se calcula con la siguiente expresión:

$$
g=\sqrt{(2\ln(vT))+0.577/\sqrt{(2\ln(vT))}}
$$

Donde v se puede ínterpretar como la frecuencia media de Y'(t), y es un valor cercano a la frecuencia natural de la estructura  $n_0$  en el caso de estructuras ligeramente amortiguadas.

El cálculo formal de v se hace con la siguiente expresión:

$$
v = \sqrt{\{0}^{\infty} n^2} S_{Y'}(n) \, dn / 0^{\infty} S_{Y'}(n) \, dn\}
$$

Donde  $S_Y(n)$  se ha definido antes como el espectro de potencia de salida del sistema de IgdL

En la siguiente figura se aprecian las componentes de la respuesta media variable en el tiempo:

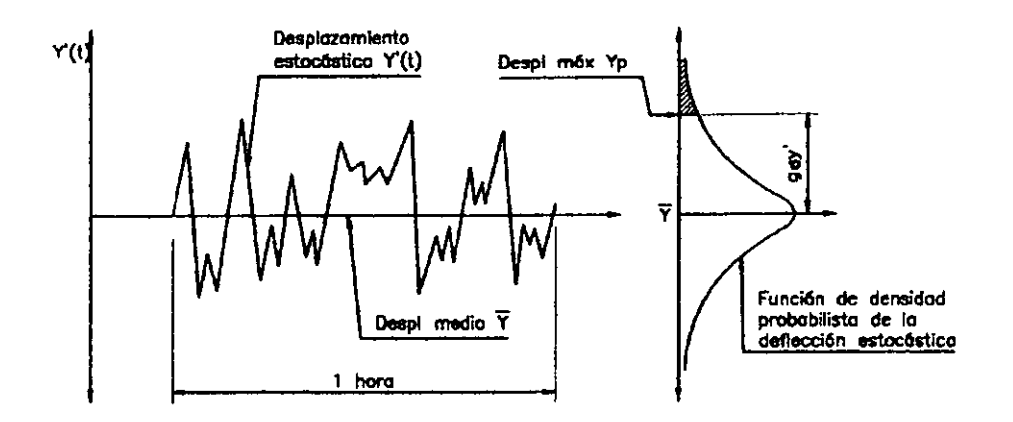

Figura 8, Respuesta Variable en el Tiempo y Distribución de Probabilidad para Y'(t)

Luego, para calcular la varianza del desplazamiento  $\sigma^2$ <sub>Y</sub>, es necesario obtener el espectro de potencia de salida  $S_Y(\omega)$ . La siguiente expresión define el orden de éste cálculo.

$$
\sigma^2 Y = (1/2\pi) \int_0^\infty S_Y(\omega) d\omega
$$

Al sistituir la (ec 5) en ésta expresión:

$$
\sigma^2 Y = (1/2\pi) \int_0^\infty |H(\omega)|^2 S_F(\omega) d\omega \quad (\text{ec } 7)
$$

Es posible demostrar que el espectro de potencia de entrada al sistema  $S_F(\omega)$  es función de la geometría de la estructura, la velocidad media en la parte alta de la construcción  $V_h$  y del espectro de potencia Sv' $(\omega)$ .

La ecuación que define el espectro  $S_F(\omega)$  es:

$$
S_F(\omega) = [C_D \rho V_h bh/(\alpha + 2)]^2 C^2(\omega, A) Sv'(\omega) \quad (ec 9)
$$

En ésta expresión a es la constante propuesta por Davenport para calcular la variación de la velocidad media con la altura (ver tabla 1), b y h son las dimensiones de lado del área expuesta al viento,  $\rho$  es la densidad el aire y  $C_D$  es la constante de arrastre. Se ha considerado adicionalmente que la deformada de la estructura es función lineal de la altura sobre el terreno.

La función de correlación cruzada C<sup>2</sup>(ω,A) describe la correlación espacial entre ráfagas de viento. La expresión para calcular la función de correlación según Davenport es como sigue:

 $C^{2}(n,A) = C^{2}(n; b,h) = {1}/({1+\alpha)^{2}}[1/({1+\frac{8h n}{3V_{h}}})][1/(1+\frac{10bn}{V_{h}})]$ 

En ésta expresión se ha empleado la frecuencia natural n.

Finalmente al sustituir la (ec 9) en la (ec 7):

$$
\sigma^2 v = \left[C_D \rho V_h bh/(\alpha + 2)\right]^2 \int_0^\infty \left| H(n) \right|^2 C^2(n, A) Sv'(n) \, dn \qquad (ec 10)
$$

con el cambio de variable  $\omega = 2\pi n$ 

*Factor de Respuesta de Ráfaga* 

De la (ec 6) presentada, se tiene:

$$
Y_{pM} = Y_M (1 + g \sigma_{Y} / Y_M)
$$

Expresión que se puede simplificar como:

 $Y_{\text{DM}} = Y_M G$ 

Donde  $G=1 + g \sigma_{Y}/Y_M$  (ec 11)

En páginas anteriores se han presentado expresiones para calcular la varianza del proceso estocástico  $\sigma^2$ <sub>Y</sub>, así como para el factor g. Ahora se complementarán estas expresiones para definir una función para evaluar el *Factor de Respuesta de Ráfaga* G.

Al definir el índice de variación ó índice de turbulencia, se tiene:

$$
\sigma_{Y'} / Y_{M} \sqrt{d^{\infty}} S_{Y'}(n) \, dn / Y_M
$$

Donde es posible definir el valor de la deformación media del sistema  $Y_M$ como:

$$
Y_M = C_D \rho V_h^2 bh/2K^*(2\alpha+2)
$$
 (ec 12)

Esta expresión resulta de emplear la función exponencial para el cálculo de la velocidad media en distintas elevaciones sobre el suelo propuesta por Davenport, además de considerar las propiedades del sistema equivalente de 1 gdl Y una función lineal para el desplazamiento lateral del sistema de rngdl.

De acuerdo a lo anterior, y al emplear las (ec 10) y (ec 12), se obtiene:

$$
\sigma_{Y'}/Y_M\!\!\!=\!\! \left[C_D\rho V_h b h\!/\!(\alpha+\!2)\right]\sqrt{\left\{\vphantom{\frac{1}{2}}\right.\!\!\!\!\right.\}} \left\{\left.\vphantom{\frac{\mathrm{i}}{\mathrm{i}}}\right| H(n)\left.\vphantom{\frac{\mathrm{i}}{\mathrm{i}}}\right\}^2 C^2(n,A)\mathrm{~S} v'(n)\mathrm{~d} n\right\}/\left[\mathrm{C}_D\rho V_h^{-2} b h\!/\!2K^*(2\alpha+\!2)\right]
$$

(ec 13)

Finalmente, al operar en la (ec 13) los términos explícitos descritos con anterioridad: H(n) y  $Sv'(n)$ , utilizando el espectro de potencia de Davenport, y sustituyendo en la expresión de partida, (ec 11) resulta:

$$
G=1-g\frac{2r-2}{z-2}\left[4k^{1/2}\left(\frac{10}{h}\right)^z\right]\left[\frac{\pi C^2(n_0;\;b,h)\left(\frac{1200\;n_0}{V_{10}}\right)^z}{4\beta\left[1-\left(\frac{1200\;n_0}{V_{10}}\right)^2\right]^{4/3}}+\sqrt{\frac{\pi C^2(n;\;b,h)\left(\frac{1200\;n}{\overline{V}_{10}}\right)^z}{\pi\left[1-\left(\frac{1200\;n}{\overline{V}_{10}}\right)^2\right]^{4/3}}}\right]^{1/2}
$$

El procedimiento de cálculo presentado para obtener la respuesta de una estructura de un grado de libertad sometida al viento turbulento se resume en el diagrama de la figura 9, con lo cual se concluye la descripción formal del procedimiento estocástico.

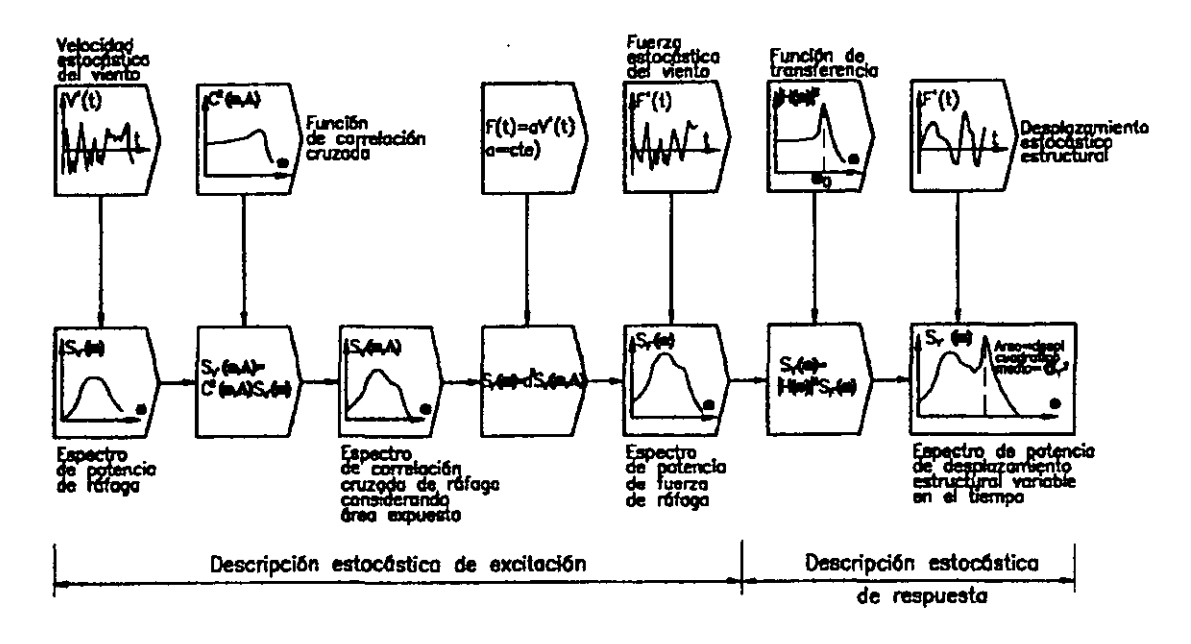

Figura 9, Aproximación Estocástica para Cálculo de la Respuesta de Islgdl

# APLICACIÓN DEL ENFOQUE ESTOCÁSTICO PARA CÁLCULO DE LA **RESPUESTA DE UN SISTEMA DE lGDL**

La aproximación estocástica presentada para calcular la respuesta de estructuras de I gdl ante la acción del viento turbulento ha sido adoptada por el National Building Code of Canadá considerando la propuesta de Davenport para el espectro de potencia.

Es posible emplear este método en edificios prismáticos donde la contribución de modos superiores de vibrar en la respuesta dinámica total es despreciable. En este caso se calculan las propiedades de un sistema de 19d1 equivalente mediante el método de coordenadas generalizadas.

Los principios del método reglamentario que se presenta son los del método formal:

- l. La respuesta total del sistema consta de dos partes: la primera ocasionada por el viento medio horario (se calcula con un análisis estático), mientras que la segunda es producto de un proceso aleatorio que se asume estacionario y con media igual a cero:
- 2. La fuerza ó presión dinámica del viento es considerada como función lineal de la componente de velocidad variable en el tiempo.
- 3. El coeficiente de arrastre  $C<sub>D</sub>$  se asume constante en la superficie expuesta al viento
- 4. El área de la estructura proyectada en un plano normal a la acción del viento medio es aproximadamente rectangular.
- 5. La velocidad media horaria está definida probabilisticamente sobre la base de un periodo de retomo estimado.

# *Método Reglamentario NBC de Canadá<sup>4</sup>*

El factor de respuesta de ráfaga de Davenport incluido en este código es:

$$
G=1+g\sqrt{\{(k/Ce)(sF/\beta+B)\}}
$$

Cada una de las literales de ésta expresión se calcula como sigue.

l. Ce es el ''factor de exposición", cuyos valores son:

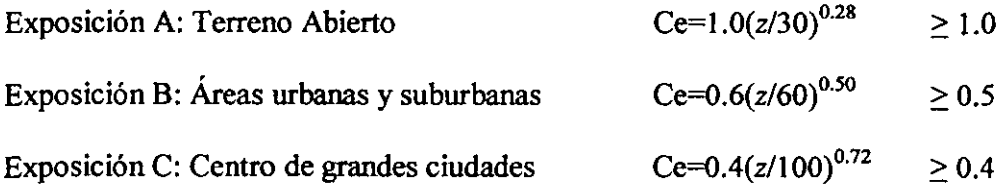

**(4) Se oooservan tmidades iDgtesas, tal Y COQX) aparece en el código señalado y cartas de dise:fto ¡rcsen1adas adelante.** 

En éstas expresiones *z* es la altura sobre el terreno en pies.

2. k es el "coeficiente de arrastre del terreno" correspondiente a la velocidad media horaria. Dentro del código se sugieren los siguientes valores:

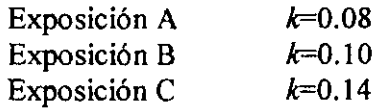

*3. s* es el "factor de reducción de tamaño"

 $s=(\pi/3)\left[1/(1+8hn_0/(3V_h))\right][1/(1+10bn_0/V_h)]$ 

Donde  $n_0$  (ciclos/seg.) representa la frecuencia natural de la estructura en primer modo, b y h (pies) son las dimensiones de lado del área expuesta al viento, y  $V<sub>h</sub>$  (pies/seg.) es la velocidad básica del viento en la parte alta de la construcción.

4. F es la "relación de energía de ráfaga" en la frecuencia natural no.

$$
F=(4000 \text{ n}_0/\text{ V}_h)^2/ [1+(4000 \text{ n}_0/\text{ V}_h)^2]^{4/3}
$$

5.  $\beta$  es la fracción de amortiguamiento crítico. El código NBC sugiere los siguientes valores:

> $\beta = 0.01$  $\beta = 0.02$ Marcos metálicos Marcos de concreto

6. B es el "factor de turbulencia de fondo"

B=(4/3) 
$$
\int_0^{3000/h}
$$
 [1/(1+xh/1500)][1/(1+xh/400)] x/(1+x<sup>2</sup>)<sup>4/3</sup> dx

7. g es el "factor pico"

$$
g=\sqrt{(2\ln(vT))+0.577/\sqrt{(2\ln(vT))}}
$$

Donde la "tasa de fluctuación media" v se define como:

$$
v = n_0 \sqrt{\{sF/(sF+B)\}}
$$

En la figura 10 se presentan gráficos para calcular los parámetros descritos y conocer la respuesta dinámica de una estructura prismática de una manera sencilla.

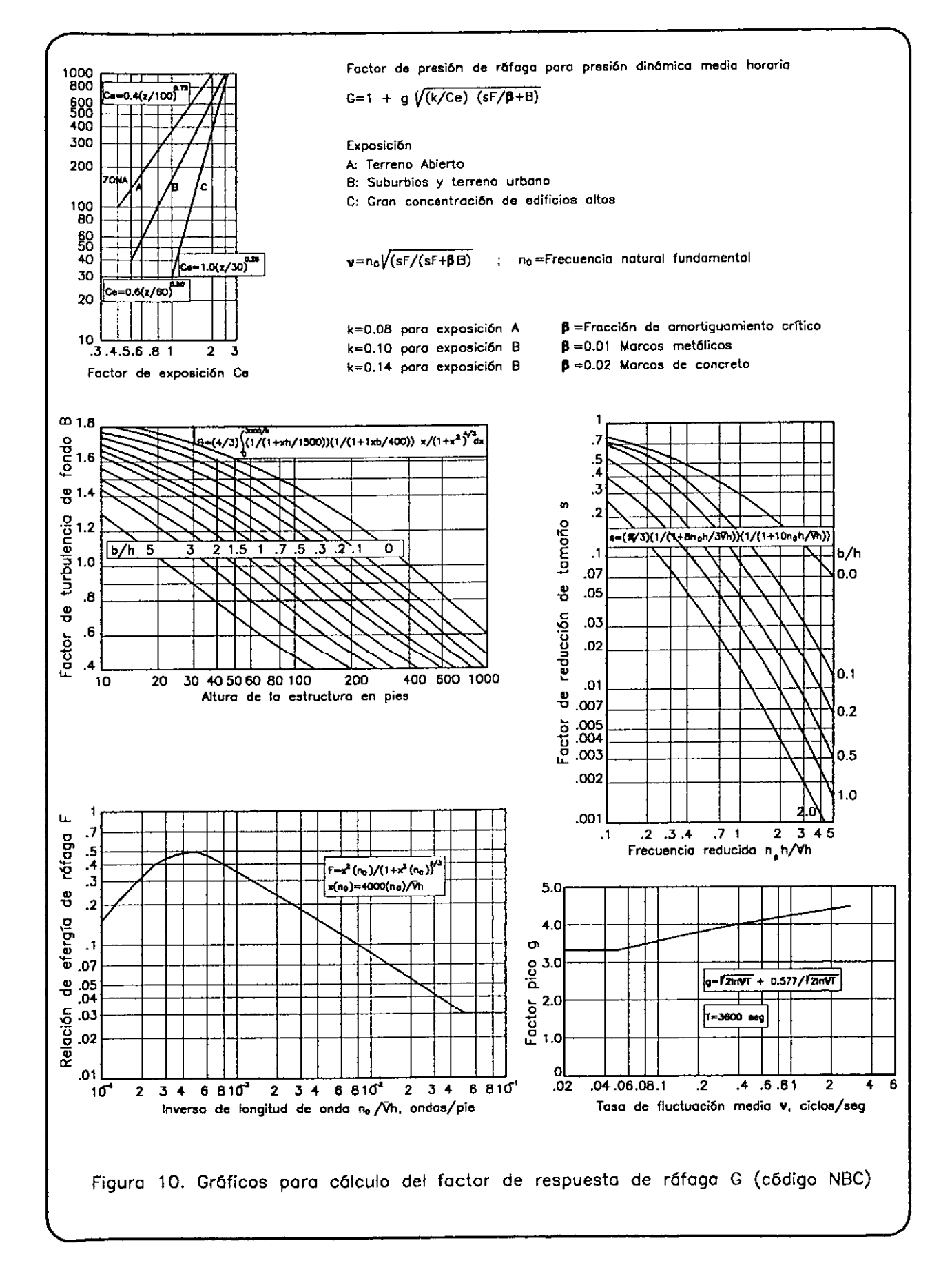

# **OBTENCIÓN DE VELOCIDAD Y ACELERACIÓN MEDIA DEL VIENTO TURBULENTO A PARTIR DE REPRESENTACIONES DE DAVENPORT Y HARRIS PARA DIFERENTES TOPOGRAFÍAS Y VELOCIDAD MEDIA**

En el capítulo anterior al revisar el Teorema de Wiener-Khincine que establece la relación entre el espectro de potencia  $S(\omega)$  y la función de autocovarianza  $C'(\tau)$ :

> $S(\omega) = \int C^{V}(\tau) e^{-j\omega \tau} d\tau$  $C^{\nu}(\tau)$ = 1/2 $\pi$  J S( $\omega$ ) e<sup>jor</sup> d $\omega$ (-∞< τ <∞) (-∞< ω <∞)

Se ha encontrado que al evaluar la función de autocovarianza para un diferencial de tiempo  $\tau=0$ , se obtiene:

$$
C^{v}(0)=1/2\pi\int S(\omega)\ d\omega\ (-\infty<\omega<\infty)
$$

 $Y$  de la definición de la función  $C^{\nu}$ :

$$
C^v\!(\tau)\!\!=\!\!\langle\ V'(t)V'(t\!+\!\tau)\rangle_t
$$

Se observa que  $C'(0)=\langle V^2(t)\rangle$ , donde $\langle \rangle$ , indica promedio con respecto al tiempo.

Con lo que se obtiene:

$$
\langle V^{2}(t)\rangle_{t} = 1/2\pi \int S(\omega) d\omega = \int S(n) dn \quad (-\infty < n < \infty) \qquad \text{(Ver ec 1)}
$$

Esto significa que el área bajo la curva del espectro de potencia proporciona el valor de la velocidad media cuadrática del viento turbulento.

#### *Velocidad Media del Viento Turbulento*

De lo anterior, si las ordenadas del espectro de potencia S(n) representan valores de velocidad cuadrada, al obtener la raíz cuadrada del espectro se tendrán valores absolutos de velocidad del viento turbulento.

Al sumar las componentes de velocidad absoluta en un intervalo de frecuencias ( $-\infty < n < \infty$ ), se obtiene el valor medio de la velocidad turbulenta ó velocidad de Reynolds:

$$
\sigma = \langle V'(t) \rangle_t = \int V'(n) \, dn \quad (-\infty < n < \infty) \quad (\text{ec } 4)
$$

En esta expresión  $V'(n)=\sqrt{S(n)}$ , donde  $V'(n)$  es el espectro de velocidad del viento turbulento.

De acuerdo con esto, las expresiones para calcular la velocidad media de las ráfagas de viento a través del tiempo a partir de los espectros de potencia propuestos por Davenport y Harris son:

$$
\langle V'(t) \rangle_t = \int 2L \sqrt{(Kn)} / (1+x^2)^{2/3} dn
$$
 Davenport  
 
$$
\langle V'(t) \rangle_t = \int 2\sqrt{(KL V_{10}) / (2+x^2)^{5/12}} dn
$$
 Harris

Recordando que  $x= nL/V_{10}$ 

Estas expresiones permiten conocer el valor medio de la velocidad de ráfuga del viento turbulento para diferentes topografias y velocidad media del viento.

#### *Aceleración Media del Viento Turbulento*

De manera análoga al cálculo de la velocidad media del viento turbulento, es posible determinar el valor de la aceleración media turbulenta al integrar el espectro de aceleración obtenido antes, en un intervalo de frecuencias  $(-\infty < n < \infty)$ 

De lo anterior, la aceleración media de la componente turbulenta del viento está dada por las siguientes expresiones:

$$
\langle A'(t) \rangle_t = \int 4\pi L n^{3/2} K^{1/2} / (1 + x^2)^{2/3} dn
$$
 Davenport  
 
$$
\langle A'(t) \rangle_t = \int 4\pi n (KL V_{10})^{1/2} / (2 + x^2)^{5/12} dn
$$
 Harris

---------~

Este razonamiento demuestra que a partir del espectro de potencia es posible conocer los valores de velocidad y aceleración medias  $\langle V'(t) \rangle_t$  y  $\langle A'(t) \rangle_t$  del viento turbulento en el dominio del tiempo.

# **FUNCIÓN DE TRANSFERENCIA DE UN SISTEMA DE lGDL COMO BASE DEL ANÁLISIS ESPECTRAL**

La ecuación de equilibrio dinámico para un sistema de 1 gdl en el dominio de las frecuencias está dada por la siguiente expresión:

 $Y(\omega) = {F(\omega) + my'(0)+(j\omega m+c)y(0)}/(-m\omega^2+j\omega c+k)$ 

Donde:  $y(\omega)$ 

Desplazamiento de la masa desde su posición de equilibrio

- $F(\omega)$ Fuerza externa actuando en la masa
- (c) Coeficiente de amortiguamiento viscoso
- (k) Constante de rigidez del sistema
- (m) Masa de la estructura

Se debe conocer además:

$$
(\omega_0)^2 = k/m \qquad \beta = c/2m\omega_0 = c/2\sqrt{(mk)}
$$

En este caso se pretende evaluar la respuesta del sistema de 1 gdl desde su posición estática sometido a vibraciones forzadas, la ecuación de equilibrio dinámico se puede escribir como:

$$
Y(\omega)\text{=}F(\omega)/(-m\omega^2\text{+j}\omega c\text{+k})
$$

Se acepta como función de transferencia el siguiente cociente

$$
H(\omega)=Y(\omega)/F(\omega)=1/(-m\omega^2+j\omega c+k) \quad (ec 5)
$$

Ahora, al introducir los valores mostrados de  $\omega_0$  y  $\beta$ , esta función puede plantearse como sigue:

$$
H(\omega)=(1/\omega_o^2)/m\{[1-(\omega/\omega_o)^2]+j2\beta\omega/\omega_o\}
$$

o bien:

$$
H(\omega)=(1/k)/\{[1-(\omega/\omega_o)^2]+j2\beta\omega/\omega_o\}
$$

Haciendo  $r = \omega/\omega_{\rm o}$ :

$$
H(\omega) = (1/k)/\{[1-r^2]+j2\beta r\}
$$

Es posible demostrar que la función de transferencia en su parte real puede definirse de la siguiente forma:

$$
H(\omega) = (1/k)/\sqrt{\{[1-r^2]^2+4\beta^2r^2\}}
$$

Sin embargo, para este estudio interesa obtener la respuesta del sistema en términos de aceleración, por lo que revisando la (ec 5):

$$
H(\omega)=Y(\omega)/F(\omega)
$$

Al considerar que la respuesta del sistema es una función armónica:

$$
Sa(\omega) = \omega_0^2 Y(\omega)
$$

Por otro lado, interesa conocer la respuesta del sistema de 1gdl sometido a las aceleraciones del viento en términos de frecuencia, por lo que la excitación de entrada al sistema está dada por:

$$
A(\omega) = F(\omega)/m
$$

De lo que resulta:

$$
H(\omega)\omega_o^2 m = Sa(\omega)/A(\omega)
$$

 $\sim$ 

Pero  $\omega_0^2$ m=k, por lo que la función de transferencia queda definida finalmente por:

$$
H(\omega)=1/\sqrt{\{[1-r^2]^2+4\beta^2r^2\}}
$$

Esta expresión permite conocer la fracción de energía que es capaz de transmitir el sistema estructural para varias frecuencias de excitación.

### **RESPUESTA DE UN SISTEMA DE lGDL SOMETIDO A LA ACELERACIÓN DEL VIENTO TURBULENTO**

Un espectro de respuesta representa la envolvente de valores máximos a través del tiempo, de un grupo de sistemas estructurales con diferentes características dinámicas, tales como el periodo de vibración (T) y el nivel de amortiguamiento viscoso, dadas las características de la excitación y las condiciones de reposo ó movimiento iniciales.

Se desea conocer la respuesta de un sistema de 1 gdl en términos de aceleración, por lo que se empleará la función de transferencia encontrada antes:

$$
H(n)=1/\sqrt{\{[1\cdot r^2]^2+4\beta^2r^2\}}
$$

En esta expresión se ha considerado que  $\omega/\omega_0=n/n_0$ 

Para determinar la respuesta del sistema sometido a una aceleración de entrada en el dominio de frecuencias es necesario emplear las expresiones que defmen el espectro de aceleración del viento turbulento obtenidas a partir de los espectros de potencia de Davenport y Harris:

> A'(n)= $4\pi$ Ln<sup>3/2</sup>K<sup>1/2</sup> /  $(1+x^2)^{2/3}$ A'(n)= $4\pi n(KLV_{10})^{1/2}/(2+x^2)^{5/12}$ Davenport Harris

Al definir el valor de aceleración de las ráfagas ideales del viento se estableció:

$$
\langle A'(t) \rangle_t = \int A'(n) \, dn
$$

Esto es, que al integrar la función de densidad espectral de aceleración se obtiene la aceleración media del viento turbulento en el dominio del tiempo.

Luego, si la función de transferencia se define como:

$$
H(n)=a'(n)/A'(n)
$$

Donde  $a'(n)$  y A $'(n)$ , son la respuesta del sistema y la excitación de entrada en términos de aceleración.

Al despejar la respuesta del sistema:

$$
a'(n)=H(n) A'(n)
$$

y sumar las componentes del espectro de aceleración A'(n), multiplicadas por la función de  $transferencia$   $H(n)$  mediante una integral, se obtiene la respuesta media del sistema estructural, tal y como antes se obtuvo la aceleración media del viento turbulento en el dominio del tiempo  $\langle A'(t) \rangle_t$ 

Esto es:

$$
\langle a'(t) \rangle_t = \int H(n) A'(n) \, dn
$$

Donde  $\langle a'(t) \rangle_t$  es la aceleración media de salida del sistema con respecto al tiempo.

# **FUNCIÓN DE ADMITANCIA AERODINÁMICA**

# *Influencia del Tamaño de Réifaga y del Área Expuesta de la Estructura*

Para estructuras no puntuales la correlación espacial reducida de la presión del viento debe ser tomada en cuenta, esto es que el efecto del viento turbulento sobre un cuerpo depende de las dimensiones de la superficie expuesta y no es válido considerar la presión del viento turbulento actuando de manera uniforme.

Las ráfagas de viento turbulento transmiten determinada cantidad de energía a los cuerpos que se oponen, sin embargo esta transmisión de energía puede ser de manera local debido a que la dimensión de ráfaga puede no cubrir la superficie entera de una estructura. Este efecto es de suma importancia ya que permite defmir con mayor precisión el comportamiento de cuerpos prismáticos sometidos a la corriente turbulenta del viento.

Para un área rectangular con dimensiones de lado  $l_1$  y  $l_2$ , y dadas las características del tamaño de ráfaga V/n, la función de admitancia aerodinámica está dada por:

$$
\chi^2(nl_1/V_{10},\,nl_2/V_{10})=1/l_1l_2\,olimits_0^{11}\,ol_0^{12}\,4(1-r_1/l_1)(1-r_2/l_2)\psi_p(r_1,r_2,n,V_{10})dr_1dr_2
$$

- Donde:  $r_1, r_2$  Puntos en la superficie con separación 1 y 2 en sentido de los lados Correspondientes
	- $h_1, h_2$  Dimensiones de lado de la superficie
	- $\psi_p$  Co-espectro normalizado de las presiones en la superficie, el cual describe la dependencia estadística entre las componentes de turbulencia en dos puntos para una frecuencia determinada n

En el Anexo 2 se definen con más detalle el co-espectro normalizado  $\psi_p$  y la función de admitancia aerodinámica  $\chi^2$ 

La función de admitancia aerodinámica presenta un límite superior de 1. En la figura 11 se muestran valores de admitancia para diferentes placas y cuerpos prismáticos.

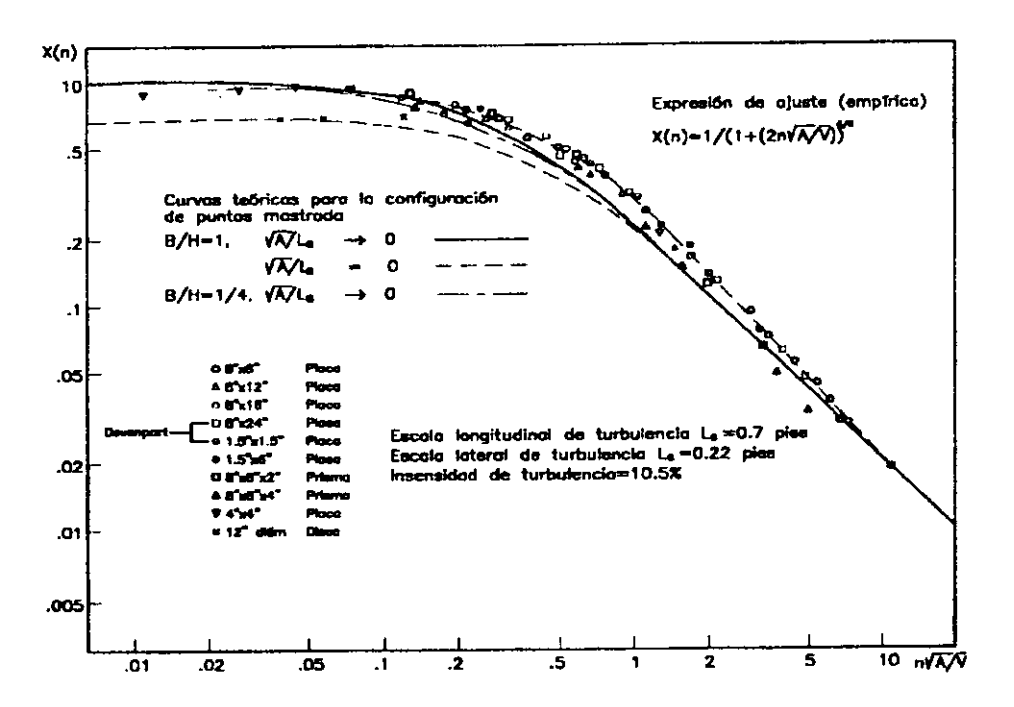

Figura 11. Curva Ajustada de la Función de Admitancia Aerodinámica

La gráfica mostrada proporciona una expresión de ajuste a los datos registrados experimentalmente, la cual es apropiada para el diseño estructural.

Esta expresión es:

 $\mathbf{n}$ 

$$
\chi^2(n) = [1/\{1+(2n\sqrt{A/V_{10}})^{4/3}\}]^2
$$

Donde

Frecuencia de ráfaga

Área expuesta  $\mathbf{A}$ 

 $V_{10}$ Velocidad media del viento

Al conocer la función de admitancia aerodinámica es posible calcular las ordenadas del espectro de respuesta de aceleración de un sistema de un grado de libertad.

# ESPEctRO DE RESPUESTA DE UN SISTEMA DE lGDL

Al conocer la función de admitancia aerodinámica, es posible conocer las ordenadas del espectro de respuesta del sistema de 1 gdl mediante la siguiente expresión:

$$
a(t) = \int \chi^2(n) H(n) A'(n) \, dn
$$

Donde:

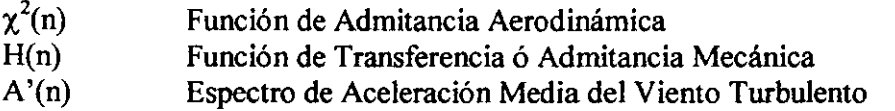

El espectro de respuesta se formará al evaluar la integral que define a(t) para cada una de las frecuencias naturales de interés.

# TRAZO DE ESPECTROS DE RESPUESTA DE UN SISTEMA DE lGDL PARA OBSERVAR LA INFLUENCIA DEL AMORTIGUAMIENTO ESTRUCTURAL Y LA RUGOSIDAD DEL TERRENO (CRITERIOS DE DA VENPORT Y HARRIS)

Se considera para este ejercicio un conjunto de estructuras con área expuesta de 3074 m2 Y una velocidad media horaria de 150 km/h. Los espectros de respuesta se basan representaciones de Davenport y Harris que emplean velocidad media horaria registrada a 10m de altura

Se revisará la influencia del amortiguamiento estructural para zona costera donde corresponde k=0.0015. Los niveles de amortiguamiento son del 2.5, 5, 7.5 Y 10%.

Para revisar la influencia del tipo de terreno en las ordenadas espectrales de la curva de respuesta, se revisará para un amortiguamiento del 5% en cuatro categorías de terreno con valores de la constante k de 0.0015, 0.004, 0.02 Y 0.04.

La integral que proporciona el valor de la respuesta del sistema de l gdl en términos de aceleración se evaluará con una hoja de cálculo para un rango de frecuencias (n) entre cero y diez. La contribución a la aceleración de salida de las ráfagas idealizadas en frecuencias mayores a diez se considera despreciable.

#### CÁLCULO DE RESPUESTA DE UN SISTEMA DE 1GDL PARA DIFERENTES VALORES DE K Y  $\beta$

hz

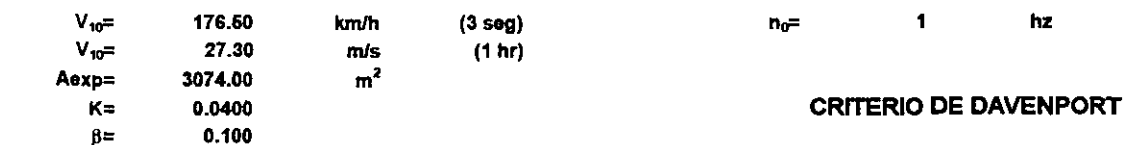

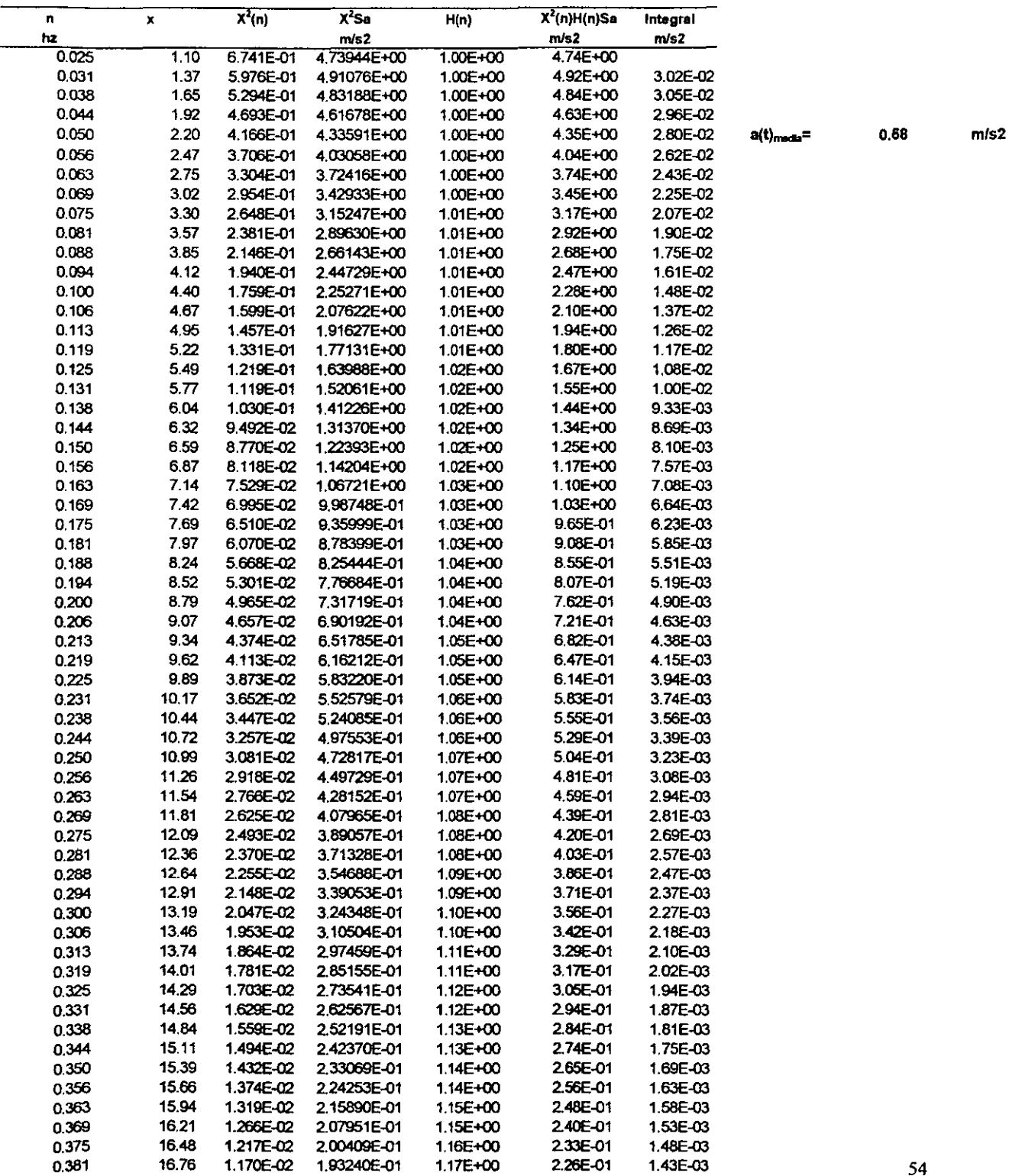

vARlACiON DEL AMORTIGUAMIENTO ESTRUCTURAL

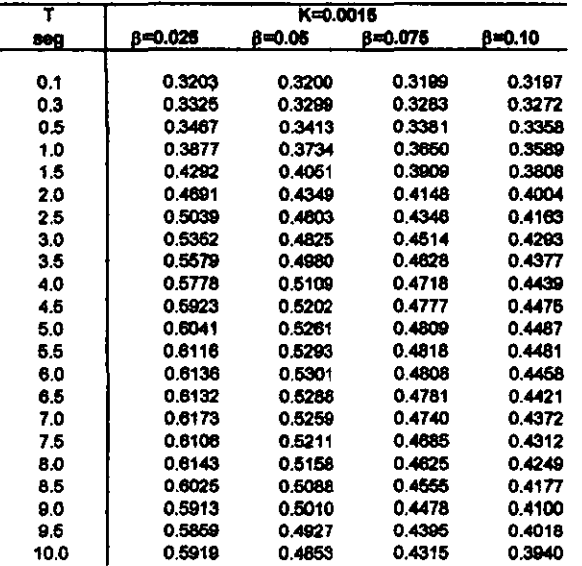

#### vARlACtON DE LA RUGOSIDAD DEL TERRENO

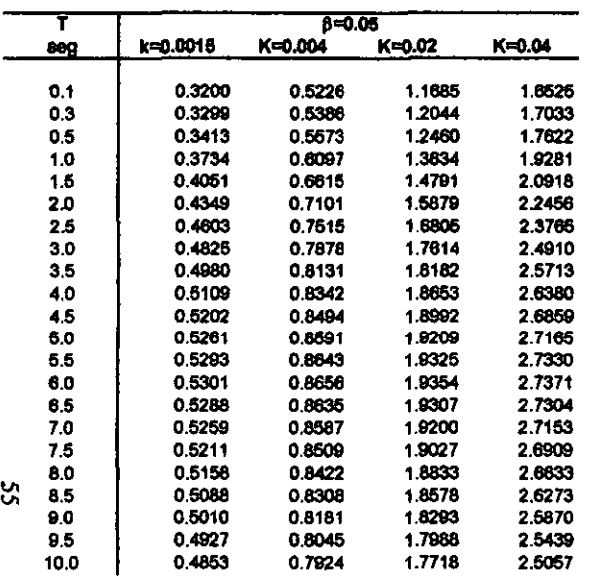

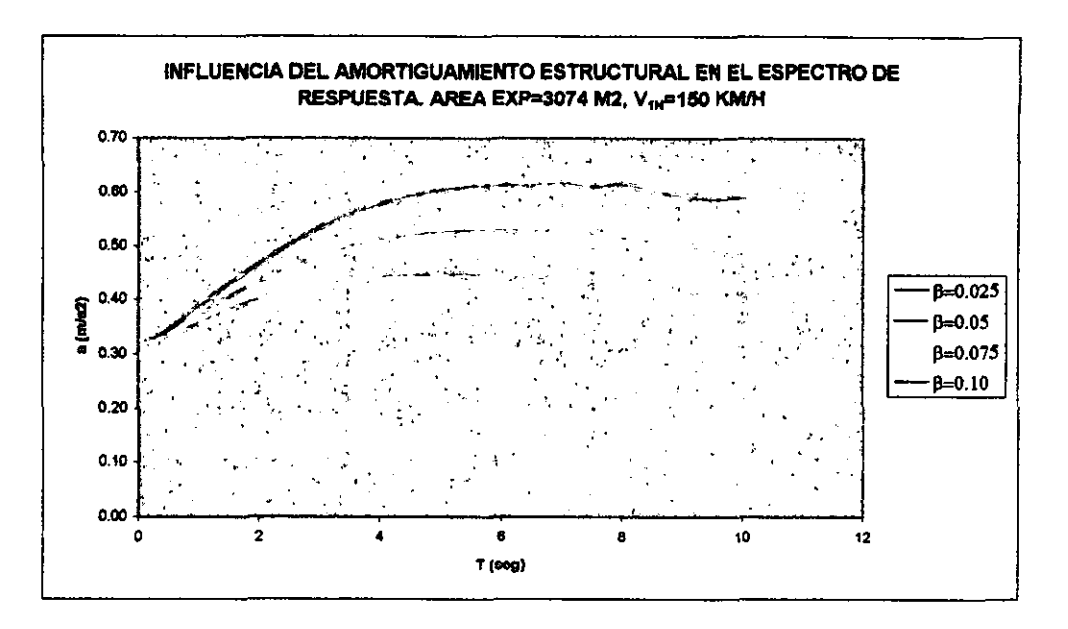

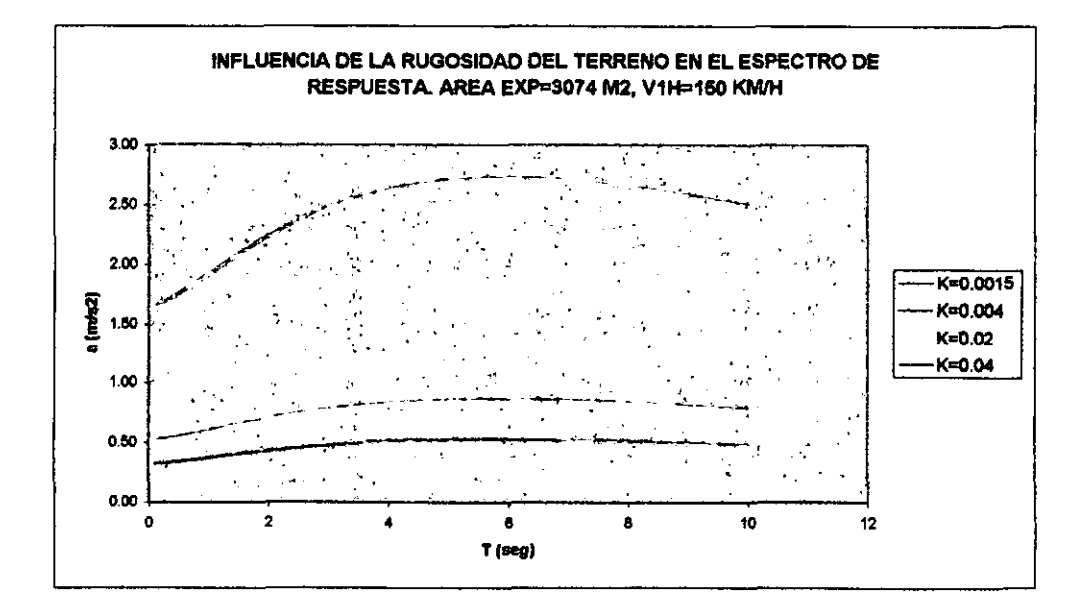

# CÁLCULO DE RESPUESTA DE UN SISTEMA DE 1GDL PARA DIFERENTES VALORES DE K Y  $\beta$

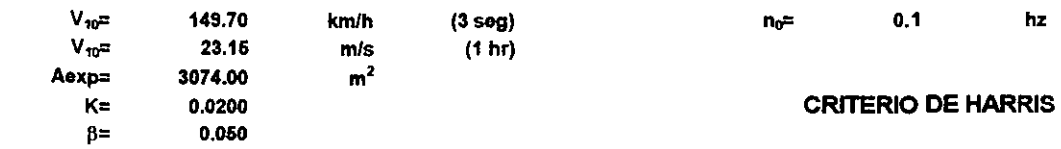

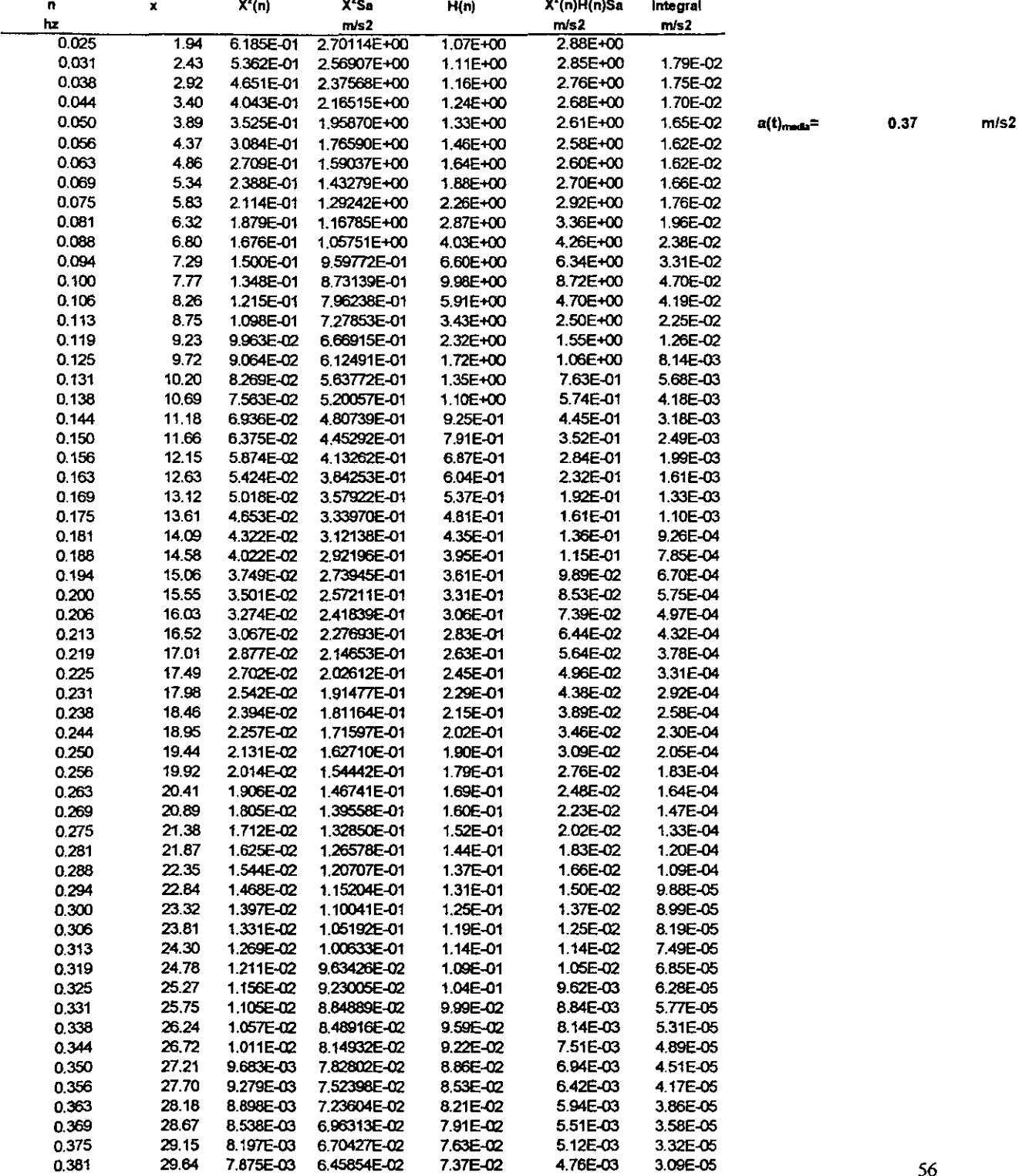

 $hz$ 

#### ORDENADAS ESPECTRALES PARA DISTINTOS NIVELES DE AMORTIGUAMENTO ESTRUCTURAL Y RUGOSIDAD DEL TERRENO. CRITERIO DE HARRIS

#### VARIACIÓN DEL AMORTIGUAMIENTO ESTRUCTURAL

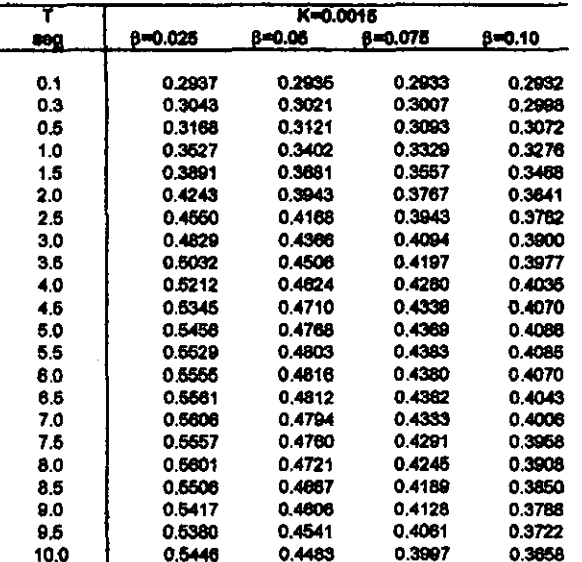

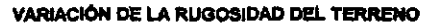

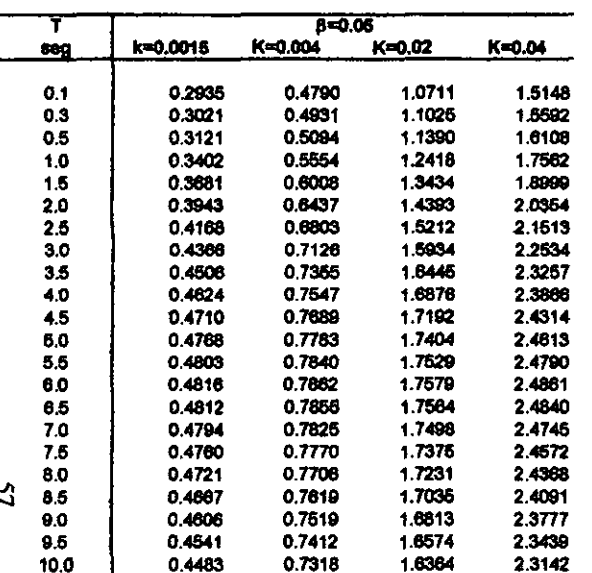

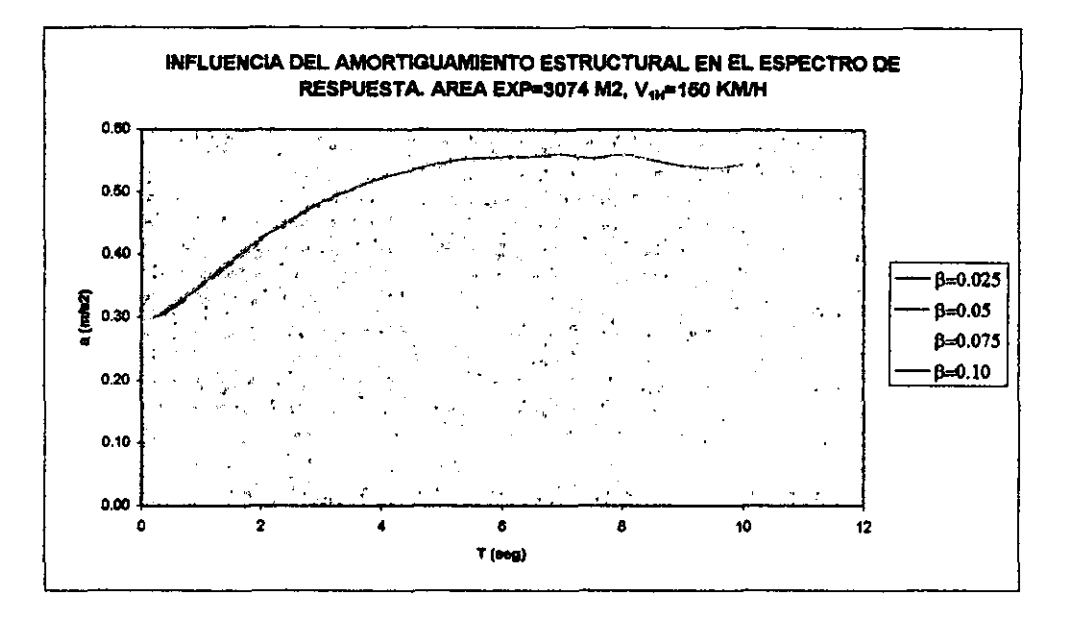

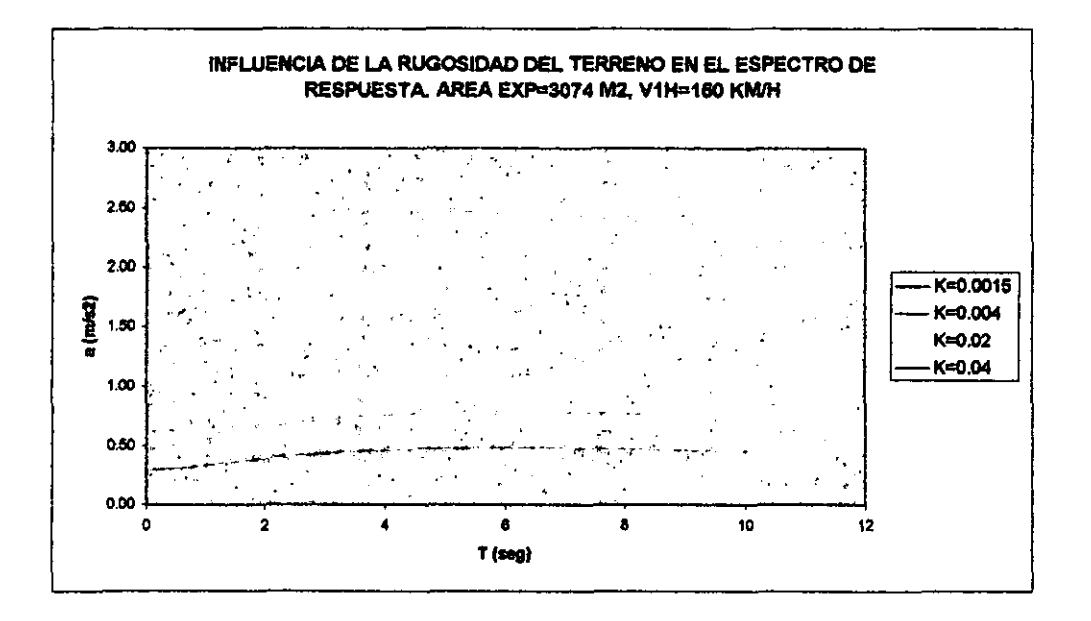

# **INFLUENCIA DEL TAMAÑO DE lA ESTRUCfURA EN lA CURVA DE RESPUESTA**

Finalmente, se presenta el resultado de un breve estudio donde se obtiene el espectro de respuesta de un conjunto de estructuras de l gdl haciendo cambiar el área expuesta a la turbulencia del viento.

Las curvas de respuesta calculadas presentan cambios notables en su trayectoria cuando cambia el área expuesta

VELOCIDAD V=27 m/s, k=0.02, 8=6%

**CRITERIO DE HARRIS** 

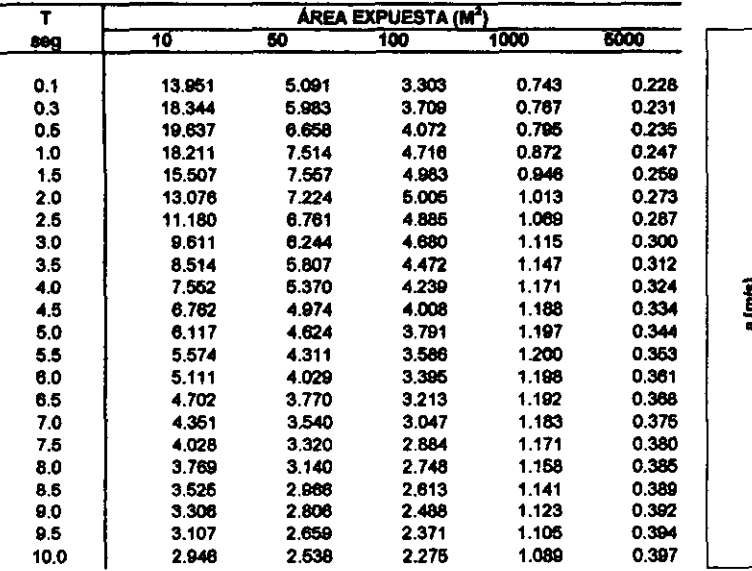

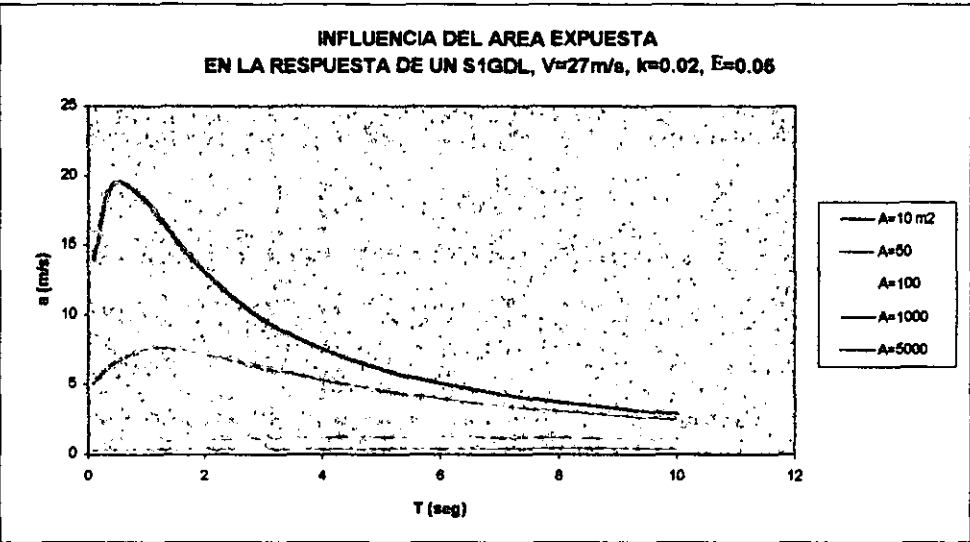

LUEGO, AL REVISAR LA VARIACIÓN DEL ESPECTRO DE RESPUESTA CON LA VELOCIDAD MEDIA HORARIA:

#### AREA EXPUESTA DE 50 M2, k=0.02, B=5%

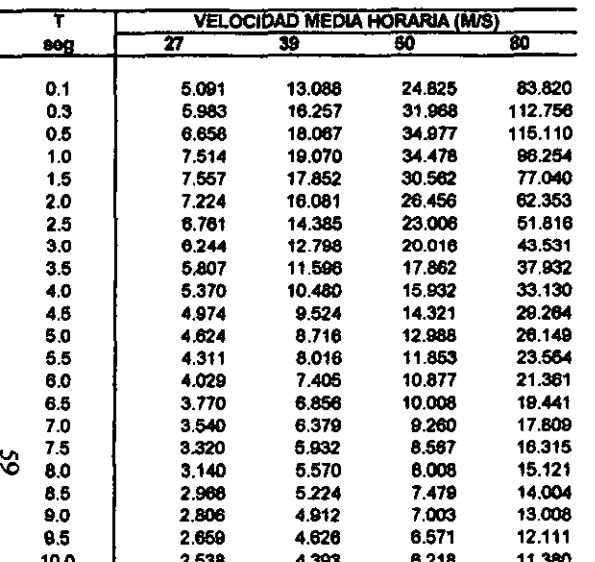

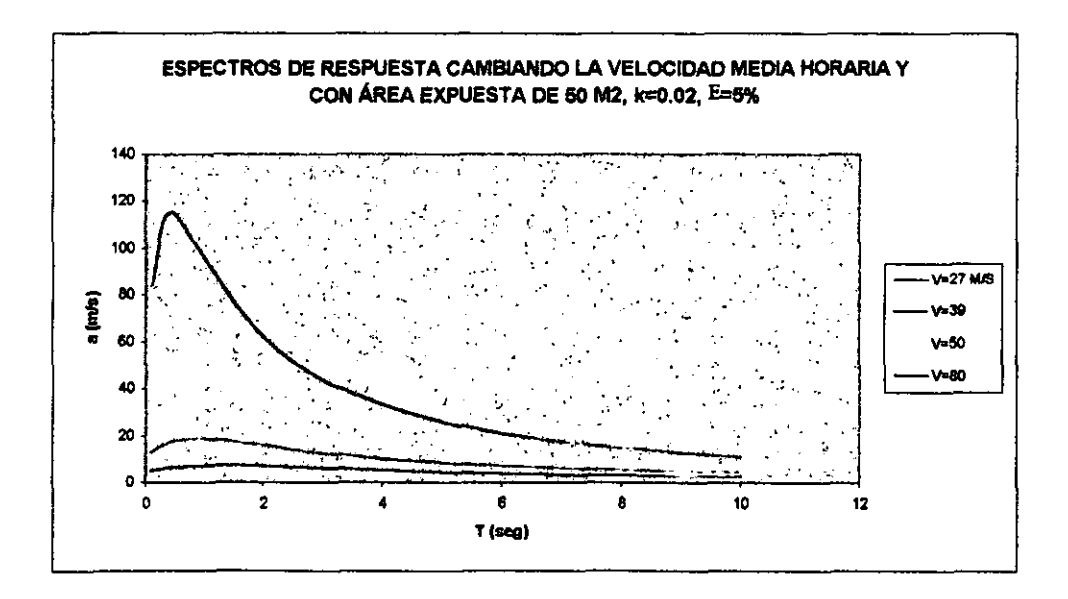

# 5. APLICACIÓN A ESTRUCTURAS SENSIBLES A **LA**  TURBULENCIA

# PERIODOS COMUNES EN ESTRUCTURAS SENSIBLES A LA ACCiÓN DEL VIENTO TURBULENTO

Los requerimientos arquitectónicos ó de uso en las obras civiles determinan su forma y dimensiones, algunas de estas construcciones son especialmente susceptibles a la acción de ráfagas de viento, por lo que es necesario considerar esta caracteristica durante la etapa de diseño.

La práctica del diseño estructural ha mostrado que las construcciones esbeltas pueden alcanzar grandes desplazamientos cuando la corriente del viento se aplica en sitios con inercia relativamente baja, lo cual indica que en construcciones flexibles se pueden presentar desplazamientos laterales indeseables en zonas discretas ó en conjunto.

Para determinar si una construcción o parte de ella es susceptible a las fuerzas provocadas por la presión del viento es necesario conocer las características dinámicas del cuerpo en estudio. El periodo fundamental de vibración  $(T_0)$  es un parámetro que permite conocer el grado de importancia que tendrá el efecto de ráfagas en la respuesta, por lo que durante la etapa de proyecto es necesario hacer esta revisión.

Las propuestas reglamentarias establecen criterios para evaluar presiones de viento medio en construcciones que tienen grandes áreas expuestas, y se establecen criterios particulares para construcciones donde la turbulencia de viento puede ocasionar víbración excesíva. Las normas de la Comisión Federal de Electricidad por ejemplo, indican que las estructuras con relación de esbeltez en planta de 5 como máximo (esto es la altura como múltiplo de la menor dimensión en planta) y periodo fundamental de vibración hasta de I seg. requieren la revisión del efecto de la velocidad variable en el tiempo ó velocidad de Reynolds. Esta revisión consiste en calcular la respuesta dinámica del sistema a partir del factor de amplificación dinámica (G), el cual es parte del criterio reglamentario del NBC.

En estructuras con relación de esbeltez mayor a cinco ó periodos de vibración mayor a I seg. se recomienda la evaluación de empujes dinámicos transversales al flujo del viento generados por la aparición de vórtices alternantes que pueden ser condición de diseño de estructuras como chimeneas, tanques elevados, antenas, bardas, anuncios, y en general de construcciones con pequeña dimensión perpendicular al flujo del viento.

Para construcciones con problemas aerodinámicos especiales, donde por la forma y geometría del cuerpo expuesto al viento se presentan desplazamientos sucesivos y crecientes, inclusive con oscilaciones importantes, se recomiendan estudios mas detallados en túnel de viento. Algunos ejemplos de estas estructuras son las cubiertas colgantes, cables de líneas de transmisión, tuberías colgantes y antenas parabólicas entre otras.

# **REPRESENTACIÓN DE ESTRUCTURAS MEDIANTE PROGRAMAS COMERCIALES**

Actualmente el empleo de programas comerciales de análisis y diseño de estructuras es una práctica común, en ocasiones necesaria, ya que permiten representar estructuras simples o complejas con las condiciones de soporte reales y sometidas a cargas estáticas ó dinámicas.

El análisis y diseño de una estructura puede ser realizado en un tiempo relativamente corto, una vez que se han definido las dimensiones generales de la construcción modelada, los materiales a emplear, las secciones aproximadas de los miembros que representan trabes, columnas y losas, sus condiciones de apoyo locales y las cargas verticales y laterales que debe resistir la estructura.

Cuando se desea realizar el análisis y diseño de cada uno de los miembros que forman la estructura además de conocer la respuesta global en términos de desplazamientos velocidad ó aceleración, es conveniente construir un modelo fiel, incluyendo cada una de las trabes, columnas, losas, amortiguadores, etc. con la orientación e incidencia correspondiente. Sin embargo en ocasiones se desea conocer únicamente la repuesta global de la estructura, esto permite trabajar con un modelo simple que puede tener un solo grado de libertad. Este tipo de modelo sólo es válido para estructuras con rigidez de entrepiso uniforme y sin cambios notables en la sección transversal total y en la inercia a lo largo de su altura ó longitud. Los modelos de construcciones con múltiples grados de libertad como sistemas de un solo grado de libertad son útiles cuando se desea observar la repuesta del sistema en primer modo.

Las estructuras de múltiples grados de libertad modeladas como sistemas de 19d1 deben ser construcciones cuya respuesta total sea característica de su comportamiento en primer modo. Esto podría interpretarse en cierta manera estableciendo que la propuesta reglamentaría del NBC de Canadá es válida únicamente para estructuras que representadas como sistemas de un grado de libertad reporten un alto grado de precisión en comparación a un modelo tridimensional detallado. Las limitaciones de los métodos reglamentarios de evaluación de respuesta dinámica en las estructuras son criterio para modelar un sistema de múltiples grados de libertad como sistemas simples'.

Para definir el modelo de cada una de las estructuras consideradas en este estudio será necesario conocer las propiedades geométricas y dinámicas de cada sistema para ser representadas en el programa ST AAD-I1I como modelos simples. Se aplicarán las cargas laterales correspondientes al viento medio en un análisis estático y los espectros de respuesta calculados de acuerdo al contenido de este estudio para realizar el análisis dinámico y encontrar la respuesta total de cada estructura

<sup>&</sup>lt;sup>(5)</sup> Ver "Aplicación del Enfoque Estocástico para Cálculo de la Respuesta de un Sistema de 1gdl en el capítulo 4"

Los resultados del análisis de diferentes tipo de estructuras serán comparados con los resultados que se calculan siguiendo la propuesta reglamentaria del NBC de Canadá, con lo que se espera corroborar la validez del análisis espectral.

# **DEFINICIÓN DE MODOS NATURALES DE VIBRAR**

Algunas estructuras se pueden idealizar como sistemas de un grado de libertad cuando las condiciones reales del sistema permiten su movimiento en una sola dirección, sin embargo cuando la respuesta dinámica de un sistema no puede ser representada con movimiento en una dirección, es necesario hacer una representación más detallada. Es común idealizar la masa total del sistema concentrada en algunos o varios puntos a lo largo de su longitud, con la finalidad de plantear las ecuaciones de equilibrio correspondientes y conocer la magnitud de los desplazamientos en cada masa discreta.

Los puntos de concentración de masa idealizados para realizar el análisis de sistemas de múltiples grados de libertad tienen una localización arbitraria, sin embargo es conveniente asociar la localización de masas con la configuración real del sistema para obtener así una respuesta precisa.

El número de grados de libertad en el sistema idealizado corresponde al grado de precisión deseado para conocer la respuesta, sin embargo al concentrar masa correspondiente en cada posición de entrepiso de un edificio, por ejemplo, se tiene una buena aproximación.

La respuesta en cada punto discreto del sistema de varios grados de libertad se conoce al encontrar su historia de movimiento a través del tiempo, luego al combinar las distintas posiciones desplazadas de la masa idealizada se conocen diferentes posiciones posibles del conjunto. Cada una de las configuraciones del conjunto que resultan de combinar desplazamientos de las masas discretas se denomina *Modo de Vibrar,* y cada uno de estos modos de vibrar está asociado a una frecuencia denominada *Frecuencia Natural* de *Modo.* 

La respuesta dinámica de un sistema de varios grados de libertad se obtiene como la suma en la respuesta de cada uno de los modos de vibrar; Cada uno de los modos naturales de vibrar presenta una aportación distinta a la respuesta total, lo cual puede conocerse en cada caso al encontrar *el Factor de Participación Modal,* que es un parámetro que indica el grado de participación de i-ésimo modo a la respuesta total del sistema. De tal manera que el número de modos de vibrar que contribuyen en la respuesta total del sistema corresponde a un factor de participación modal en la respuesta del 100%.

El reglamento NBC de Canadá limita su aplicación a estructuras con aportación pequeña o nula de modos superiores en la respuesta total, por lo que en ese caso, las estructuras con aportación importante de modos superiores debe corroborarse con resultados experimentales en túnel de viento.

# SISTEMAS EQUIVALENTES DE UN GRADO DE LIBERTAD

El enfoque estocástico para la evaluación de la respuesta a la acción turbulenta de viento en 1 sistema de varios grados de libertad propone su idealización como sistema equivalente de un grado de libertad, para lo que es necesario el cálculo de las propiedades de masa y rigidez generalizada  $(M^*, K^*)$  revisadas antes.

Este enfoque consiste en la obtención de un factor respuesta de ráfaga (G), que es función de las propiedades fundamentales del viento turbulento encontradas en los espectros de potencia, la topografia del sitio y la geometría y propiedades dinámicas de la estructura en primer modo. La evaluación del factor de respuesta de ráfaga permite conocer la respuesta total del sistema.

El método estocástico para evaluar la respuesta del sistema equivalente de un grado de libertad es base de la propuesta reglamentaria del código NBC de Canadá, empleando el espectro de potencia de Davenport. Para aplicación de este criterio reglamentario no es necesario transformar la estructura de múltiples grados de libertad en el sistema de I gdl equivalente, aunque sí es necesario conocer las propiedades dinámicas de la estructura para el primer modo, además de la geometría expuesta al viento y la velocidad media en la parte alta de la construcción, parámetros que son base del cálculo reglamentario.

En este trabajo se emplearán resultados encontrados obtenidos de aplicar el método simplificado del NBC de Canadá en algunas estructuras, con respecto a los resultados que se obtienen al analizar las mismas estructuras mediante un análisis espectral en modelos simples.

# SELECCIÓN DE ESTRUCTURAS EN EL INTERVALO DE PERIODOS SENSffiLES A LA ACCIÓN DEL VIENTO TURBULENTO

Para aplicación del análisis espectral se revisará el efecto del viento turbulento en algunas estructuras que por su flexibilidad son susceptibles a la acción de las ráfagas de viento. Se consideran tres tipos diferentes de construcción: un edificio prismático de concreto de 117.9 m de alto, una chimenea de 16.8 m sobre el nivel del suelo, y un tramo de puente en etapa constructiva crítica en doble voladizo.

En los dos primeros casos: el edificio y la chimenea, se tienen datos del cálculo de la respuesta ante el viento turbulento empleando el criterio reglamentario del NBC de Canadá (Ver ref 7), por lo que será posible hacer una comparación de estos resultados con los que se obtengan del análisis espectral.

# EDIFICIO PRISMÁTICO

Se trata de una estructura de 117.9 m de alto con una geometría regular tanto en planta como en elevación, el soporte general de la construcción se encuentra en un núcleo de concreto reforzado de menor dimensión que la de entrepisos; Se tienen miembros de soporte en voladizo en dos sentidos ortogonales que se conectan al núcleo interior con una geometría de conjunto prácticamente simétrica.

Las características generales del edificio se muestran en la figura 12.

### *Propiedades Dinámicas*

En la siguiente tabla se presentan las cargas muertas y vivas calculadas para cada entrepiso

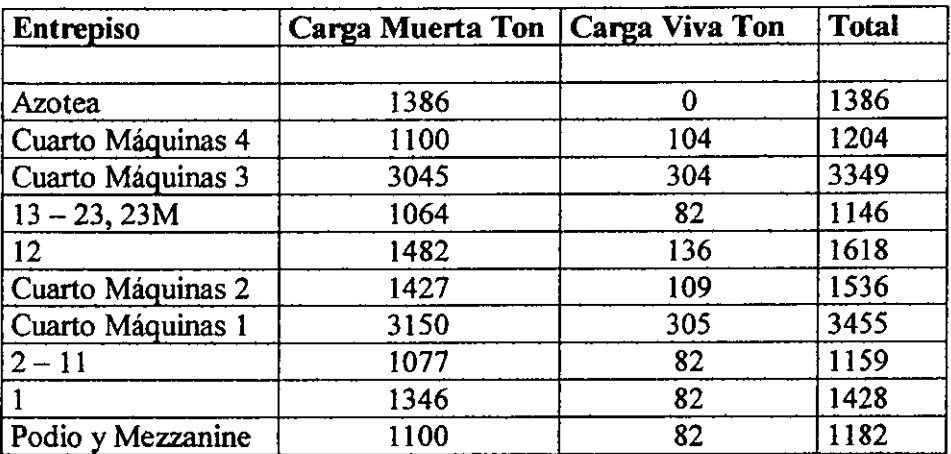

Además de las cargas presentadas, se conocen las propiedades dinámicas de los primeros dos modos de vibrar del edificio. Para el análisis dinámico se discretizó la masa total en 9 puntos, de la siguiente forma:

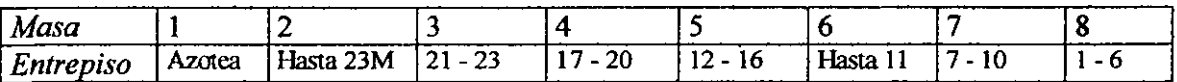

De manera que las formas modales y frecuencias calculadas son:

#### Modo 1  $\omega_1^2$ =7.029 *r*/seg.  $n_1$ =0.42 hz

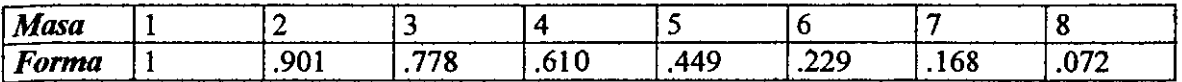

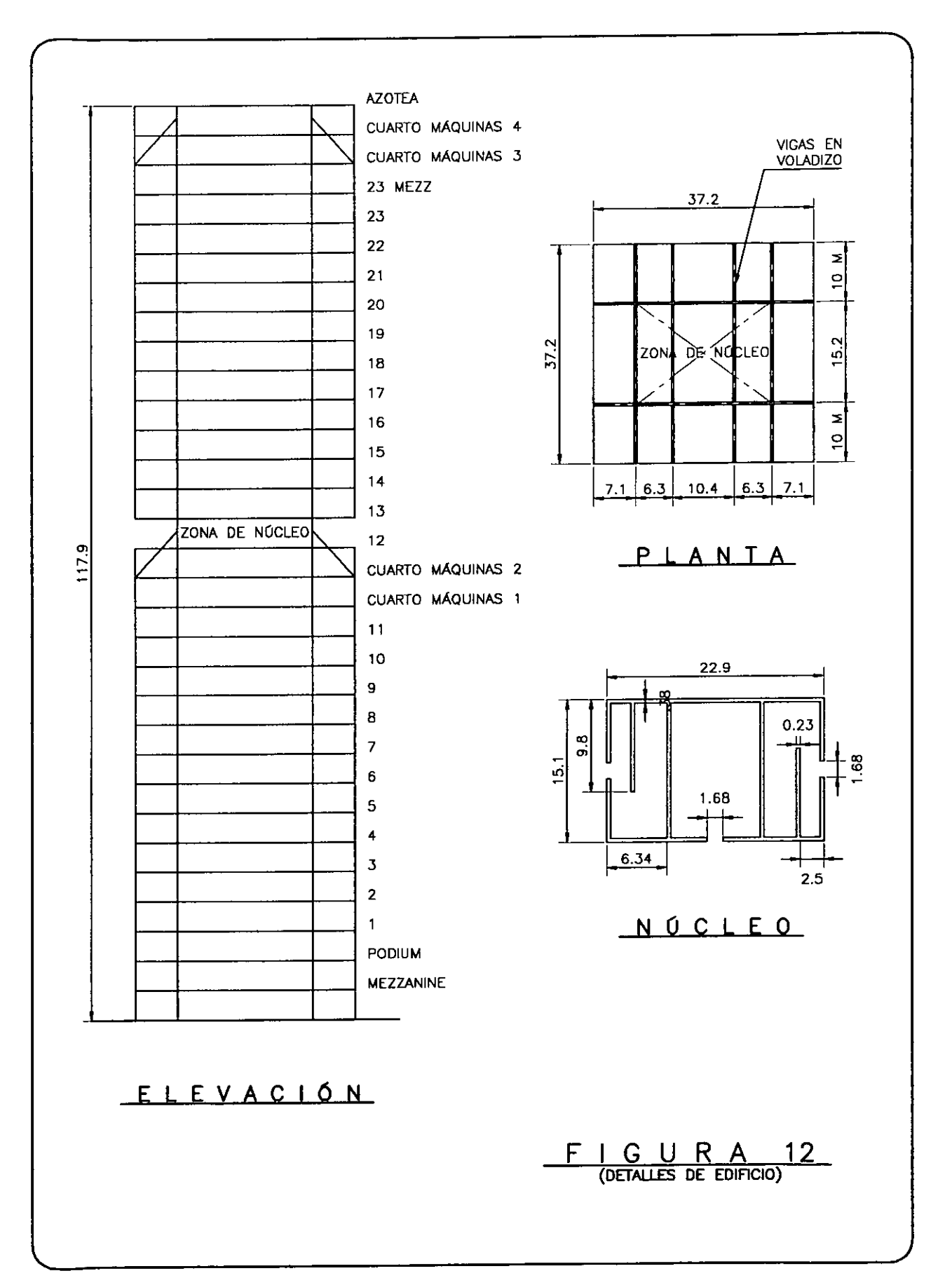

Modo 2  $\omega_2^2$ =268 *r/seg.*  $n_1$ =2.61 hz

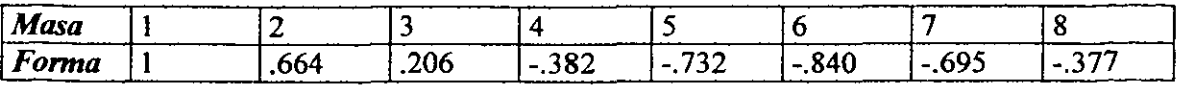

### *Parámetros de Sitio*

Para el cálculo de la respuesta dinámica del edificio se ha ubicado en zona suburbana, con una densidad de obstáculos ligera con construcciones circundantes que no exceden 15m sobre el suelo.

Los parámetros de sitio para esta construcción son:

Terreno B  $a=0.28$   $Z_c=430 \text{ m}$   $k=0.015$   $I=0.32$   $V_{10}=16.54 \text{ m/s}$ 

 $C<sub>f</sub>=0.8$  (Coeficiente de arrastre)

Con ésta información es posible calcular la respuesta media y dinámica del edificio empleando un criterio reglamentario como el NBC Canadiense, ó empleando espectros de respuesta

# **CHIMENEA**

Esta es una chimenea metálica de sección circular con 16.8 m sobre el nivel del suelo, esta estructura no cuenta con accesorios en su superficie ni recubrimientos de ningún tipo; Se tienen sin embargo anillos internos espaciados en intervalos de 2.4 m

El diámetro interno es de 0.61 m y tiene un espesor de pared de 0.00635 m constante en los 14.1 m superiores, mientras que en la longitud inferior hasta su base tiene un espesor de pared de 0.00952 m

La geometría de ésta chimenea se muestra en la figura no. 13

# *Propiedades Dinámicas*

Se trata de un cantilever donde la frecuencia se ha calculado como:

```
n = c \sqrt{E/(\mu L^4)} / (2\pi)
```
Aquí  $\mu$  es la masa por unidad de longitud de la chimenea, n es la frecuencia natural de vibración, E es el módulo de elasticidad del material y L la longitud de la chimenea.
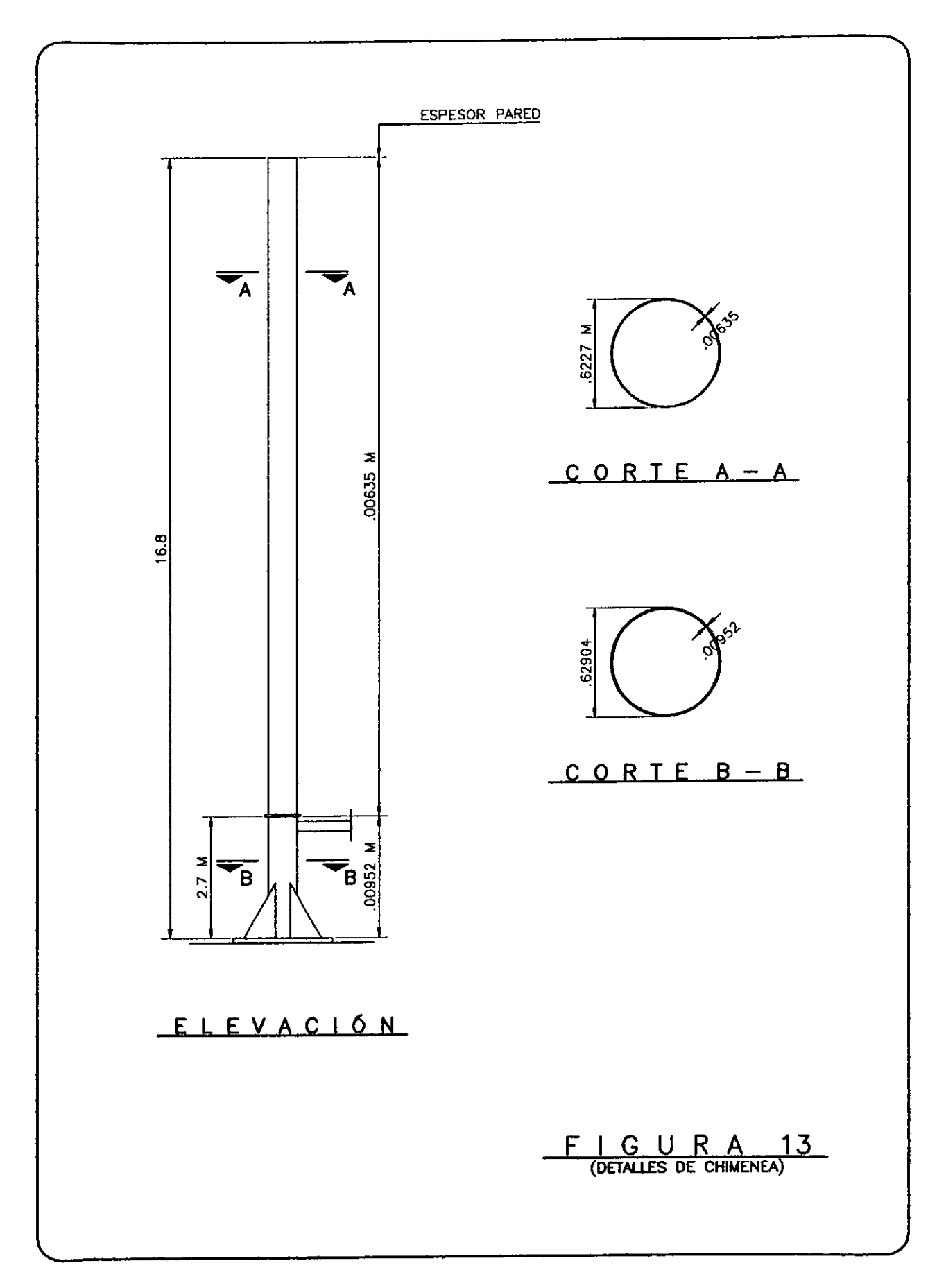

De acuerdo a un estudio realizado para calcular la respuesta de la chimenea empleando el criterio reglamentario del NBC:

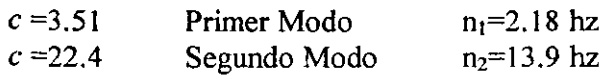

Según mediciones de campo  $n_1 = 2$  hz.

# *Parámetros de Sitio*

El terreno es campo abierto, la chimenea se encuentra en la parte alta de una colina y está rodeada por campos de juego, excepto en un costado donde hay un solo edificio que se emplea como escuela.

Los parámetros necesarios para calcular la respuesta de la chimenea son:

Terreno A  $a=0.16$  k=0.005 1=0.18  $V_{10}=27$  m/s C<sub>f</sub>=0.35

Donde Cres el coeficiente de arrastre. Se considera además un amortiguamiento estructural del 5%

# **PUENTE DE GRAN CLARO**

Este puente se encuentra actualmente en proyecto y se planea con una longitud total de 734.5 m, de los cuales 154 m corresponden a tramos simplemente apoyados que trabajan de manera prácticamente independiente del conjunto. La estructuración restante consiste en tres pilas que soportan doble voladizo cada una, y que durante las etapas de construcción serán totalmente independientes; De estas tres pilas se ha elegido la central, ya que soporta el mayor claro y tiene la altura máxima.

En éste tipo de puentes, las etapas de construcción alcanzan su etapa crítica justo antes del cierre de los claros, es decir, cuando la pila soporta los máximos voladizos del tablero antes de formar marco con los sistemas pila-tablero aledaños.

La pila central soportando los mayores voladizos en el tablero es el caso de estructuras que pueden ser modeladas como sistemas de I gdl sometidos a empujes de viento, aunque no es posible en éste caso calcular la respuesta dinámica empleando el criterio reglamentario del NBC de Canadá debido a que ésta norma es aplicable únicamente para edificios. Por lo anterior, la respuesta dinámica del tramo de puente en voladizo se calculará mediante un análisis espectral.

# *Propiedades Geométricas del Tramo Central del Puente*

La altura de la pila es de 224.84m, mientras que el tablero tiene un ancho de 19 m y una longitud de 169 m. La sección del tablero es prácticamente constante, únicamente presenta variación en el peralte de una "costilla" central de 0.8 m de ancho y altura máxima en la zona de la pila de 11 m.

# *Tablero*

Para mostrar la variación en la geometría y propiedades del tablero se ha discretizado en 48 segmentos de aproximadamente 3.5 m de longitud. Estos segmentos son simétricos por pares con respecto al eje longitudinal de la pila.

En la siguiente tabla se presentan las propiedades geométricas calculadas para cada segmento del tablero del segmento de puente de acuerdo a la nomenclatura mostrada en la figura 14.

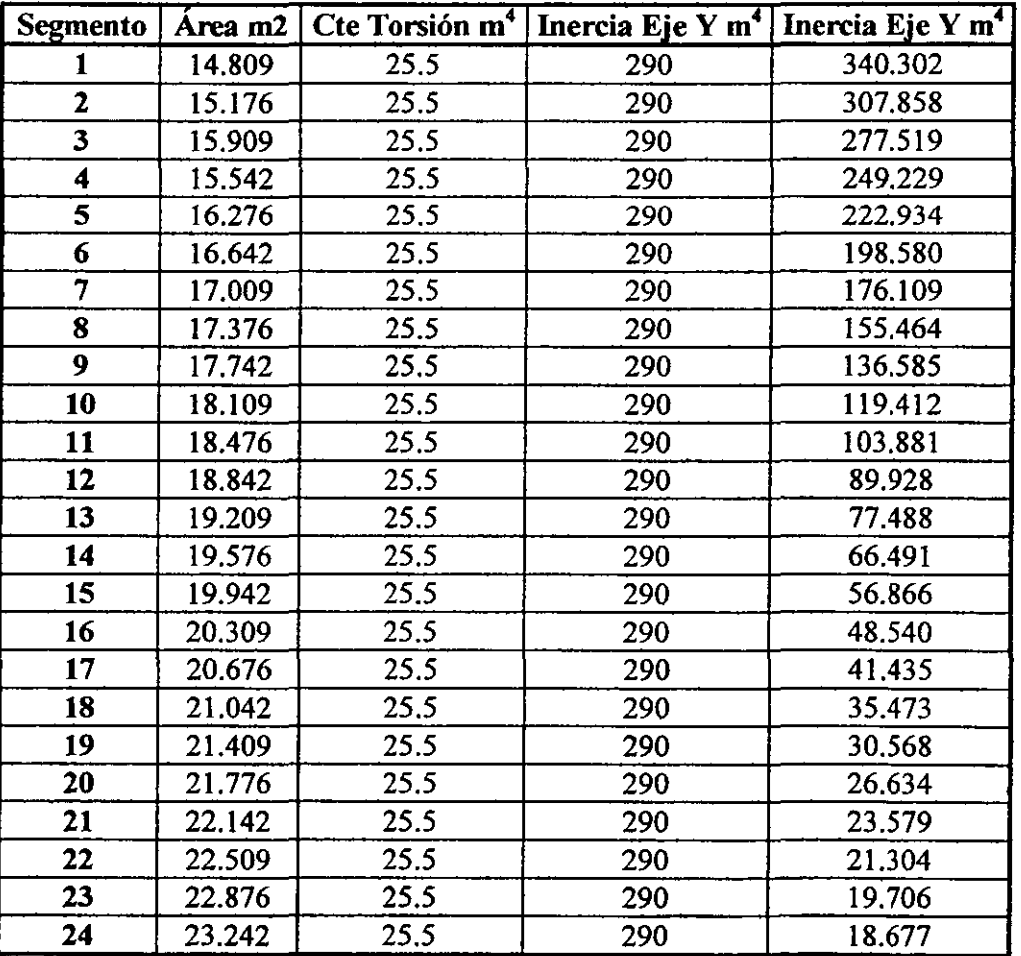

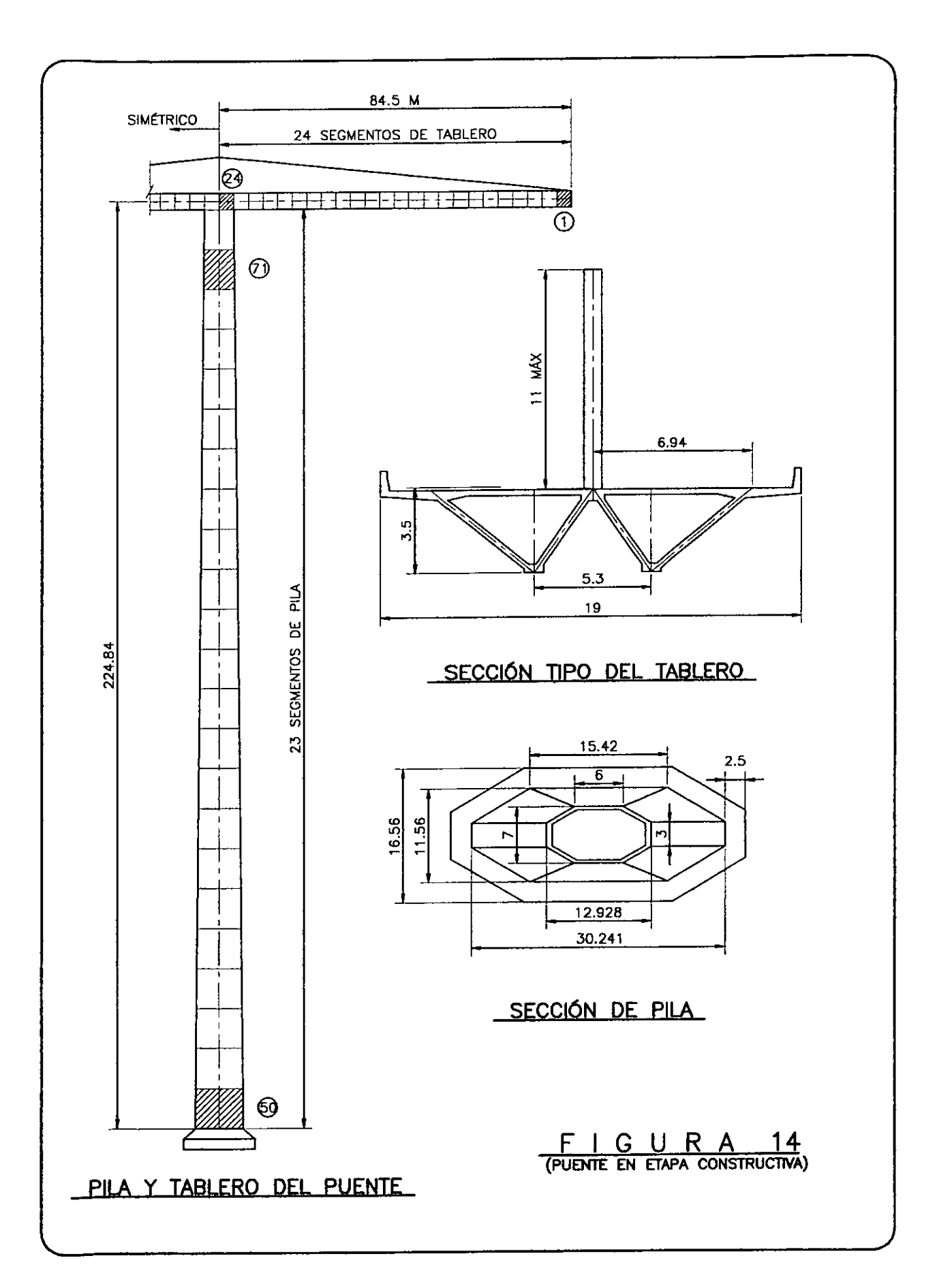

# *Pila*

Se ha discretizado la pila en 24 segmentos para revisar la variación en propiedades geométricas. La nomenclatura que identifica a cada segmento de pila se muestra en la misma figura 14.

Las propiedades geométricas calculadas para cada segmento de pila se presentan en la siguiente tabla:

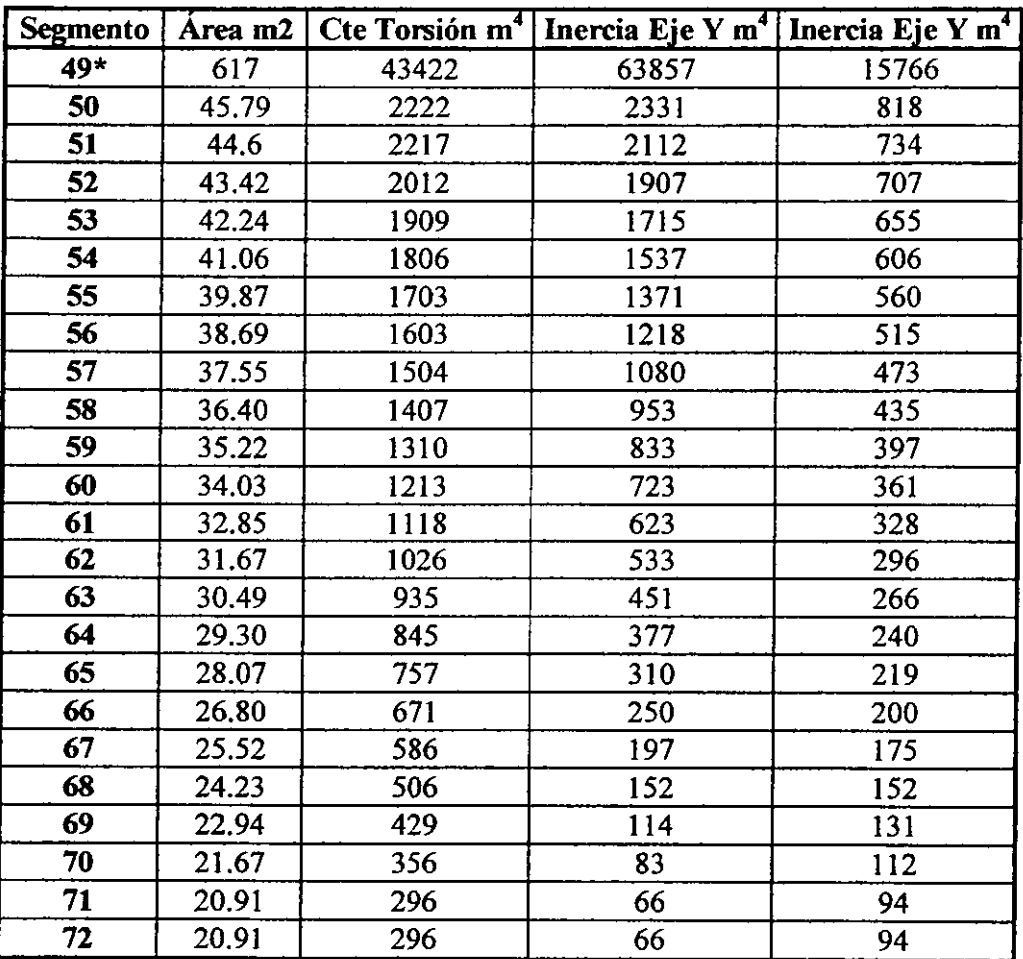

(\*) Propiedades de la base de la pila como miembro macizo

# *Propiedades Dinámicas*

Para esta estructura se conocen periodos y frecuencias para 50 modos de vibrar, así como los factores de participación de masa en cada modo, de lo que se observa que existe una contribución importante de los modos superiores de vibrar en la respuesta total de la estructura. Esto confirma que no es válida la aplicación del método reglamentario en el cálculo de la respuesta dinámica del sistema.

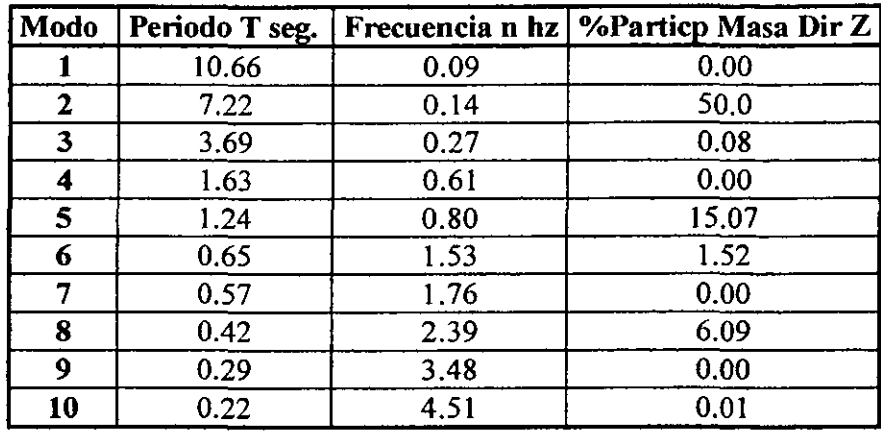

Se presentan a continuación modos, frecuencias y porcentajes de participación de masa para los 10 primeros modos de vibrar.

Se ha presentado únicamente la participación en sentido (Z), debido a **que** es el sentido de análisis dinámico por viento que se revisará en este estudio. La dirección z se ha definido como perpendicular al plano vertical del puente.

Como se puede observar en la tabla, los primeros 10 modos de vibrar apenas alcanzan el 72.8% de participación de masa, es decir, una alta contribución de modos superiores de vibrar.

# *Parámetros de Sitio*

El puente se ubicará en una zona con escasa vegetación y topografía regularmente accidentada, por lo que los parámetros para el cálculo su respuesta ante la acción del viento son los siguientes:

Terreno B  $a=0.28$  k=0.02 1=0.32  $V_{10}=23.15$  m/s  $C=0.8$ 

Con esta información se calculará la respuesta media y dinámica del tramo de puente en etapa constructiva crítica.

La aplicación del análisis espectral propuesto en este trabajo para este tipo de estructura en principio es válida, aunque será necesario realizar modelos a escala para obtener la respuesta en túnel de viento y comparar resultados.

# **MODELOS STAAD-I1I**

Con la información presentada para cada una de estas estructuras es posible hacer su representación en el programa de análisis Staad-III<sup>6</sup>, con el propósito de calcular su respuesta media y dinámica mediante análisis estático y dinámico respectivamente.

La realización de estos análisis permitirá comparar resultados en ténninos de desplazamiento, llevando a cabo un análisis espectral para el cálculo de la respuesta de un sistema de múltiples grados de libertad ante el viento turbulento contra los obtenidos (en el caso del edificio prismático y la chimenea) empleando el procedimiento del NBC canadiense.

En el caso del puente en etapa constructiva crítica se presentarán únicamente los resultados del análisis espectral, ya que el código canadiense no es aplicable para estructuras de este tipo.

# **RESPUESTA MEDIA EDIFICIO PRISMÁTICO**

La información presentada acerca de la distribución de masa por entrepiso y las propiedades dinámicas del edificio permite realizar un modelo para análisis en el programa Staad-I1I. Este modelo debe representar correctamente el peso total de la construcción, la distribución de masa y rigidez, además de reproducir las propiedades dinámicas reales de los dos primeros modos de vibrar como mínimo.

Cabe recordar que la propuesta reglamentaria canadiense es aplicable únicamente en estructuras donde la respuesta dinámica que modos superiores es despreciable, por lo que será suficiente con verificar que el modelo representa correctamente periodos y frecuencias de los modos presentados antes.

Al lograr una representación adecuada del edificio en los aspectos sefialados, los resultados del análisis en el programa Staad serán comparables con los resultados calculados en la referencia 7 al emplear el criterio reglamentario del NBC.

# *Modelo Staad*

En el modelo Staad cuyo listado completo se presenta en el Anexo, se ha considerado un área uniforme de 147.274 m2, y una inercia única de 1770 m4, datos que cumplen con el peso total de la estructura y proporcionan una respuesta modal idéntica a la real. Las propiedades estructurales del núcleo interior resistente del edificio prácticamente no varían con la altura, esto permite uniformizar la geometría del modelo Staad en toda la altura.

**<sup>(6)</sup> E1listado de estos análisis se ¡resenta en el Anexo 1** 

# *Cargas Laterales por Viento Medio*

De acuerdo a la expresión exponencial para calcular el perfil de velocidad media propuesta en el código NBC, el perfil de presiones Ó fuerzas en las caras de barlovento tendrá una variación creciente con la altura. Para este cálculo los 10 m inferiores a partir del terreno se consideran constantes.

Lo anterior indica que al calcular el perfil de fuerzas laterales en barlovento con variación  $exponential$ , es necesario encontrar el valor del coeficiente de arrastre  $C_f$  equivalente (el valor de Cr del código se considera cuando el perfil de fuerzas de diseño es constante como en sotavento).

La fuerza generada por el empuje medio del viento en los primeros 10m de altura en la fachada de barlovento es:

 $F_1 = (1/2) \rho V d^2 bh C_f = 186 \rho V d^2 C_f$ 

Con b=37.2 m (ancho de fachada), y h=1O m

Luego, la fuerza a por encima de los 10m y hasta la parte alta de la construcción es:

 $F_2=(1/2)\rho V d^2 b C_{f10}$   $\int^{117.9} (z/10)^{0.56} = 5.1228 \rho V d^2 C_{f10}$   $\int^{117.9} [(z)^{1.56}] = 5477.6294 \rho V d^2 C_f$ 

Donde *z* es la altura sobre el suelo, y el exponente 0.56 resulta del cuadrado de velocidad media según expresión exponencial reglamentaria.

La fuerza total sobre la cara de barlovento considerando el valor reglamentario de  $C_f = 0.8$ es:

 $F_T=(1/2)\rho V d^2(37.2)(117.9)(0.8)=1754.352 \rho V d^2$ 

 $F_1 + F_2 = F_T$ Al igualar:

Resolviendo para  $C_f$  en barlovento se tiene:

 $C = 0.30976$ 

Valor que corresponde al coeficiente de arrastre para calcular fuerzas laterales de viento ajustado a perfil exponencial.

A continuación se presenta la hoja de cálculo elaborada para calcular las fuerzas laterales en barlovento y sotavento, con un coeficiente *CFO.5* en sotavento y un factor de 1.2 por las condiciones de exposición descritas anteriormente.

Las fuerzas de viento así calculadas para cada entrepiso se aplican en el modelo de análisis elaborado en el Staad para obtener la respuesta media del edificio.

La respuesta media en términos de desplazamiento calculada por el programa es:

ym=O.8569 cm (Ver listado de análisis en Anexo)

# RESPUESTA **MEDIA** CIllMENEA

Esta estructura se ha modelado en el programa de análisis considerando sus propiedades reales y aplicando el empuje lateral de viento medio calculado como se muestra a continuación:

La altura total de la chimenea se torna como 17.4 m (2 pies por debajo de la base), como recomendación del estudio de la referencia 7 para el análisis. Se calcula el perfil de fuerzas a partir de la expresión de tipo exponencial.

Para los 10m iniciales a partir del nivel de desplante en la cara de barlovento:

 $F_1=(1/2)\rho Vd^2bh C_f=(1/2)\rho bVd^2(10) C_f$ 

Para la longitud restante:

 $F_2=(1/2)\rho V d^2 b C_{f10}$   $\int^{17.4} (z/10)^{0.32} = (1/2) \rho V d^2 b$  (8.162)  $C_f$ 

Por otro lado, al considerar  $C_f$ =cte. Se tiene una fuerza total en barlovento de:

 $F_T=(1/2)\rho V d^2 b$  (17.4) (0.35)=6.09 (1/2)  $\rho V d^2 b$ 

Así, al igualar:  $F_1 + F_2 = F_T$ 

Se obtiene  $C_f = 0.3353$ 

De esta manera, al calcular la presión de viento en distintas alturas:

Para  $h \leq 10$  m:

W=0.0048 x (1.1 x 97.2)<sup>2</sup> x 0.6227 x .3353=11.46 kg/m

Al emplear un factor de 1.1, dadas las condiciones de exposición (parte alta de colina) y la velocidad media a 17.4 m de altura de 106.2 km/h

Luego, para  $h=17.4$  m:

 $W=0.0048 \times (1.1 \times 106.2)^2 \times 0.6227 \times 0.3353=13.68 \text{ kg/m}$ 

Al aplicar esta carga lateral en el modelo Staad se obtiene una respuesta media en ténninos de desplazamiento de:

## ym=1.1965 **cm**

En este caso no se ha considerado presión en sotavento dada la geometría circular de la chimenea. En pruebas experimentales se ha encontrado que para los niveles de velocidad de diseño marcadas en los códigos la succión en sotavento tiende a desaparecer.

# **RESPUESTA MEDIA PUENTE DE GRAN CLARO**

Se ha realizado un modelo para análisis en el programa Staad, en el que se reproducen con detalle las propiedades geométricas presentadas anteriormente, asi como la distribución de masa en el tablero. Se analizará este modelo para viento actuando en sentido perpendicular al plano que contiene el puente completo.

Para determinar la respuesta media de la construcción en etapa constructiva critica, se calcula el coeficiente de arrastre modificado  $C<sub>f</sub>$ , luego las fuerzas laterales en barlovento y sotavento ajustadas a un perfil de tipo exponencial.

El perfil de fuerzas laterales en la construcción para este puente consta de tres intervalos: empuje constante en los 10 m inferiores, empuje variable con la altura a partir de los 10 m, hasta la parte inferior del tablero y empuje variable (calculado corno constante para una altura media) para el tablero del puente.

La fuerza constante en la zona inferior del puente, en la cara de barlovento se calcula como:

 $F_1=(1/2)\rho V d^2 b h C_f=(1/2)\rho b V d^2(11.4)(10) C_f=(1/2)\rho b V d^2(114) C_f$ 

La fuerza en la zona superior, ajustada al perfil exponencial:

 $F_2=(1/2)\rho V d^2 b C_{f10} f^{222} (z/10)^{0.56} = (1/2)(2.5446)\rho V d^2 C_{f10} |^{222} [(z)^{1.56}/1.56]$ 

$$
F_2=(1/2)\ \rho V d^2(7400.2)C_f
$$

Finalmente, para el tablero del puente:

$$
F_1=(1/2)\rho V d^2 (225/10)^{0.56} b h C_f=(1/2)\rho V d^2 (225/10)^{0.56} (169)(6) C_f=(1/2)\rho V d^2 (5797.76) C_f
$$

En este caso, se ha considerado un espesor de tablero constante de 6 m.

Luego, para conocer la fuerza total en barlovento utilizando el valor de constante en toda la altura:

 $F_T=(1/2)\rho V d^2 (3074)x0.8=(1/2)\rho V d^2 (2459.2)$ 

Finalmente, de igualar  $F_1$ +  $F_2$ +  $F_3$ =  $F_T$  resulta  $C_f$ =0.1856

Para calcular las fuerzas laterales debidas a la acción del viento medio en barlovento y sotavento se ha elaborado la hoja de cálculo que se presenta en la siguiente página.

Las fuerzas laterales así calculadas se proporcionan como datos de carga en el modelo elaborado para encontrar la respuesta media del puente en etapa constructiva crítica. El desplazamiento medio es.

# ym=11.3925 cm

En éste cálculo se ha considerado un coeficiente de arrastre de sotavento de 0.5, así como un factor de 1.1 por las condiciones de exposición de la estructura.

# **RESPUESTA DINÁMICA DE ESTRUCTURAS**

Para calcular la respuesta dinámica de las estructuras seleccionadas se realiza un análisis dinámico modal en el programa Staad, con los modelos elaborados.

Previo al análisis dinámico, se deben encontrar los espectros de respuesta. Estos espectros se calculan conforme al procedimiento descrito anteriormente. Para calcular el espectro de respuesta de un sistema de 1 gdl, es necesario evaluar la integral del producto de la función de admitancia aerodinámica, la función de transferencia del sistema de 1 gdl Y el espectro de aceleración del viento turbulento, en el dominio de las frecuencias.

Recordando la expresión:

 $a(t) = \int \gamma^2(n)H(n) A'(n) dn$ 

Donde:

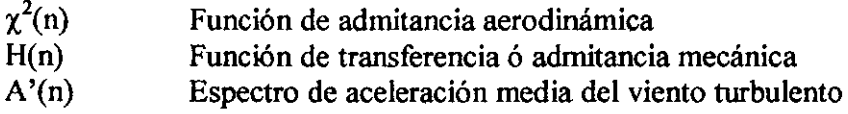

El término a(t) es la aceleración media de salida del sistema de 1 gdl sometido al viento turbulento. Esta aceleración es la suma de cada componente aceleración de salida en un intervalo de frecuencias (n), y corresponde a un sistema de Igdl con determinadas propiedades dinámicas. Al evaluar la integral se conoce la aceleración de salida de un sistema de 1 gdl.

Para encontrar el espectro de respuesta de diseño es necesario evaluar la integral para un conjunto de sistemas de ldgl para obtener el espectro de diseño que se introduce corno dato al programa de análisis.

Es importante seflalar que el conjunto de sistemas de 1 gdl seleccionados para encontrar el espectro de respuesta debe representar la misma condición geométrica de la estructura que se desea analizar, esto significa que al evaluar la función de admitancia aerodinámica se debe considerar el área expuesta real de la estructura como área expuesta del sistema de 19d1.

Para encontrar el espectro de respuesta para cada una de las estructuras seleccionadas en este estudio se ba elaborado una hoja de cálculo que representa la integral con la que se obtiene la aceleración de salida a(t). En esta hoja de cálculo se ba seleccionado un rango de frecuencias  $0 \le n \le 10$ , debido a que la aportación de frecuencias mayores a 10 en la respuesta del sistema de 1 gdl es despreciable.

A continuación se presentan las hojas de cálculo con las que se han obtenido los espectros de respuesta necesarios para realizar el análisis en el programa Staad, a partir de los modelos de Davenport y Harris para el espectro de potencia.

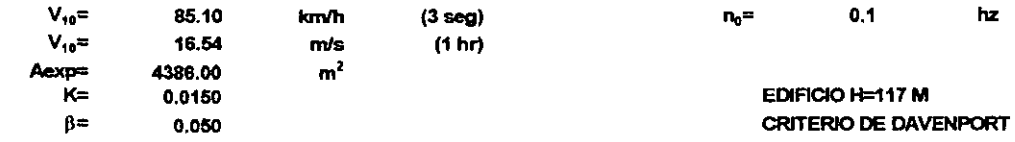

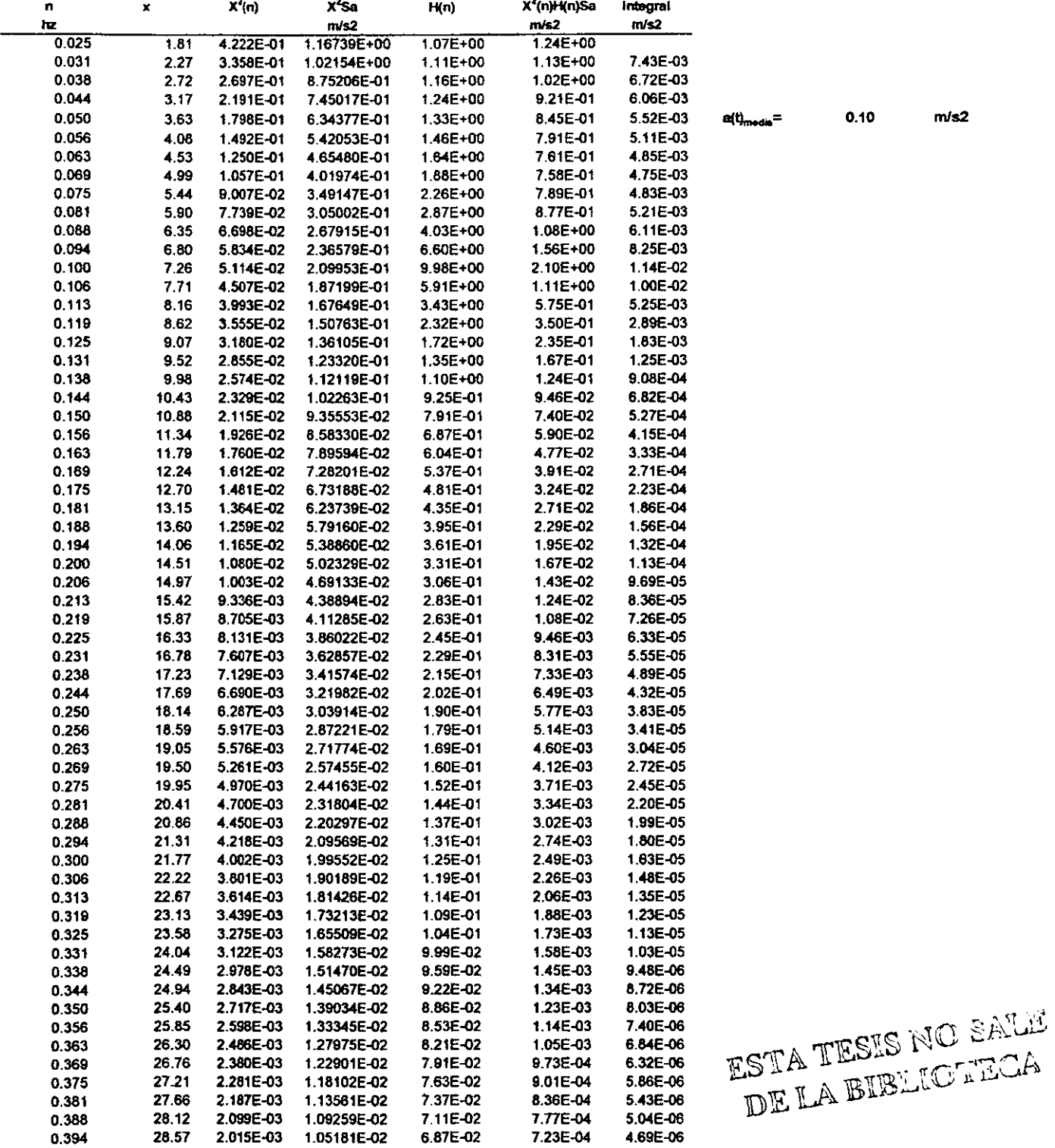

 $\sim$   $\sim$   $\sim$ 

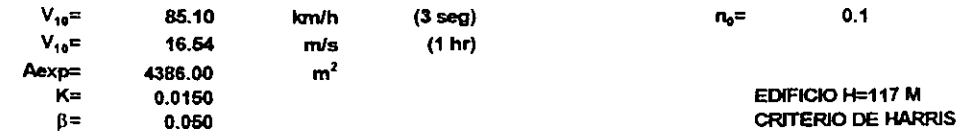

 $\hbar z$ 

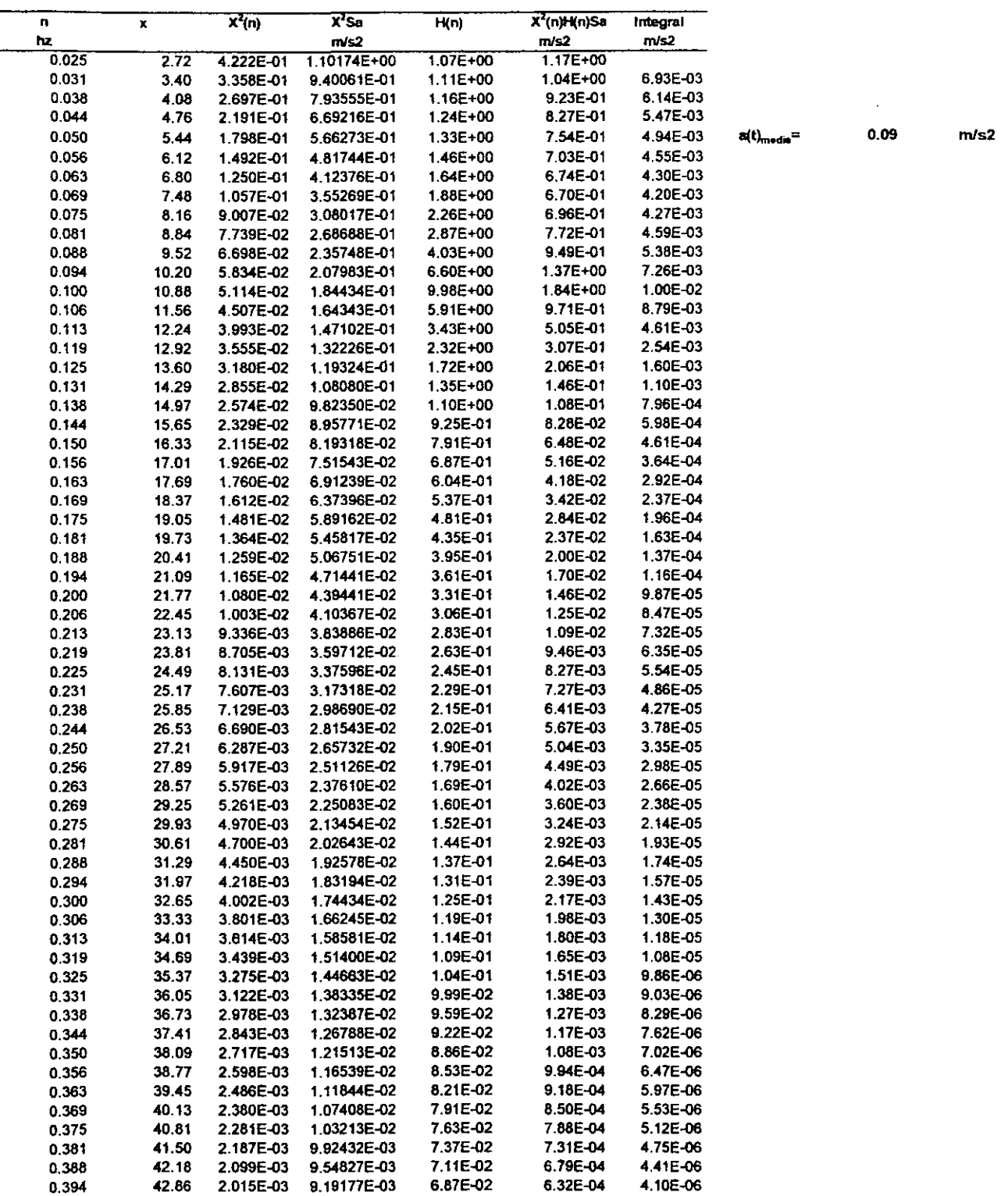

 $- -$ 

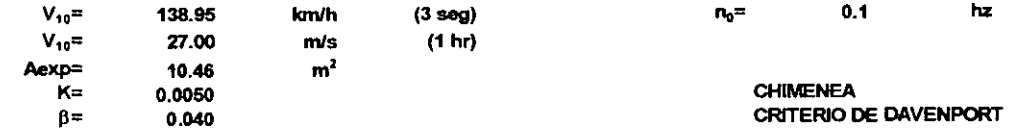

——

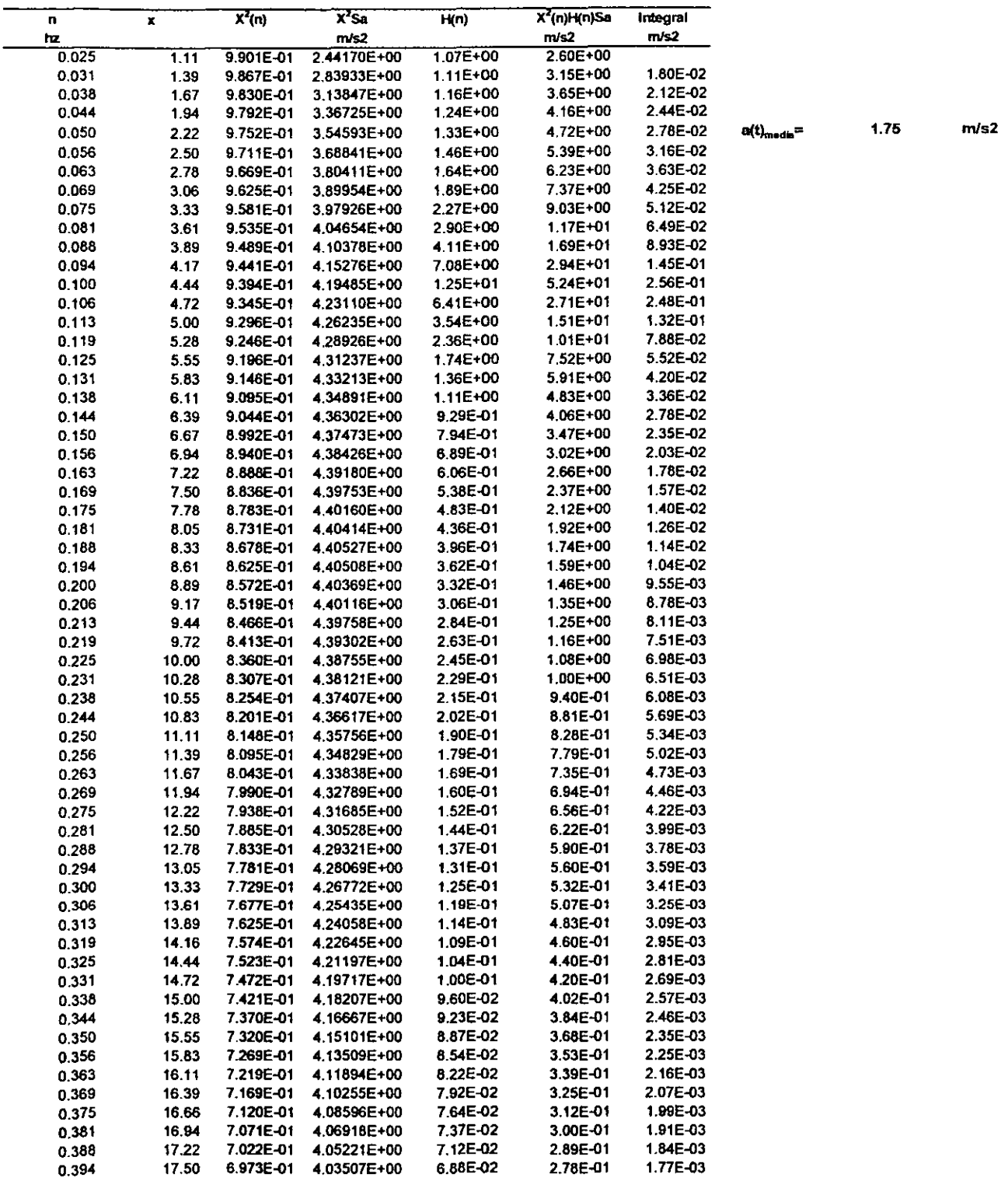

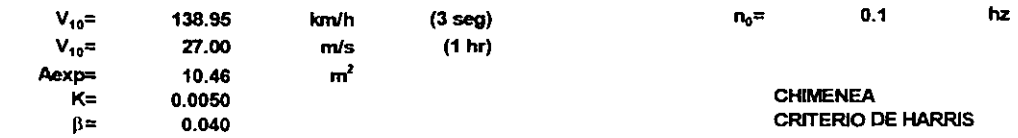

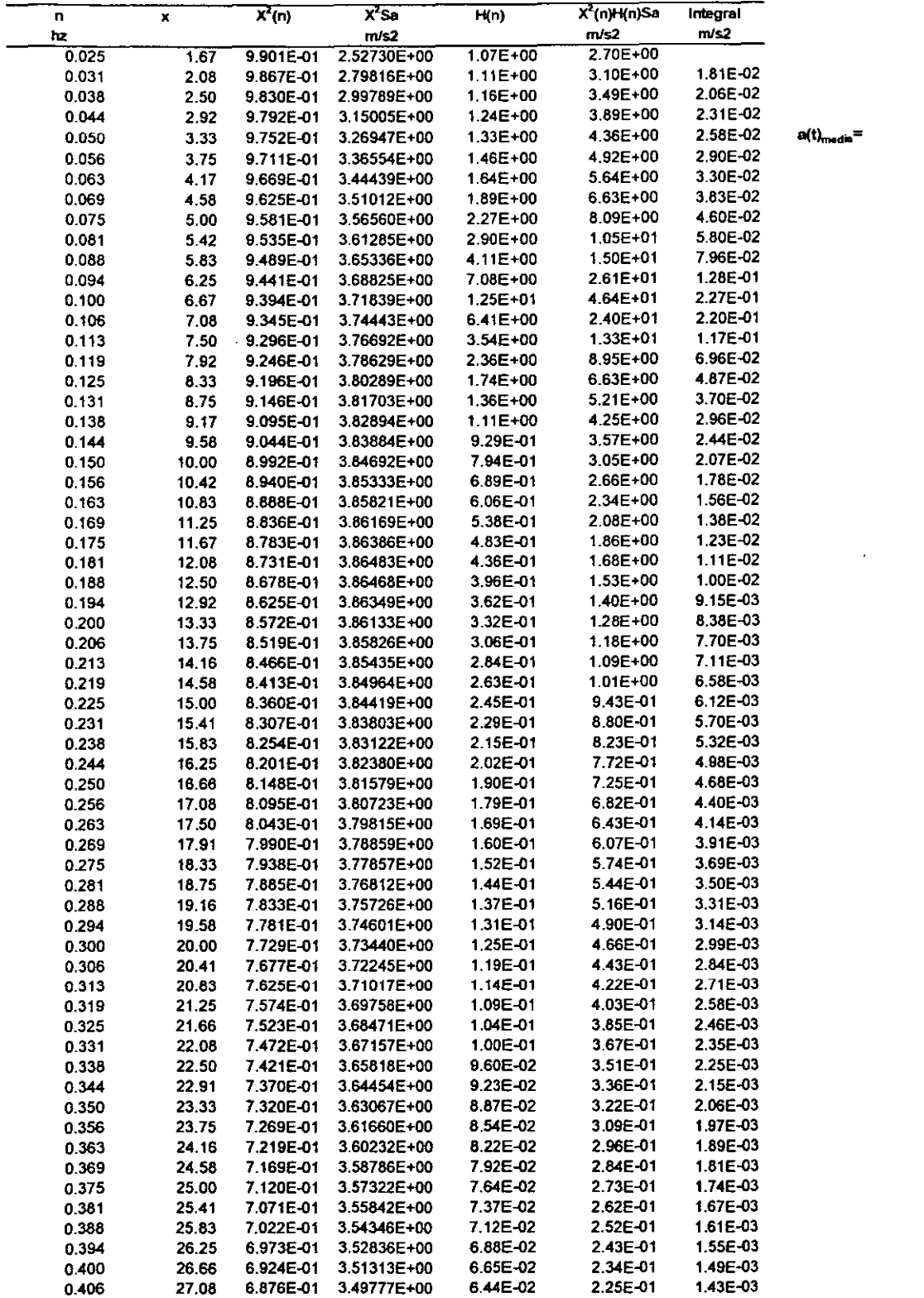

 $1.56$  $m/s2$ 

 $\bar{z}$ 

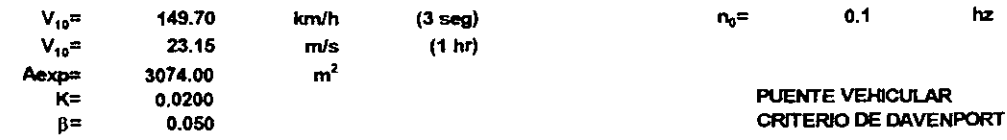

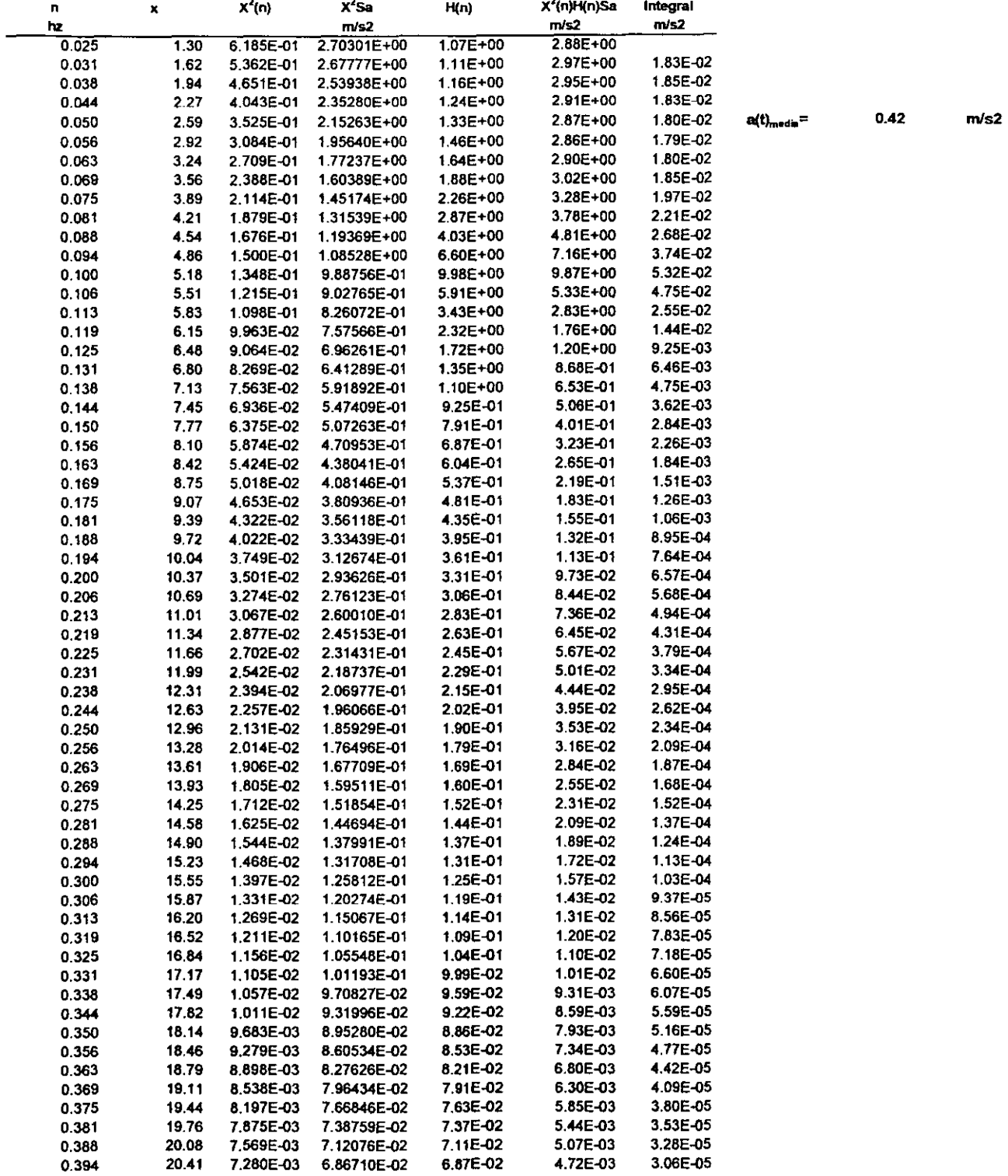

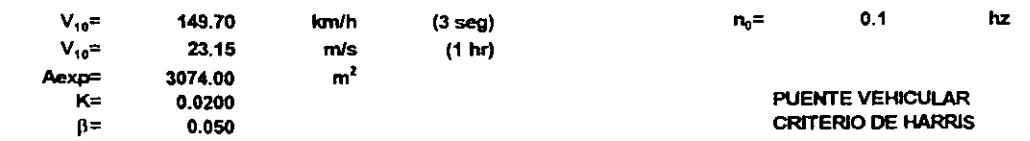

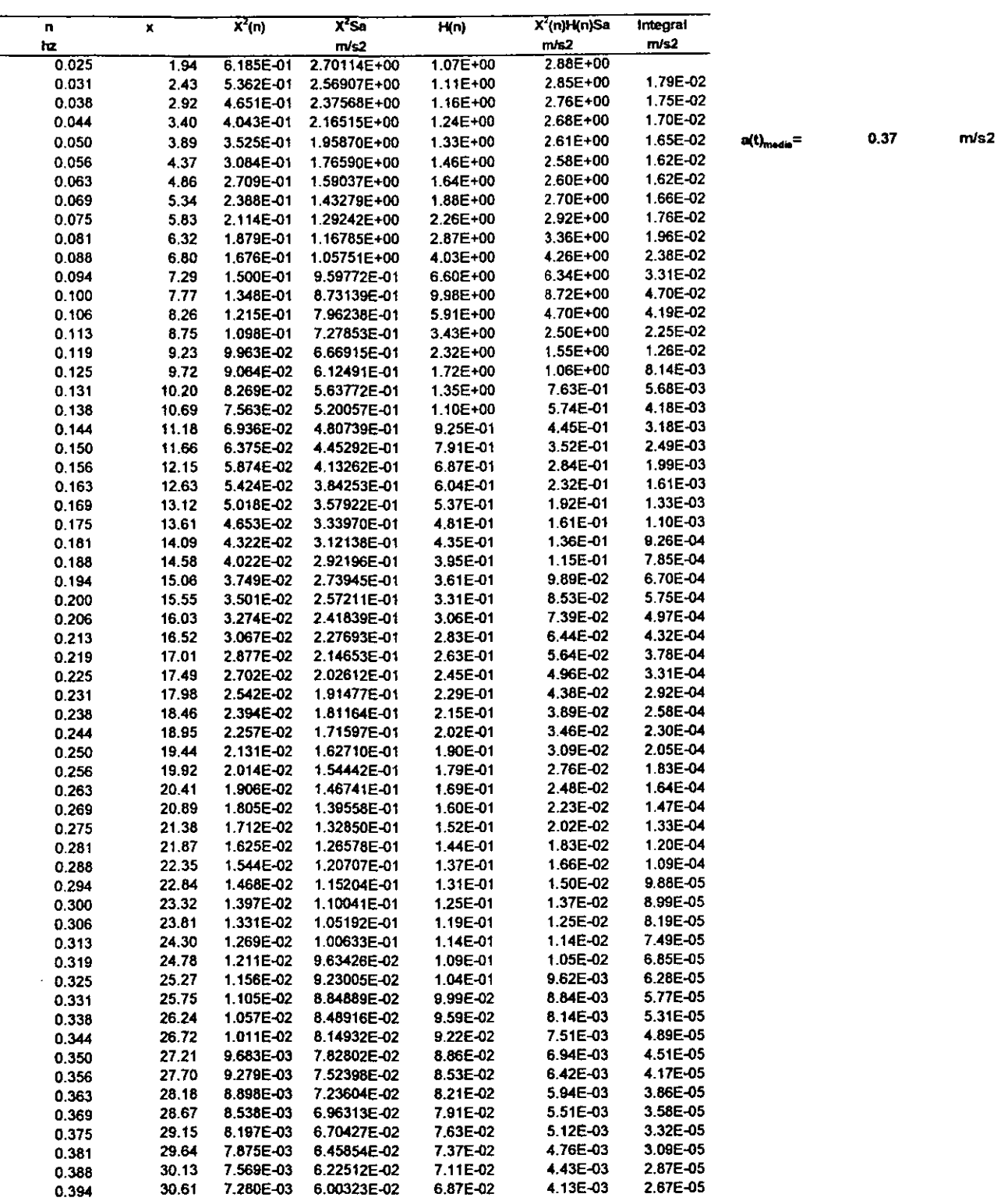

En la hoja de cálculo elaborada para cálculo del espectro de respuesta se indican como datos la velocidad media horaria ( $v_{10}$ ) registrada en el sitio a una altura de 10 m sobre el nivel del terreno, el área expuesta (A), el factor de topografía (k), el amortiguamiento estructural de la estructura real en estudio (B), y la frecuencia natural de vibración del sistema de 1 gdl.

Ahora se presentan en resumen los datos necesarios en la hoja de cálculo para definir el respuesta del sistema de 1 gdl .

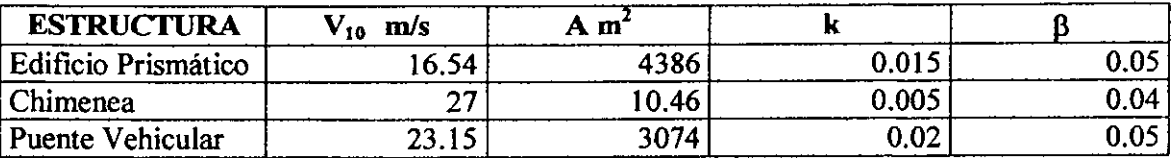

El área corresponde al área expuesta de la estructura real.

Con los espectros de respuesta calculados es posible conocer el comportamiento de estas estructuras ante la acción de ráfagas de viento, al indicar al programa de análisis las ordenadas de espectrales calculadas.

Antes de presentar los resultados del análisis dinámico se muestran las ordenadas espectrales considerando los modelos de Davenport y Harris para el espectro de potencia.

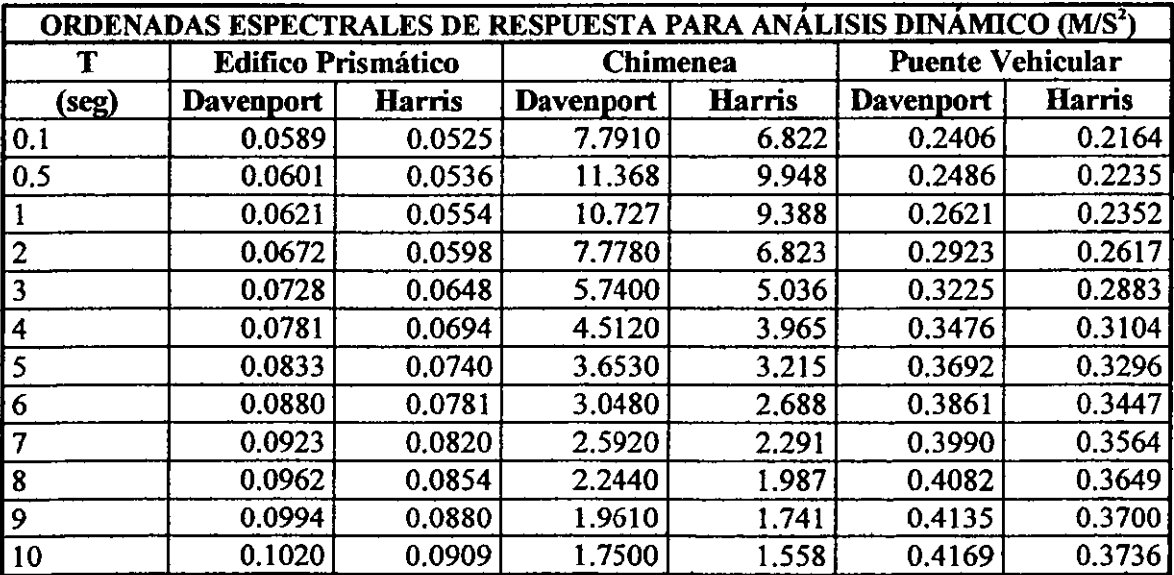

Las ordenadas espectrales calculadas empleando el espectro de potencia de Davenport son siempre mayores que las calculadas con el modelo de Harris. En este estudio se ha empleado el espectro de Davenport debido a que el código NBC considera este mismo criterio, esto permite comparar resultados aplicando el código NBC con los del análisis espectral.

El modelo de Harris para el espectro de potencia tiene una base teórica y ha sido corroborado experimentalmente mostrando resultados satisfactorios, mientras que el espectro de Davenport es de origen empírico y es evidentemente conservador. Se recomienda el empleo del espectro de potencia de Harris para el análisis espectral.

Los resultados de análisis dinámico para cada estructura se presentan en la siguiente tabla:

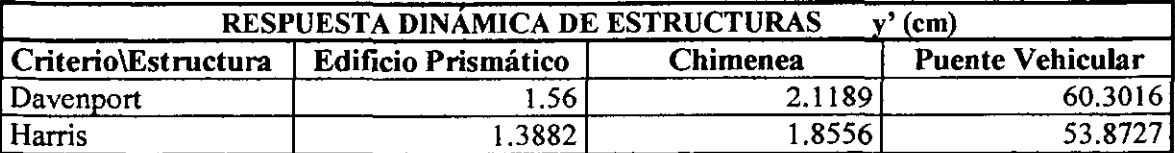

El listado completo del análisis dinámico de estructuras se presenta en el Anexo I

# RESPUESTA TOTAL

Se ha presentado la respuesta media y dinámica de las estructuras seleccionadas empleando un programa de análisis comercial.

En resumen, el procedimiento a seguir es el siguiente:

- l. Representación de la estructura real en un programa capaz de realizar análisis dinámicos. El modelo debe reproducir las propiedades geométricas y dinámicas de la estructura.
- 2. Cálculo de presiones laterales ocasionadas por la velocidad media del viento, utilizando criterios reglamentarios locales. La velocidad media de diseño  $(V_{10})$  debe considerar un intervalo de observación de 1 h.
- 3. Cálculo del espectro de respuesta de un sistema de 1 gdl utilizando los parámetros k,  $V_{10}$ Y L de acuerdo al espectro de potencia seleccionado (Davenport ó Harris). Se debe considerar el área expuesta de la estructura analizada en el cálculo del espectro de respuesta.
- 4. Someter el modelo a las fuerzas laterales calculadas para la velocidad media horaria y a las ordenadas espectrales para el análisis dinámico.

En la tabla siguiente se presentan en resumen los resultados obtenidos para las estructuras seleccionadas.

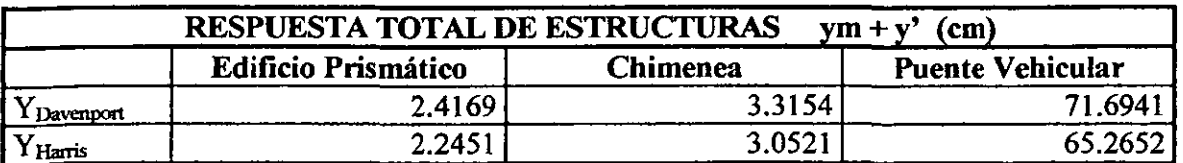

En el análisis dinámico de la chimenea se ha modificado la altura total de 16.8 m a 12 m, por la consideración reglamentaria del NBC para este tipo de estructuras.

# **COMPARATIVA DE RESULTADOS CÓDIGO NBC I ANÁLISIS ESPECTRAL**

Finalmente se establece una comparación de resultados en la respuesta total de las estructuras presentadas, en particular del factor de amplificación de respuesta (G) que indica la amplificación de respuesta estática por el efecto de la velocidad variable en el tiempo ó velocidad de Reynolds.

Se establece la comparativa en términos de G, debido a que es el parámetro de respuesta dinámica que se obtiene al emplear el código NBC de Canadá.

Los resultados son los siguientes:

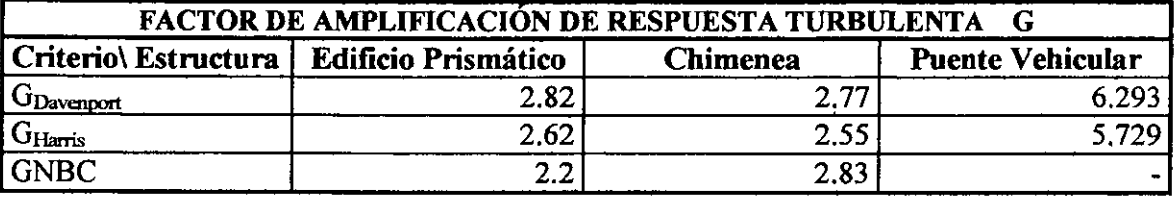

El código canadiense no contempla estructuras como la del puente vehicular en etapa constructiva.

Los resultados presentados indican que el método de análisis espectral proporciona resultados similares al método reglamentario del NBC, por lo que se considera válido para el cálculo de la respuesta dinámica de estructuras prismáticas, donde el modo fundamental de vibración prácticamente representa su respuesta total.

# **COMENTARIOS FINALES**

- l. En el presente trabajo se revisa una metodología para evaluar el efecto de la componente longitudinal del viento turbulento en estructuras prismáticas. Ya se ha mencionado la limitación del análisis espectral para construcciones excesivamente flexibles que requieren un análisis dinámico particular o pruebas en túnel de viento.
- 2. El efecto de las corrientes de viento transversales al flujo longitudinal príncipal no se obtiene al aplicar el análisis espectral en una estructura. Las corrientes laterales o verticales de viento se pueden ínterpretar a partir de espectros de potencia de ráfuga que pueden encontrarse en la literatura. Esto sugiere un punto de partida común con las ideas aquí planteadas para evaluar la incidencia de las ráfagas longitudinales de viento en las estructuras.
- 3. Los modelos que describen la variación del perfil de velocidad media con la altura indican que la varianza de la turbulencia del viento tiende a cero a medida que el punto de rererencia se ubique cerca de la altura gradiente. Los espectros de potencia de Davenport y Harris suponen un índice de turbulencia constante en la altura, habiendo tomado registros de viento a 10m sobre el nivel del terreno como evento representativo.
- 4. Los espectros de potencia de Davenport y Harris empleados en el cálculo de espectros de respuesta consideran una velocidad de diseño para un tiempo de observación de 1 h, criterio extendido en el trazo del perfil de velocidad media para el cálculo de fuerzas de diseño. Al emplear criterios reglamentarios para calcular la velocidad de diseño considerando periodos de observación distintos de 1 h, se debe realizar una conversión en tiempo<sup>7</sup> de observación para ser congruente con la base del análisis espectral.
- 5. La ínfluencia de la rugosidad del terreno en las ordenadas del espectro de aceleración es notable. Se ha visto en este estudio que la aceleración de ráfagas de viento en el centro de una ciudad alcanza valores hasta cinco veces mayores que en zona costera, por lo que la elección del parámetro *k* que identifica el tipo de terreno en los espectros de potencia utilizados debe hacerse con precisión, recordando que los espectros de respuesta para un sistema de 1 gdl necesarios para el análisis dínámico son función de la aceleración de ráfaga del viento.
- 6. El amortiguamiento estructural resulta mas efectivo en la respuesta de construcciones flexibles, alcanzando reducciones mayores al 30%, en tanto que en construcciones rígidas la respuesta de un sistema de 1gdl es menos sensible a su capacidad amortiguadora. De acuerdo a este estudio las estructuras comunes con periodos de vibración menores a 1 seg, alcanzan una reducción en ordenadas espectrales de respuesta entre 5 y 10%

 $(7)$  Ver tabla 9.2 (escala de Mackey). Ref. 1

# **REFERENCIAS**

- l. GHIOCEL D, LUNGU D, *Wind, Snow and Temperature Effects on Structures Based on Probability,* Abacus Press TumBridgc Wclls Kent, 1975
- 2. SIMIU E, SCANLAN R, *Wind Effects on Structures,* John Wi1ey and Sons, 1978
- 3. N. NEWMARK E. ROSENBLUETH, *Fundamental of Earthqualre Design,* Diana, México 1971
- 4. DYRBYE CLAES, OLE HANSEN SEVEND, *Wind Loads on Structures,* Jolm Wiley and Sons, 1997
- 5. L GOULD PHlLLIP, ABU-SITTA SALMAN, *Dynamic Response of Structures to Wind and Eathqualre Loading,* John Wiley and Sons, Pentech Press, 1971
- 6. COMISIÓN FEDERAL DE ELECTRICIDAD (CFE), *Manual de Diseffo de Obras Civiles Diseffo por Viento, 1993*
- 7. **THE** MODERN DESIGN OF WIND-SENSITIVE STRUCTURES, Ciria Publications, Londres 1971
- 8. SHERLOCK R H, *Variation of Wind Velocity and Gust with Height,* Paper 2553 American Society of Civil Engineering, 1952, **pp** 463-487
- 9. BERRY C W, EATON KJ, MAYNE *IR, The NaturaofGust Loadingon Tall Building, 1966*
- 10. HARRIS, *Nature of Wind,* Seminar on Modern Dcsign of Wind-Sensitive Structures, CIRlA, Londres 1971, pp 29-55
- 11. BUILDING RESEARCH STATION DIGEST, *The Assessment of Wind Loads*, 1971
- 12. DAVENPORT ALAN G, *Gust Loading Factors,* Paper 5255 American Society of Civil Engineering Journal, 1967, **pp** 11-34
- 13. DAVENPORT ALAN G, *Rationale for Determining Design Wind Velocities,* Paper 2476 American SocietyofCivil Engineering Ioumal, 1960, **pp** 39-68
- 14. DAVENPORT ALAN G, *The Application of Statistical Concepts lo the Wind Loading of struclures,* Joumal Institution ofCivil Engineers, London 1961, Vol 19 **pp** 449-472
- 15. DAVENPORT ALAN G, *The Spectrum of Horizontal Gustiness Near the Ground in High Winds, Quarterly Journal of the Royal Meteorológical Society, Londres, Abril 1961, Vol 87 pp* 194-211
- 16. MAR TÍNEZ PEDRO, *Apuntes de Diseffo Eólico,* DEPFI 1999

# ANEXO<sub>1</sub>

#### **LISTADO DE ANÁLISIS PARA EDIFICIO DE H=117.9 M DE ALTURA**

(Modelo para análisis estático y dinámico)

l. STAAD PLANE ANÁLISIS DE EDIFICIO 117.9M 2. UNITS MTON MET 3. INPUT WIDTH 79 4. JOINT COORDINATES 5. 1 o O O 32 O 117.9 O 6. MEMBER INCIDENCES 7. 1 1 2 31 8. SUPPORT 9. 1 FIXED 10. CONSTANTS 11. E CONCR ALL 12. DEN CONC ALL 13. POISSON CONCR ALL 14. MEMBER PROPERTIES 15. 1 TO 31 PRIS AX 147.274 IZ 1770 16. CUTT OFF MODE SHAPE 10 17. LOAD 1 RESP\MEDIA 18. JOINT LOAD 19. 2 FX 2.81;3 FX 2.81;4 FX 2.89;5 FX 3.09;6 FX 3.27;7 FX 3.44 20. 8 FX 3.59;9 FX 3.735;10 FX 3.872;11 FX 4;12 FX 4.13;13 FX 4.25 21. 14 FX 4.36;15 FX 4.47;16 FX 4.58;17 FX 4.69;18 FX 4.79 22. 19 FX 4.89;20 FX 4.98;21 FX 5.08;22 FX 5.17;23 FX 5.26 23. 24 FX 5.35;25 FX 5.44;26 FX 5.52;27 FX 5.61;28 FX 5.69 24. 29 FX 5.77;30 FX 5.85;31 FX 5.93;32 FX 3 25. LOAD 2 R\TURB-K.015 **\*\*** CRITERIO DAVENPORT **\*\***  26. SELFWEIGHT X 1.0 27. SPECTRUM SRSS X 1 ACC SCALE 1 DAMP O 28 .. 1 .05887;.3 *.0594;.5* .0601;1 *.0621;1.5 .0645;2 .0672;2.5 .0699*  29. 3 *.0728;3.5* .0754;4 .0781;4.5 .0808;5 .0833;5.5 .0857 30. 6 .088;6.5 .0902;7 .0923;7.5 .0944;8 .0962;8.5 .0979 31. 9 .0994;9.5 .101;10 .102 32. LOAD 3 R\TURB-K.015 **\*\*** CRITERIO HARRIS **\*\***  33. SPECTRUM SRSS X 1 ACC SCALE 1 DAMP O 34 .. 1 .0525;.3 .053;.5 .0536;1 .0554;1.5 .0575;2 .0598;2.5 .0622 35. 3 .0648;3.5 .067;4 .0694;4.5 .0718;5 .074;5.5 .0761 36. 6 .0781;6.5 .080;7 .082;7.5 .084;8 .0854;8.5 .0869 37. 9 .088;9.5 .0897;10 .0909 38. PERFORM ANALYSIS

P R O B L E M S T A T I S T I C S

NUMBER OF JOINTS/MEMBER+ELEMENTS/SUPPORTS = 32/ 31/ 1 ORIGINAL/FINAL BAND-WIDTH  $=$  1/ 1 TOTAL PRlMARY LOAD CASES SIZE OF STIFFNESS MATRIX = REQRD/AVAIL. DISK SPACE = 12.07/ 2047.7 MB, EXMEM = 55.5 MB 3, TOTAL DEGREES OF FREEDOM 558 DOUBLE PREC. WORDS **++ Processing Element Stiffness Matrix. ++ Processing Global Stiffness Matrix. ++ Processing Triangular Factorization. ++ Calculating Joint Displacements. ++ Calculating Eigensolution. \*\* WARNING \*\***  9:58:16 9:58:16 9:58:16 9:58:16 9:58:16 93

NOT POSSIBLE TO OBTAIN ALL REQUESTED MODES

CALCULATED FREQUENCIES FOR LOAD CASE 2

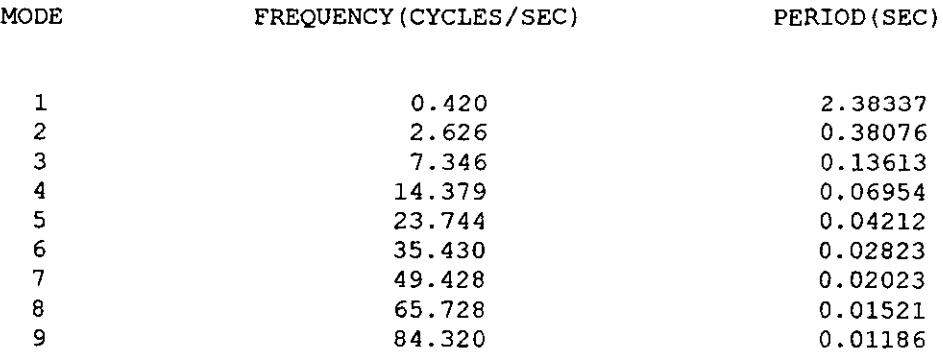

**++ Calculating Response Spectrurn Displacements.**  9:58:17

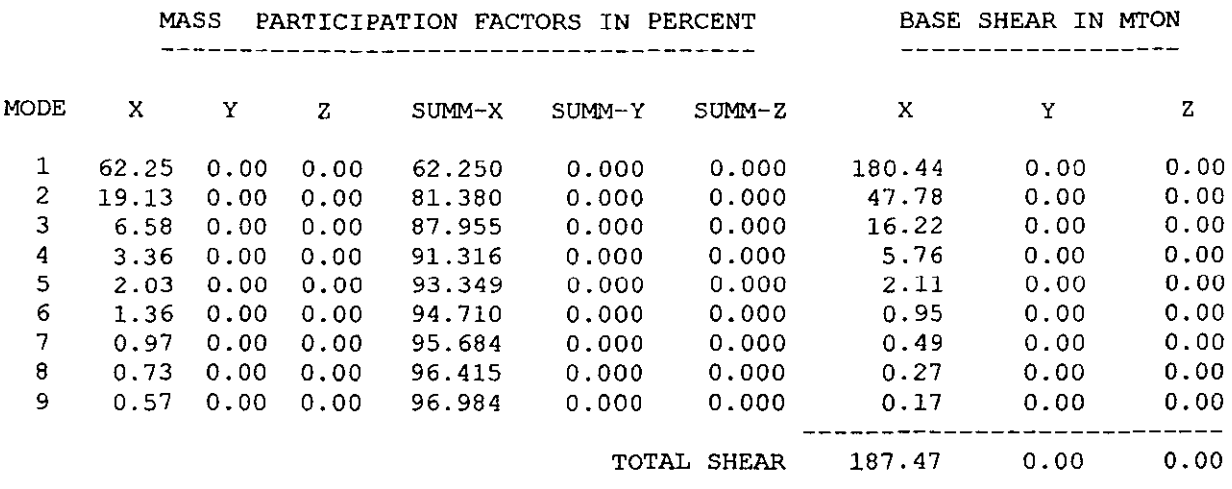

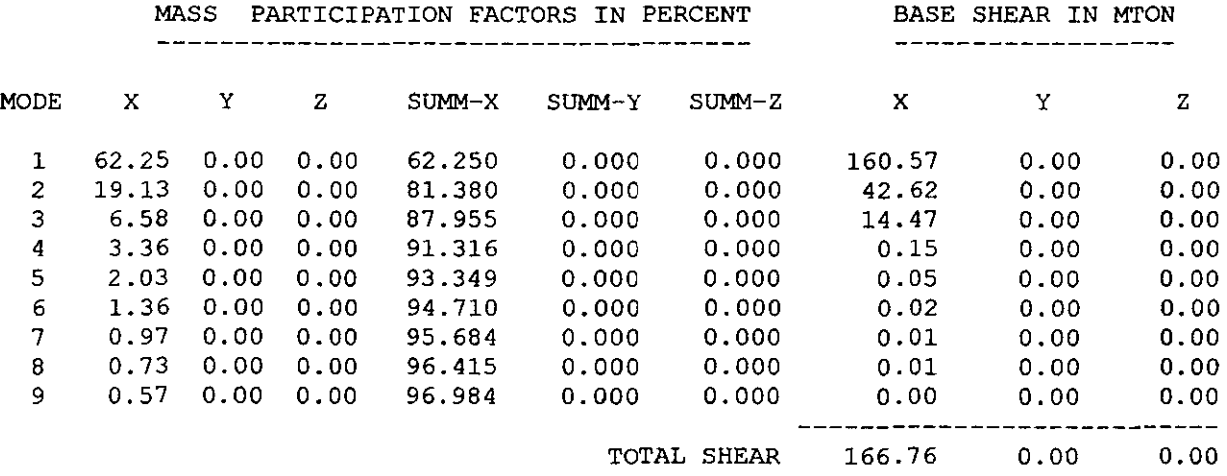

**++ Calculating Member Forces.** 9:58:17

 $\sim 100$  km s  $^{-1}$ 

39. PRINT JOINT DISPL LIST 32

ANÁLISIS DE EDIFICIO 117.9M

JOINT DISPLACEMENT (CM RADIANS) STRUCTURE TYPE = PLANE **------------------** JOINT LOAD X-TRANS Y-TRANS Z-TRANS X-ROTAN Y-ROTAN Z-ROTAN 32 1 **0.8569** 0.0000 0.0000 0.0000 0.0000 2 **1.5600** 0.0000 0.0000 0.0000 0.0000 3 **1.3882** 0.0000 0.0000 0.0000 0.0000 **\*\*\*\*\*\*\*\*\*\*\*\*\*\* END OF LATEST ANALYSIS RESULT \*\*\*\*\*\*\*\*\*\*\*\*\*\***  40. FINISH **\*\*\*\*\*\*\*\*\*\*\*\*\*\*\* END OF STAAD-III \*\*\*\*\*\*\*\*\*\*\*\*\*\*\* \*\*\*\* DATE= JUN 3,2001 TIME= 9:58:17 \*\*\*\* \*\*\*\*\*\*\*\*\*\*\*\*\*\*\*\*\*\*\*\*\*\*\*\*\*\*\*\*\*\*\*\*\*\*\*\*\*\*\*\*\*\*\*\*\*\*\*\*\*\*\*\*\*\*\*\*\***   $0.0000 -0.0001$ 0.0002 0.0002

> \* \* \* **\*\*\*\*\*\*\*\*\*\*\*\*\*\*\*\*\*\*\*\*\*\*\*\*\*\*\*\*\*\*\*\*\*\*\*\*\*\*\*\*\*\*\*\*\*\*\*\*\*\*\*\*\*\*\*\*\* For questions on STAAD-III/ISDS, contact:**  RESEARCH ENGINEERS, Inc at Ph: (714) 974-2500 Fax: (714) 921-2543 \* \*  $\star$

> > 94

#### LISTADO DE ANÁLISIS PARA CHIMENEA

(Modelo para análisis estático)

1. STAAD PLANE ANÁLISIS DE CHIMENEA 2. INPUT WIDTH 79 3. UNITS MTON MET 4. JOINT COORDINATES 5. 10007017.40 6. MEM INC  $7.1126$ 8. SUPPORT 9. 1 FIXED 10. CONSTANTS 11. E STEEL ALL 12. DEN STEEL ALL 13. POISSON STEEL ALL 14. MEMBER PROPERTY 15. 1 TO 6 TA ST PIPE OD .6227 ID .61 16. LOAD 1 R-MEDIA 17. MEMBER LOAD 18. 1 TO 3 UNIF Y .01146 19. 4 UNIF Y .01146 0 1.6 20. 4 TRAP Y .01146 .01194 1.6 2.9 21. 5 TRAP Y .01146 .01281 0 2.9 22. 6 TRAP Y .01281 .01368 0 2.9 23. PERFORM ANALYSIS PROBLEM STATISTICS -----------------------------------NUMBER OF JOINTS/MEMBER+ELEMENTS/SUPPORTS = 7/ 6/ 1  $ORIGINAL/FINAL$  BAND-WIDTH = 1/  $\blacksquare$ TOTAL PRIMARY LOAD CASES =  $1$ , TOTAL DEGREES OF FREEDOM =<br>SIZE OF STIFFNESS MATRIX =  $108$  DOUBLE PREC. WORDS 18 REQRD/AVAIL. DISK SPACE =  $12.01/2047.7$  MB, EXMEM = 55.5 MB ++ Processing Element Stiffness Matrix.  $3:58:33$ ++ Processing Global Stiffness Matrix. 3:58:33 ++ Processing Triangular Factorization. 3:58:33 ++ Calculating Joint Displacements. 3:58:33 ++ Calculating Member Forces.  $3:58:33$ 

24. PRINT JOIN DISPL ALL

ANALISIS DE CHIMENEA

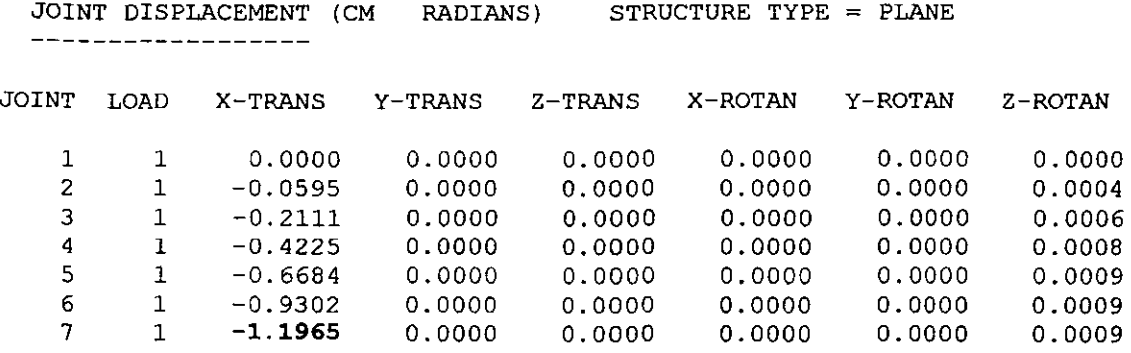

 $\mathcal{L}$ 

**\*\*\*\*\*\*\*\*\*\*\*\*\*\*** END OF LATEST ANALYSIS **RESULT \*\*\*\*\*\*\*\*\*\*\*\*\*\*** 

25. FIN

**\*\*\*\*\*\*\*\*\*\*\*\*\*\*\* END OF STAAD-III \*\*\*\*\*\*\*\*\*\*\*\*\*\*\***  \*\*\*\* DATE= AUG 27,2001 TIME= 3:58:33 \*\*\*\* **\*\*\*\*\*\*\*\*\*\*\*\*\*\*\*\*\*\*\*\*\*\*\*\*\*\*\*\*\*\*\*\*\*\*\*\*\*\*\*\*\*\*\*\*\*\*\*\*\*\*\*\*\*\*\*\*\***  \* **For questions on STAAD-III/ISDS, contact:**  RESEARCH ENGINEERS, Inc at \* Ph: (714) 974-2500 Fax: (714) 921-2543 \* **\*\*\*\*\*\*\*\*\*\*\*\*\*\*\*\*\*\*\*\*\*\*\*\*\*\*\*\*\*\*\*\*\*\*\*\*\*\*\*\*\*\*\*\*\*\*\*\*\*\*\*\*\*\*\*\*\***  \* \*

#### **LISTADO DE ANÁLISIS PARA CHIMENEA**

(Modelo para análisis dinámico)

l. STAAD PLANE ANÁLISIS DE CHIMENEA 2. INPUT WIDTH 79 3. UNITS MTON MET 4. JOINT COORDINATES 5. 1 O O O 7 O 12 O 6. MEM INC 7. 1 1 2 6 8. SUPPORT 9. 1 FIXED 10. CONSTANTS 11. E STEEL ALL 12. DEN STEEL ALL 13. POISSON STEEL ALL 14. MEMBER PROPERTY 15. 1 TO 6 TA ST PIPE OD .6227 ID .61 16. LOAD 1 SPECTRUM IN X DIR \*\* CRITERIO DAVENPORT \*\* 17. SELFWEIGHT X 1.0 18. SPECTRUM SRSS X 1 ACC SCALE 1 DAMP O 19 .. 17.791;.3 10.479;.5 11.368;1 10.727;1.5 9.202;2 7.788;2.5 6.671 20. 3 5.74;3.5 5.087;4 4.512;4.5 4.04;5 3.653;5.5 3.327 21. 6 3.048;6.5 2.801;7 2.592;7.5 2.397;8 2.244;8.5 2.034 22. 9 1.961;9.5 1.842;10 1.75 23. LOAD 2 SPECTRUM IN X DIR \*\* CRITERIO HARRIS \*\* 24. SPECTRUM SRSS X 1 ACC SCALE 1 DAMP O 25 .. 1 6.8228;.3 9.177;.5 9.949;1 9.389;1.5 8.057;2 6.823;2.55.848 26. 3 5.036;3.5 4.466;4 3.965;4.5 3.552;5 3.215;5.5 2.931 27. 6 2.688;6.5 2.473;7 2.291;7.5 2.121;8 1.987;8.5 1.857 28. 9 1.741;9.5 1.638;10 1.558 29. PERFORM ANALYSIS

P R O B L E M S T A T I S T I C S

NUMBER OF JOINTS/MEMBER+ELEMENTS/SUPPORTS =  $7/ 6/ 1$ ORIGINAL/FINAL BAND-WIDTH =  $1/ 1$ 2, TOTAL DEGREES OF FREEDOM 108 DOUBLE PREC. WORDS 1 TOTAL PRIMARY LOAD CASES  $=$ SIZE OF STIFFNESS MATRIX  $=$ REQRD/AVAIL. DISK SPACE =  $12.01/2047.7$  MB, EXMEM = 55.5 MB 18

#### ANÁLISIS DE CHIMENEA

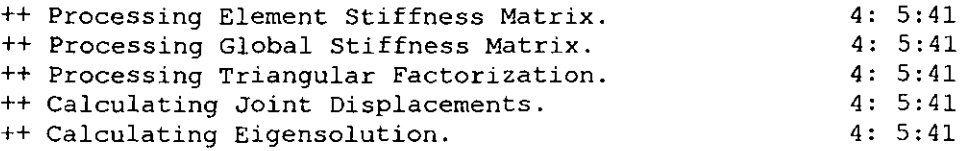

### CALCULATED FREQUENCIES FOR LOAD CASE 1

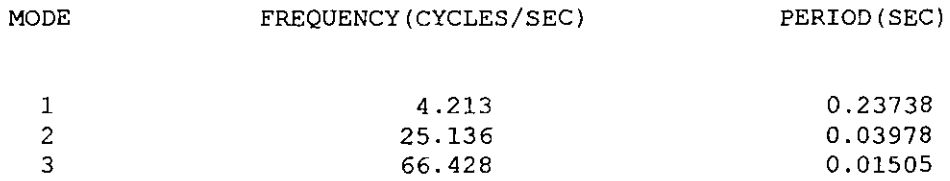

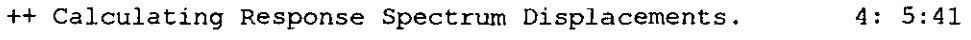

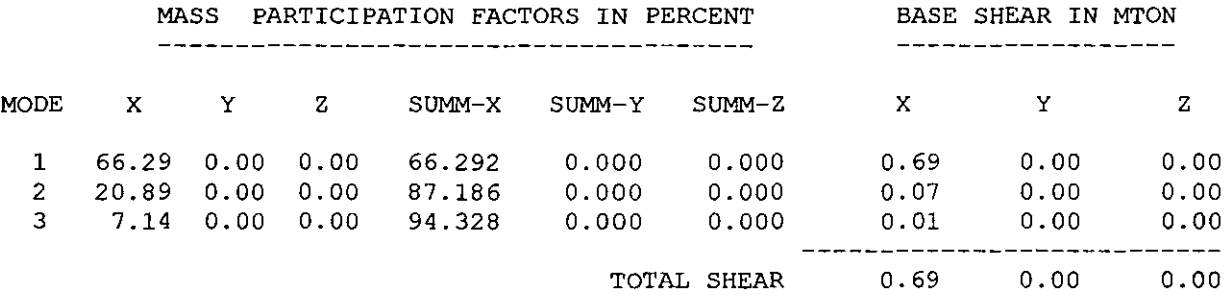

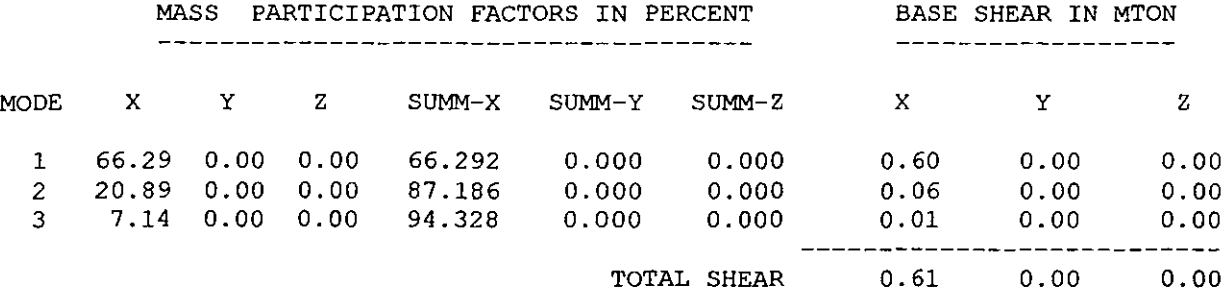

**++ Calculating Member Forces.** 

4: 5: 41

30. PRINT JOIN DISPL ALL

98

ANALISIS DE CHIMENEA

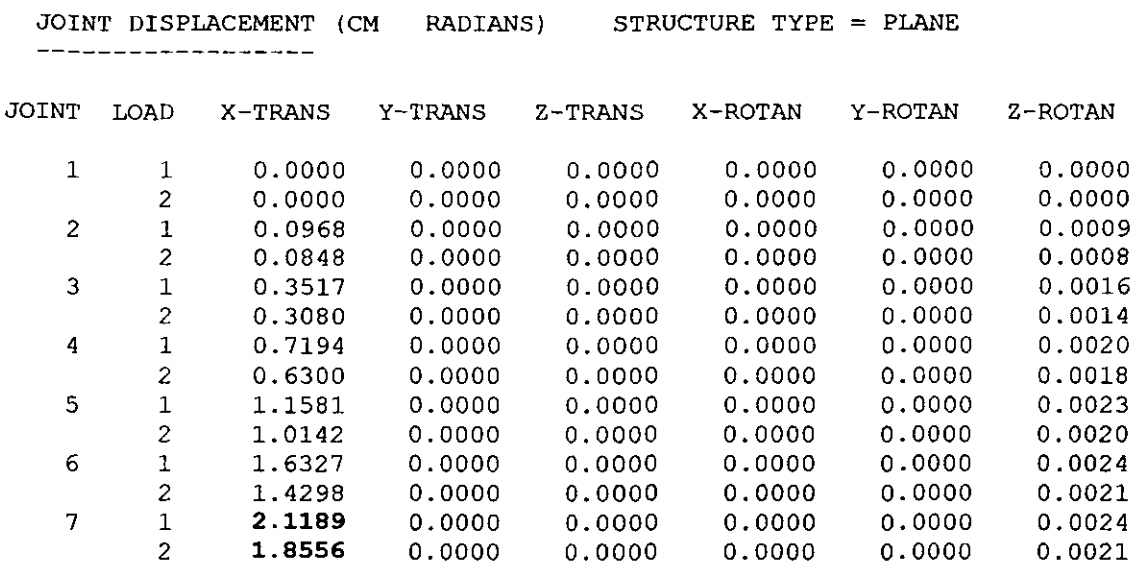

**\*\*\*\*\*\*\*\*\*\*\*\*\*\* END OF LATEST ANALYSIS RESULT \*\*\*\*\*\*\*\*\*\*\*\*\*\*** 

31. FIN

**\*\*\*\*\*\*\*\*\*\*\*\*\*\*\* END OF STAAD-III \*\*\*\*\*\*\*\*\*\*\*\*\*\*\* \*\*\*\* DATE= AUG 27,2001 TlME= 4: 5:41 \*\*\*\* \*\*\*\*\*\*\*\*\*\*\*\*\*\*\*\*\*\*\*\*\*\*\*\*\*\*\*\*\*\*\*\*\*\*\*\*\*\*\*\*\*\*\*\*\*\*\*\*\*\*\*\*\*\*\*\*\***  \*  $\star$ \* For questions on STAAD-III/ISDS, contact: RESEARCH ENGINEERS, Inc at Ph: (714) 974-2500 Fax: (714) 921-2543 \* \* \* **\*\*\*\*\*\*\*\*\*\*\*\*\*\*\*\*\*\*\*\*\*\*\*\*\*\*\*\*\*\*\*\*\*\*\*\*\*\*\*\*\*\*\*\*\*\*\*\*\*\*\*\*\*\*\*\*\*** 

#### **LISTADO DE ANÁLISIS PUENTE EN ETAPA CONSTRUCTIVA**

(Modelo para análisis estático y dinámico)

1. STAAD SPACE ETAPA CONSTRUCTIVA, PUENTE S. MARCOS 2. UNITS MTON MET 3. INPUT WIDTH 79 4. JOINT COORDINATES 5. 1 O 230.26 O 49 169 219.42 0;17001 84.5 O 0;17002 84.5 5 O 17009 84.5 75 O 6. 17010 84.5 84.4 0;17011 84.5 94.4 O 17017 84.5 154.4 0;17018 84.5 165.2 O 7. 17019 84.5 176 0;17020 84.5 186.8 0;17021 84.5 197.8 0;17022 84.5 208.6 O 8. 17023 84.5 219.4 0;17024 84.5 221.4 O 9. MEMBER INCIDENCE 10. 1 1 2 48;49 17001 17002 71;72 17024 25 11. SUPPORT 12. 17001 FIXED 13. CONSTANTS 14. E 2619160 ALL 15. DEN CONCR ALL 16. MEMBER PROPERTY 17. \*\* VIGA CELULAR \*\* 18. 24 25 PRISMATIC AX 23.242 IX 25.5 IY 290 IZ 340.302 19. 23 26 PRISMATIC AX 22.876 IX 25.5 *IY* 290 IZ 307.858 20. 22 27 PRISMATIC AX 22.509 IX 25.5 *IY* 290 IZ 277.519 21. 21 28 PRISMATIC AX 22.142 IX 25.5 IY 290 IZ 249.229 22. 20 29 PRISMATIC AX 21. 776 IX 25.5 *IY* 290 IZ 222.934 23. 19 30 PRISMATIC AX 21.409 IX 25.5 *IY* 290 IZ 198.580 24. 18 31 PRISMATIC AX 21.042 IX 25.5 *IY* 290 IZ 176.109 25. 17 32 PRISMATIC AX 20.676 IX 25.5 *IY* 290 IZ 155.464 26. 16 33 PRISMATIC AX 20.309 IX 25.5 *IY* 290 IZ 136.585 27. 15 34 PRISMATIC AX 19.942 IX 25.5 *IY* 290 IZ 119.412 28. 14 35 PRISMATIC AX 19.576 IX 25.5 IY 290 IZ 103.881 29. 13 36 PRISMATIC AX 19.209 IX 25.5 IY 290 IZ 89.928 30. 12 37 PR1SMATIC AX 18.842 IX 25.5 IY 290 IZ 77.488 31. 11 38 PRISMATIC AX 18.476 IX 25.5 IY 290 IZ 66.491 32. 10 39 PRISMATIC AX 18.109 IX 25.5 IY 290 IZ 56.866 33. 09 40 PRISMATIC AX 17.742 IX 25.5 IY 290 IZ 48.540 34. 08 41 PRISMATIC AX 17.376 IX 25.5 IY 290 IZ 41.435 35. 07 42 PRISMATIC AX 17 . 009 IX 25.5 IY 290 IZ 35.473 36. 06 43 PRISMATIC AX 16.642 IX 25.5 IY 290 IZ 30.568 37. 05 44 PRISMATIC AX 16.276 IX 25.5 IY 290 1Z 26.634 38. 04 45 PRISMATIC AX 15.909 IX 25.5 IY 290 IZ 23.579 39. 03 46 PRISMATIC AX 15.542 IX 25.5 IY 290 IZ 21.304 40. 02 47 PRISMATIC AX 15.176 IX 25.5 IY 290 IZ 19.706 41- 01 48 PRISMATIC AX 14.809 IX 25.5 IY 290 IZ 18.677

ETAPA CONSTRUCTIVA

**42. \*\* PILA \*\***  43. 49 PRISMATIC AX 617 IX 43422 IY 63857 IZ 15766 44. 50 PRISMATIC AX 45.79 IX 2222 IY 2331 IZ 818<br>45. 51 PRISMATIC AX 44.6 IX 2117 IY 2112 IZ 734 45. 51 PRISMATIC AX 44.6 IX 2117 46. 52 PRISMATIC AX 43.42 IX 2012 IY 1907 IZ 707 47. 53 PRISMATIC AX 42.24 IX 1909 IY 1715 IZ 655 48. 54 PRISMATIC AX 41.06 IX 1806 IY 1537 IZ 606 49. 55 PRISMATIC AX 39.87 IX 1703 50. 56 PRISMATIC AX 38.69 IX 1603 IY 1218 IZ 515<br>51. 57 PRISMATIC AX 37.55 IX 1504 IY 1080 IZ 473 51. 57 PRISMATIC AX 37.55 IX 1504 52. 58 PRISMATIC AX 36.4 IX 1407 IY 953 IZ 435 53. 59 PRISMATIC AX 35.22 IX 1310 IY 833 12 397 60 PRISMATIC AX 34.03 IX 1213 IY 723 54. IZ 361 55. 61 PRISMATIC AX 32.85 IX 1118 IY 623 IZ 328 62 PRISMATIC AX 31.67 IX 1026 IY 533 56. IZ 296 IY 451 63 PRISMATIC AX 30.49 IX 935 57. IZ 266 IY 377 IZ 240 64 PRISMATIC AX 29.3 IX 845 58. 65 PRISMATIC AX 28.07 IX 757 59. IY 310 IZ 219 66 PRISMATIC AX 26.8 IX 671 60. IY 250 IZ 200 IZ 175 67 PRISMATIC AX 25.52 IX 586 61. IY 197 68 PRISMATIC AX 24.23 IX 506 62. IY 152 IZ 152 69 PRISMATIC AX 22.94 IX 429 63. IY 114 IZ 131 70 PRISMATIC AX 21.67 IX 356 64. IY 83 IZ 112 71 PRISMATIC AX 20.91 IX 296 65. IY 66 IZ 94 72 PRISMATIC AX 20.91 IX 296 66. IY 66 IZ 94 67. CUTT OFF MODE SHAPE 50 68. LOAD 1 STATIC FORCES JOINT LOAD 69. 70. 17003 FZ 11.8319;17006 FZ 8;17008 FZ 8.36;17010 FZ 8.66;17012 FZ 9.04 71. 17014 FZ 9.18;17016 FZ 9.4;17018 FZ 9.73;17020 FZ 9.84;17022 FZ 11.17 72. MEMBER FORCES 73. 1 TO 48 UNIF Z .378 74. LOAD 2 SPECTRUM IN Z DIR **\*\*** CRITERIO DAVENPORT **\*\***  75. SELFWEIGHT X 1.0 76. SELFWEIGHT Z 1.0 77. SPECTRUM SRSS Z 1.0 ACC SCALE 1 78 .. 1 .2406;.3 .2442;.5 .2486;1 .2621;1.5 .2768;2 .2923;2.5 .3073;3 .3225 79. 3.5 .3351;4 .3476;4.5 .3591;5 .3692;5.5 .3782;6 .3861;6.5 .3931;7 .399 80. 7.5 .4042;8 .4082;8.5 .4112;9 .4135;9.5 .4152;10 .4169 81. LOAD 3 SPECTRUM IN Z DIR **\*\*** CRITERIO HARRIS **\*\***  82. SPECTRUM SRSS Z 1.0 ACC SCALE 1 83 .. 1 .2164;.3 .2196;.5 .2235;1 .2352;1.5 .2481;2 .2617;2.5 .2749;3 .2883 84. 3.5 .2994;4 .3104;4.5 .3206;5 .3296;5.5 .3376;6 .3447;6.5 .3510;7 .3564 85. 7.5 .3612;8 .3649;8.5 .3678;9 .37;9.5 .3719;10 .3736 86. PERFORM ANALYSIS PRO BLEM STATISTICS -------------------------------------NUMBER OF JOINTS/MEMBER+ELEMENTS/SUPPORTS =  $73/ 72/ 1$ 

ORIGINAL/FINAL BAND-WIDTH = 48/ 2<br>TOTAL PRIMARY LOAD CASES = 3, TOTAL  $3$ , TOTAL DEGREES OF FREEDOM =  $432$ SIZE OF STIFFNESS MATRIX =  $7776$  DOUBLE PREC. WORDS REQRD/AVAIL. DISK SPACE = 12.22/ 2047.7 MB, EXMEM = 55.5 MB

#### ETAPA CONSTRUCTIVA

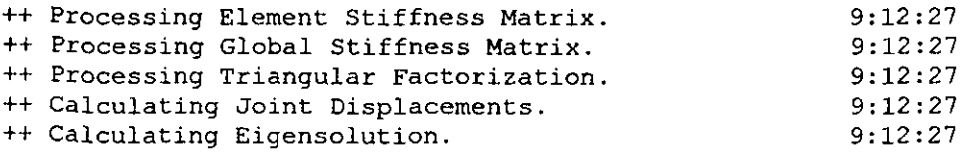

#### CALCULATED FREQUENCIES FOR LOAD CASE 2

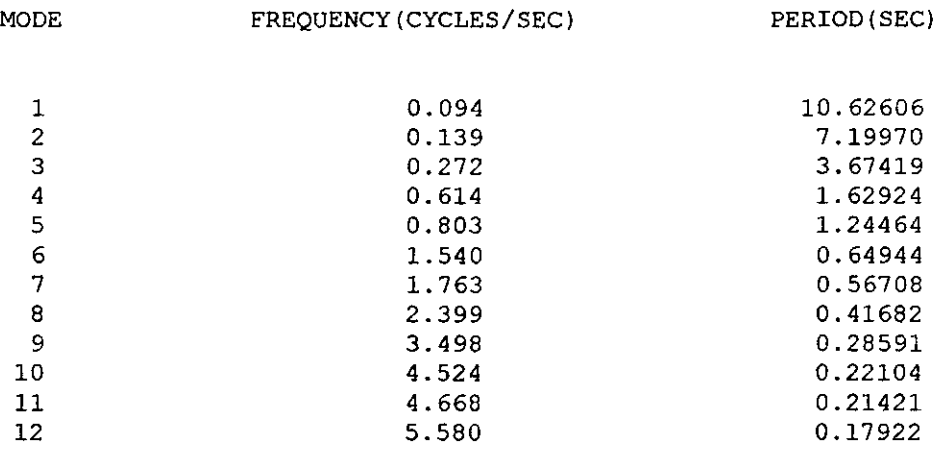

**++ Calculating Response Spectrum Displacements.**  9:12:28

#### ETAPA CONSTRUCTIVA

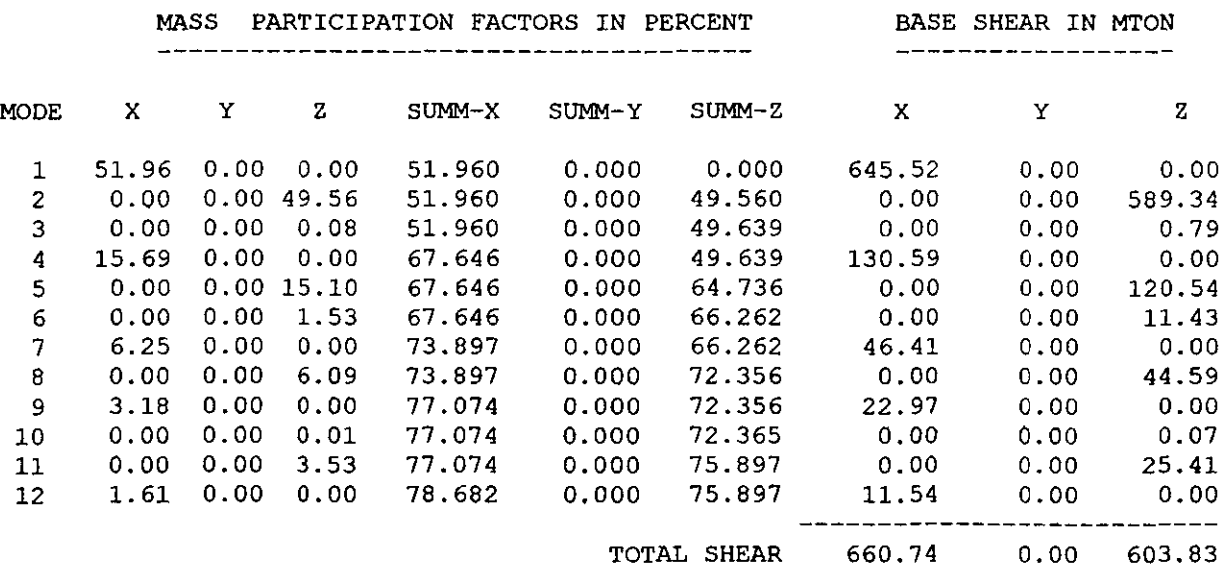
$\sim$   $\epsilon$ 

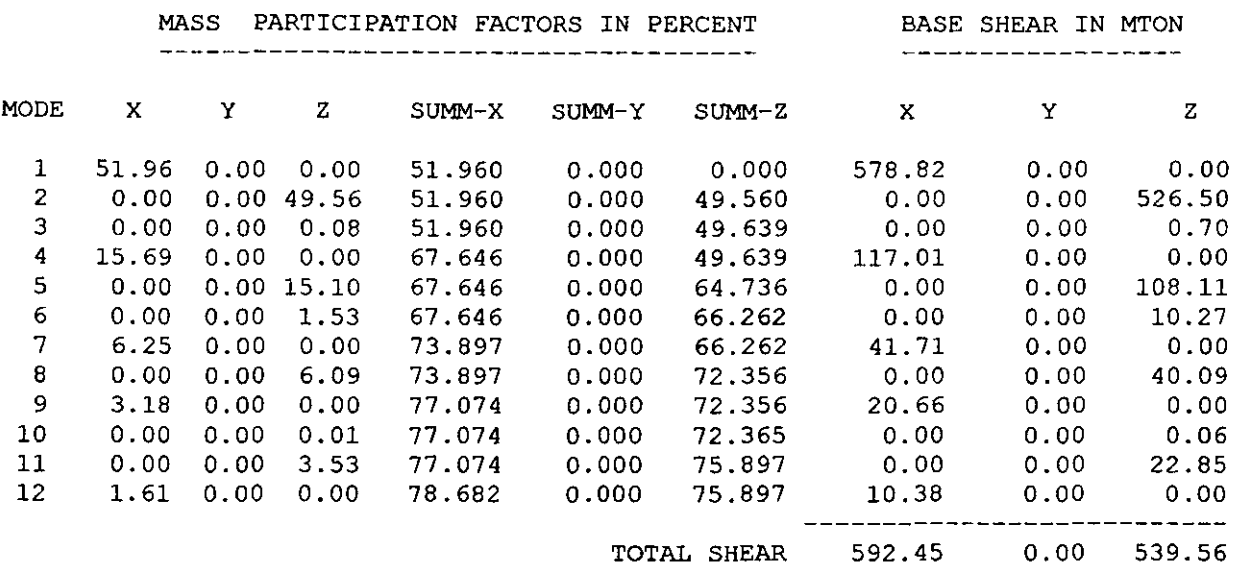

**++ Calculating Member Farees.** 9:12:28

- 87. \*PRINT MODE SHAPES
- 88. PLOT MODE FILE

**-----------------**

89. PRINT SUPPOR REAC ALL

ETAPA CONSTRUCTIVA, PUENTE S. MARCOS

 $\sim$   $\sim$ 

SUPPORT REACTIONS -UNIT MTON MET STRUCTURE TYPE = SPACE

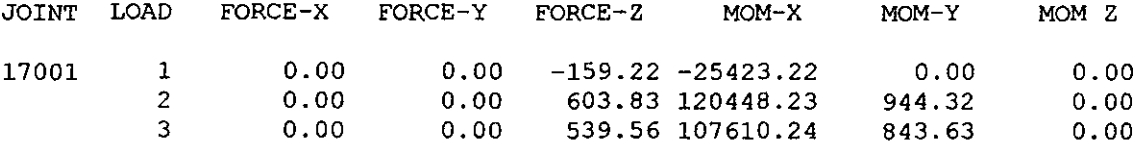

**\*\*\*\*\*\*\*\*\*\*\*\*\*\* END OF LATEST ANALYSIS RESULT \*\*\*\*\*\*\*\*\*\*\*\*\*\*** 

90. PRINT JOINT DISPLACEMENT LIST 17001 TO 17024

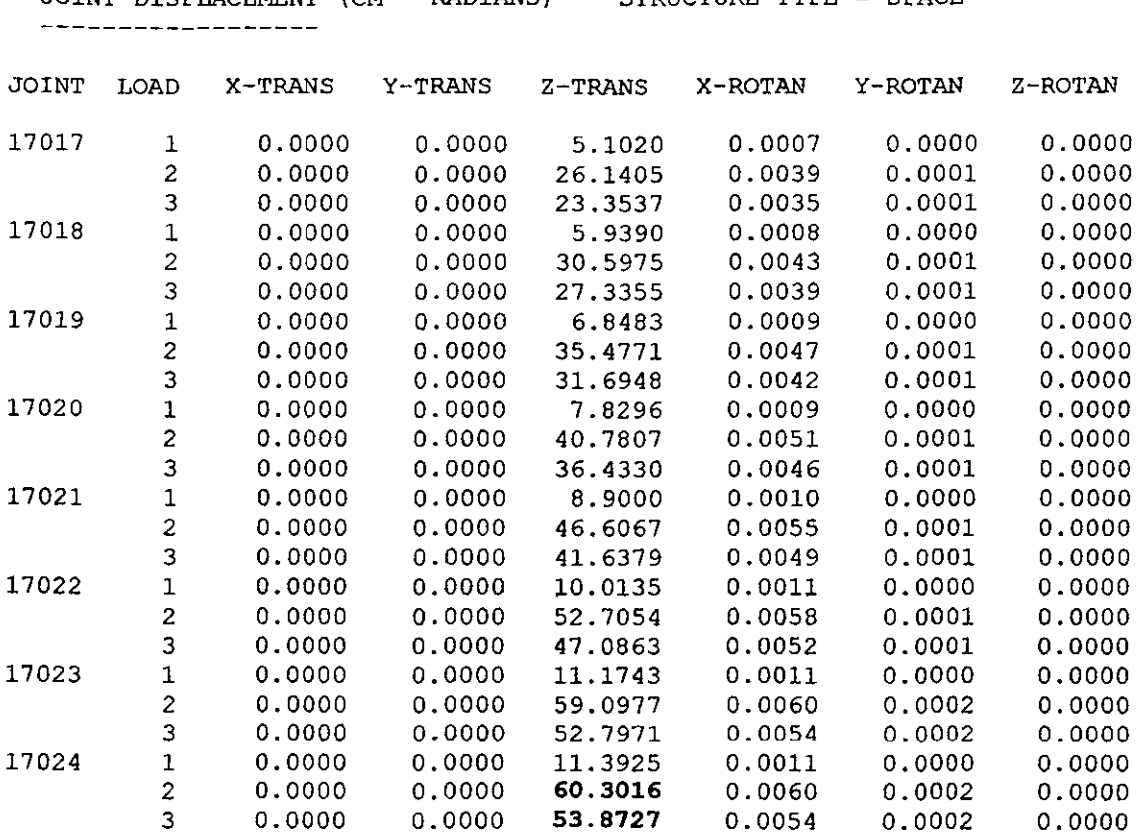

 $\sim$ 

**\*\*\*\*\*\*\*\*\*\*\*\*\*\* END OF LATEST ANALYSIS RESULT \*\*\*\*\*\*\*\*\*\*\*\*\*\*** 

91. FIN

**\*\*\*\*\*\*\*\*\*\*\*\*\*\*\* END OF STAAD-III \*\*\*\*\*\*\*\*\*\*\*\*\*\*\***  \*\*\*\* DATE= JUN 3,2001 TIME= 9:12:28 \*\*\*\* **\*\*\*\*\*\*\*\*\*\*\*\*\*\*\*\*\*\*\*\*\*\*\*\*\*\*\*\*\*\*\*\*\*\*\*\*\*\*\*\*\*\*\*\*\*\*\*\*\*\*\*\*\*\*\*\*\***  \* \* \* **For questions on STAAD-III/ISDS, contact:**  RESEARCH ENGINEERS, Inc at Ph: (714) 974-2500 Fax: (714) 921-2543  $\rightarrow$  $\star$ \* **\*\*\*\*\*\*\*\*\*\*\*\*\*\*\*\*\*\*\*\*\*\*\*\*\*\*\*\*\*\*\*\*\*\*\*\*\*\*\*\*\*\*\*\*\*\*\*\*\*\*\*\*\*\*\*\*\*** 

JOINT DISPLACEMENT (CM RADIANS) STRUCTURE TYPE S PACE

# ANEXO<sub>2</sub>

## **CARGA TOTAL EN UNA ESTRUCTURA**

#### *Carga de viento en pequeñas superficies*

Una estructura se puede clasificar como pequeña cuando su tamaño característico es mucho mas pequeño que la longitud de onda de ráfagas significativas de viento. El tamaño característico de una estructura se define de dos furmas, la raíz cuadrada del área expuesta ó la dimensión diagonal del área.

La carga total de viento se pueda calcular de acuerdo a lo siguiente:

$$
F_{\text{tot}} = C_f A (1/2) \rho V_{\text{tot}}^2
$$
  
Donde V<sub>tot</sub><sup>2</sup> = (V<sub>m</sub>+V'<sub>x</sub>) + V'<sub>y</sub><sup>2</sup>+V'<sub>z</sub><sup>2</sup>

El factor Cr describe la relación entre la carga aplicada por unidad de área y la presión instantánea  $1/2\rho V_{tot}^2$ . Normalmente la velocidad media  $V_m$  es mucho mayor que el valor absoluto de las componentes turbulentas  $V'_{x}$ ,  $V'_{y}$ ,  $V'_{z}$ , por lo que una buena aproximación resulta:

$$
V_{\text{tot}}^2 = V_m^2 + 2V_x
$$

La fuerza total  $F_{tot}$  se calcula la fuerza media de viento y la componente fluctuante F' con media cero.

$$
F_{\text{tot}} = F_m + F'
$$
  
Donde 
$$
F_m = CfA(1/2) \rho V_m^2 \quad , \quad F' = CfA\rho V_x^2
$$

La fuerza media de viento, así como la fuerza instantánea de viento se pueden calcular como la suma vectorial de la contribución de cada punto del área expuesta de la superficie, sin embargo la carga extrema de viento no puede ser calculada por una suma vectorial de presiones discretas debido a que los valores extremos en los diferentes puntos de una superficie ocurren en distinto tiempo.

#### *Carga de viento en superficies grandes*

Para estructuras no puntuales, la correlación espacial reducida de presiones sobre la superficie debe ser considerada. Mediciones en campo indican que la carga de viento media sobre una superficie rectangular es claramente menor que la carga calculada en puntos distintos separados verticalmente.

Para áreas rectangulares de lados l<sub>1</sub>, l<sub>2</sub>, la correlación entre distintos puntos es tomada en cuenta por medio de la *función de admitancia aerodinámica*  $\chi^2(\text{nl}_1/\text{V}_{10}, \text{nl}_2/\text{V}_{10})$ , donde los argumentos son la relación entre los lados de la superficie y el tamaño de ráfaga  $V_{10}/n$  ( $V_{10}$ es la velocidad media de viento registrada a 10m de altura).

La función de admitancia aerodinámica es igual a:

$$
\chi^2(\text{nl}_1/\text{V}_{10}, \text{nl}_2/\text{V}_{10}) = 1/l_1 l_2 \, \int_0^{11} \, \int_0^{12} \, 4(1 - r_1/l_1)(1 - r_2/l_2) \psi_p(r_1, r_2, n, V_{10}) \, dr_1 dr_2
$$

Donde  $r_1, r_2$  corresponden a la separación respecto a los lados  $l_1, l_2$  de dos puntos considerados en la superficie y  $\psi_p$  es el co-espectro normalizado de las presiones en la superficie, el cual describe la dependencia estadística entre las componentes de turbulencia en dos puntos para una frecuencia determinada n.

El co-espectro normalizado  $\psi_p$  se calcula a partir del espectro de potencia cruzado normalizado que describe la dependencia estadística entre la turbulencia de viento registrada en dos puntos para una frecuencia dada (n). Esta dependencia se deriva de la dimensión espacial de los vórtices de viento.

La distribución espacial de la componente turbulenta de viento en el sentido longitudinal principal está descrito por el espectro de potencia cruzado normalizado S<sub>N</sub>:

$$
S_N = S_{uu}(P_1, P_2, n) / \sqrt{(S_u(P_1, n)S_u(P_2, n))}
$$

Donde Suu es el espectro de potencia cruzado de la componente longitudinal turbulenta en los puntos  $P_1$  y  $P_2$  (S<sub>uu</sub> es una cantidad compleja); S<sub>u</sub> es el espectro de potencia de la componente turbulenta longitudinal correspondiente al punto P.

La parte real del espectro de potencia cruzado normalizado se denomina co-espectro normalizado $\psi$ <sub>p</sub>. La raíz de la función de coherencia es el valor absoluto del espectro de potencia cruzado normalizado:

$$
\sqrt{\mathrm{Coh}} = |S_{N}|
$$

El co-espectro normalizado decrece con la distancia vertical *r* entre los dos puntos considerados. Este decremento depende del tamaño de los vórtices de viento.

### *Co-espectro normalizado*  $\psi_n$

Davenport (1962) propone la siguiente expresión empírica para el co-espectro normalizado considerando *r* como la separación entre dos puntos:

$$
\psi_{\rm p}(r,\,n) = \exp(-Crn/\,V_{\rm m})
$$

Donde C es una constante de decremento adimensional que defme el límite espacial de correlación en la turbulencia

Para dos puntos con separación vertical y transversal *(ry, rz),* Davenport (1977) mejoró la expresión para considerar constantes de decremento en cada sentido:

$$
\psi_p(r_y, r_z, n) = \exp\{- (n/V_m) \sqrt{((C_y, r_y)^2 + (C_z, r_z)^2}\}
$$

Donde la velocidad media considerada en la expresión es un promedio del valor entre los dos puntos,  $C_y$  y  $C_z$  son constantes en decremento adimensionales. Valores típicos de las constantes son  $C_v = C_z = 10$ .

La versión empírica propuesta por Davenport presenta cierta inconsistencia respecto a los registros de campo. Una versión modificada para el co-espectro normalizado se debe a Krenk (1995):

$$
\psi_p(r_y, r_z, n) = \{ (1-(1/2) n_x / V_m) \sqrt{((C_y, r_y)^2 + (C_z, r_z)^2} \exp\{ (-n_x / V_m) \sqrt{((C_y, r_y)^2 + (C_z, r_z)^2} \}
$$

Donde la frecuencia modificada  $n_x$  es:

$$
n_x=\sqrt{n^2+(2\pi L)^2}
$$

Donde L es la escala de longitud  $L=1.34L_1$ 

La escala de longitud  $L_1$  es función de la función de correlación  $f(r)$  descrita en el capítulo 2, esto es:  $L_1 = \int_0^\infty f(r) dr$ 

En la siguiente figura se presenta una comparación de la función co-espectro normalizado  $\psi_p$  propuesta por Davenport(1977) y por Krenk (1995)

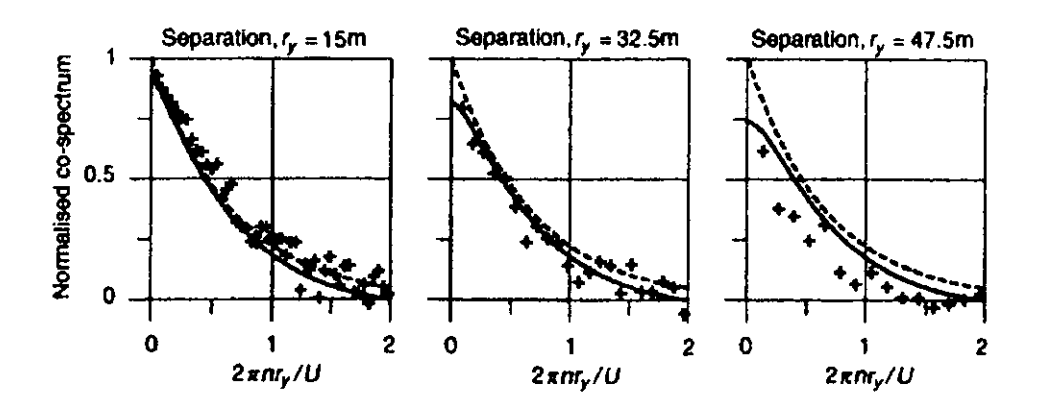

Figura 15 Co-espectro normalizado. Linea sólida (Krenk), línea punteada (Davenport)